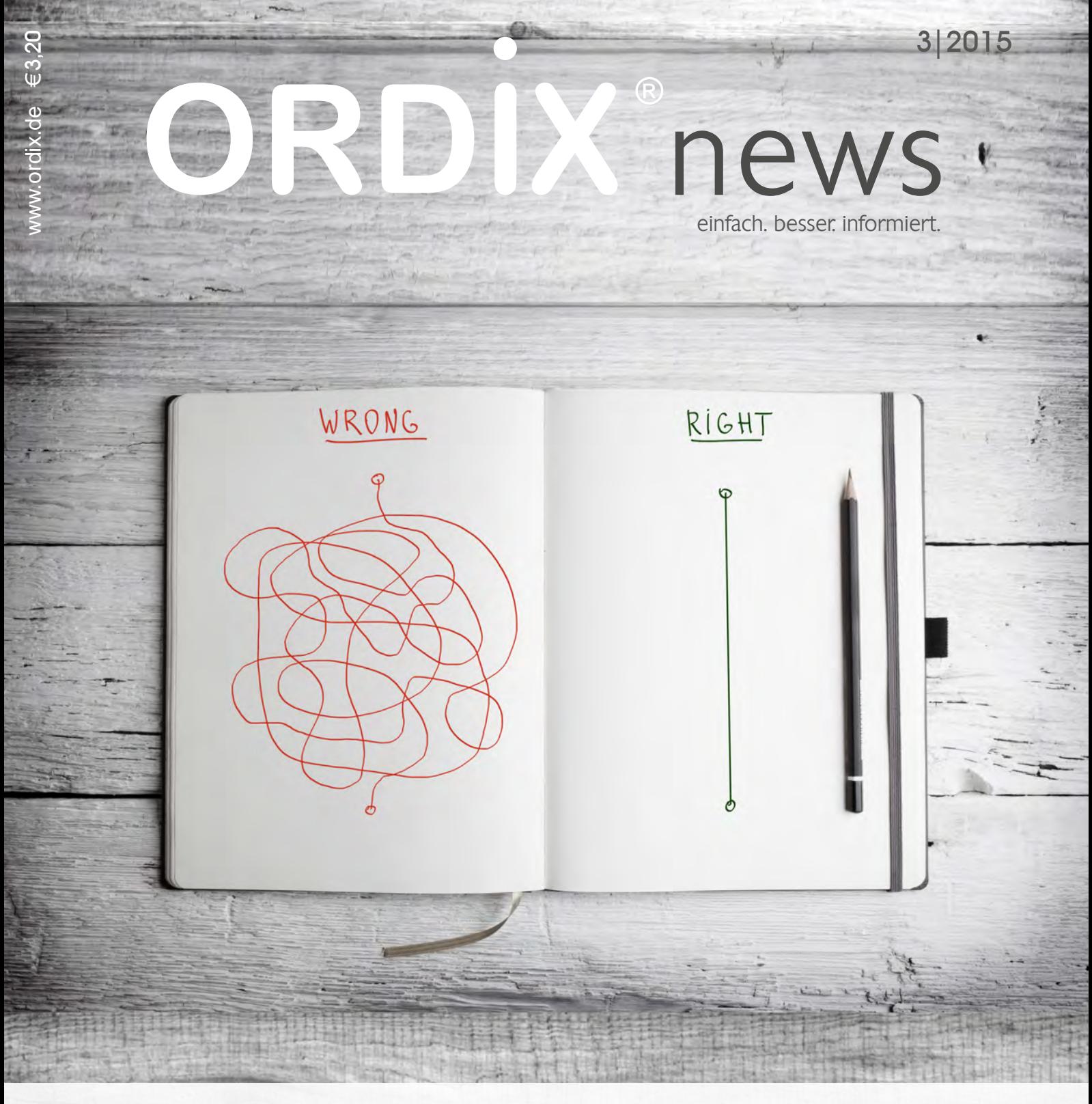

# Komplexität - einfach zu kompliziert?

- 6 | Die Komplexität von Softwaresystemen
- 28 | Datenaustausch auf die leichte Art: Oracle spricht | SON
- 32 | Oracle Weblogic: Kopieren einer Domain
- 42 | Big Data: Informationen neu gelebt (Teil III): Apache Hadoop auf die elefantöse Art
- 46 | Testmanagement in der Softwareentwicklung: Testmanager wozu eigentlich?

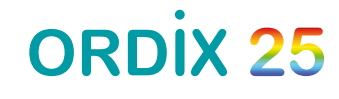

25 Jahre einfach. gut. beraten.

# Wechseln Sie doch einfach mal die Perspektive oder die Richtung

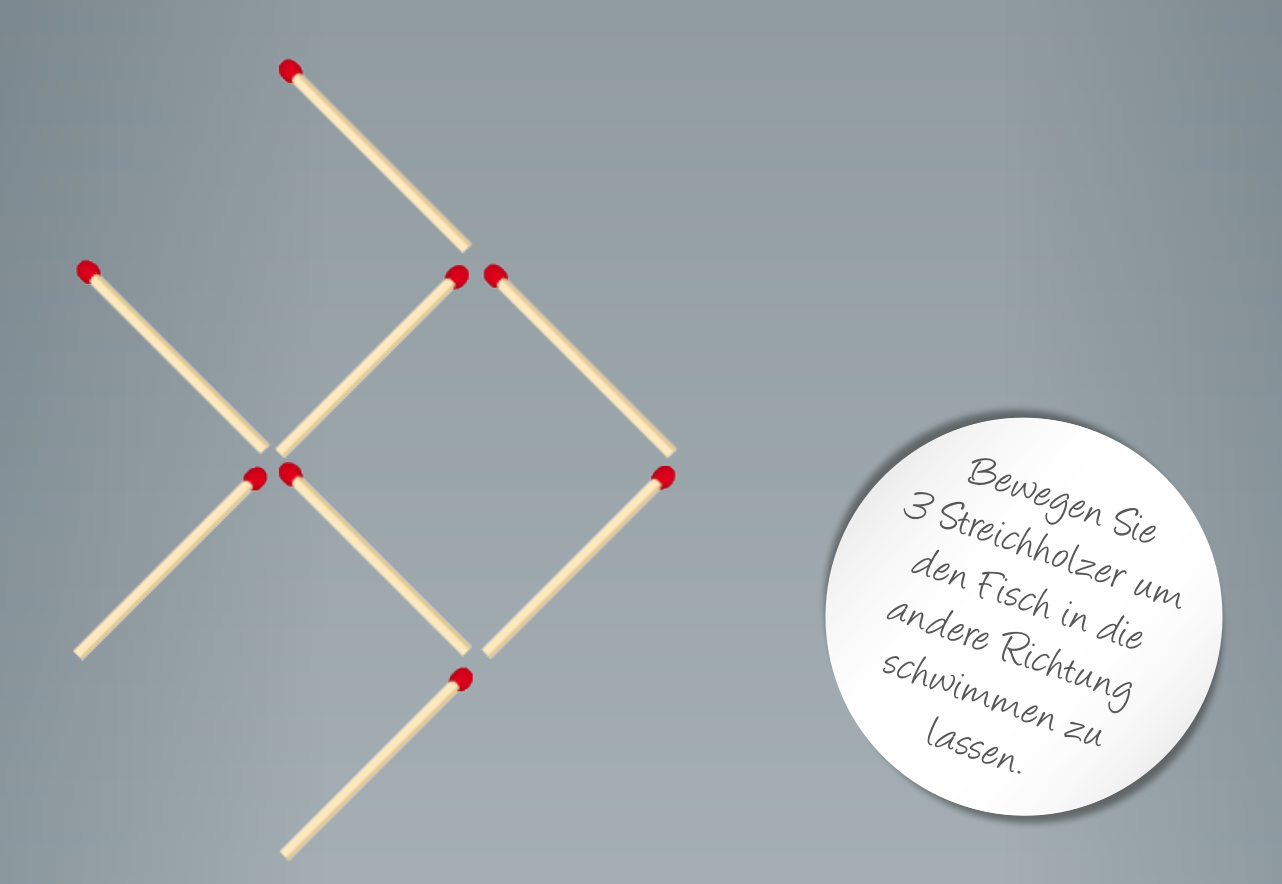

# Ein Team - mit Know-how und Charakter

Erfolg im Projekt – Als ORDIX Mitarbeiter bekommen Sie viele Chancen: Sie arbeiten in spannenden und innovativen Projekten – im ORDIX Team und bei unseren Kunden. Flexibilität, Engagement und Eigeninitiative sowie das Übernehmen von Verantwortung werden bei ORDIX durchgehend gefördert und honoriert. Sie gestalten die Projekte aktiv mit, pflegen die Beziehung zu unseren Kunden und engagieren sich als Referent in unseren Seminaren.

Die ORDIX Academy – Für Sie als neuen Mitarbeiter entwickelt die ORDIX Academy ein speziell auf Sie zugeschnittenes Start- und Entwicklungsprogramm, denn die Themen Weiterbildung und individuelle Entwicklung sind ein wesentlicher Teil unserer Unternehmensphilosophie. Die ORDIX Academy fördert kontinuierlich Ihre Stärken - sowohl im fachlichen als auch im persönlichen Bereich.

Informationen über die Einstiegsmöglichkeiten bei der ORDIX AG finden Sie unter: **www.ordix.de/karriere.html**

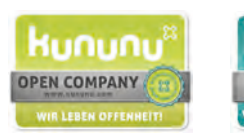

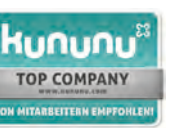

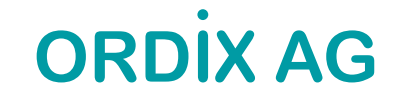

Erfahren sie was unsere Mitarbeiter über uns sagen! http://www.kununu.com

# $2015$  Paderborn, Dezember 2015

Nur noch wenige Tage und es ist vorbei mit 2015. Was bleibt hängen? In den letzten Wochen konnte man das Gefühl bekommen, dass 2015 fast nur schlechte Nachrichten produzierte. Terroranschläge in Paris und London<sup>1)</sup>, Rechtsruck in Frankreich<sup>2)</sup>, der letzte Politiker, der von einer breiten Mehrheit anerkannt wird, stirbt mit 96 Jahren (laut Bild auch weil er so stark rauchte), VW Skandal, übelste Fußball-Hooligan-Randalen, ja selbst die Lichtgestalt Beckenbauer verdunkelte sich.

Aber es gab doch auch gute Nachrichten, oder? Sepp Blatter ist nicht mehr FIFA Präsident, naja bevor sich die FIFA nicht ganz auflöst, ist es eher noch eine neutrale Nachricht. Vielleicht bringt die Klimakonferenz in Paris ja eine Überraschung oder doch nicht?

Es ist heutzutage wirklich schwer, richtig gute Nachrichten zu finden. Die Medien schlachten gerne alles aus und versuchen uns ständig dabei zu manipulieren 3). Aber eventuell präsentiere ich Ihnen an dieser Stelle doch noch die eine oder andere gute "Schlagzeile".

Nehmen wir ORDIX, über 25 Jahre am Markt. Das ist schon viel für ein IT-Unternehmen in Paderborn, wo es gerade ein wenig bröckelt, was die Erben des einstigen Nixdorf Imperiums betrifft. Darüber hinaus haben wir uns auch 2015 wieder bei einigen gemeinnützigen Organisationen engagiert (s. Seite 20).

Mark Zuckerberg<sup>4)</sup> fand ich zum Beispiel gar nicht so schlecht, wie es hinterher gemacht wurde. Selbst der von mir lange Jahre massiv kritisierte Bill Gates hat sich ja mittlerweile gewandelt und sorgt mit seiner Stiftung nur noch für gute Nachrichten <sup>5)</sup>.

Ich hätte gerne noch einige Wunschnachrichten, aber dazu müsste sich viel bewegen: Der Standort Deutschland wird die IT-Metropole der Welt zum Beispiel. Leider eher unwahrscheinlich, wir laufen doch in jeder Beziehung ständig den Amerikanern hinterher, ohne Eigeninitiative zu ergreifen oder stärker über Alternativen nachzudenken oder sie gar zu fördern. TTIP z.B. wird in erster Linie von Vorteil für die Amerikaner sein und deren Marktpräsenz fördern, weniger den Europäern Wege in die USA eröffnen.

Oder USA, Russland und Deutschland einigen sich darauf, keine Waffen mehr zu exportieren. Das würde aus meiner Sicht wesentlich mehr für eine Befriedung der momentanen Krisenherde bringen, als wieder blindwütig angesichts der Anschläge von Paris Bomben, Panzer und Soldaten nach Syrien und Afrika zu schicken. Da sollte man doch erwarten können, dass unsere Staatenlenker aus 2001 und Afghanistan bzw. 2003 und dem Irak-Krieg etwas gelernt haben könnten.

Ganz radikal wäre: Weltweites Religionsverbot sorgt für Frieden. Gibt es keine (unterschiedlichen) Religionen mehr, gibt es auch keine Animositäten untereinander. Aber leider wird der Mensch andere Gründe finden, sich die Köpfe einzuschlagen, zum Beispiel Dortmund gegen Schalke oder Dresden gegen alle.

Dann gehen wir eben davon aus, dass 2016 auch keine wesentlich anderen Nachrichten liefern wird als 2015. Gegebenenfalls erkennen Sie in meinen Worten eine ähnliche Symbolik wie in unserem Titelbild. Betrachte ich das Inhaltsverzeichnis dieser Ausgabe, wird mein erster Wunsch (IT-Metropole Deutschland) wohl immer Utopie bleiben. Oracle über alles, von der App-Entwicklung über Applikationsserver bis hin zu Big-Data-Themen **―** Oracle versucht überall mitzumischen. Natürlich oder leider setzen wir unsere erfolgreiche Artiklereihe "Oracle 12c" auch in dieser Ausgabe fort.

Da hat es IBM mit DB2 deutlich schwerer. Selbst wenn es bei DB2 ähnlich wie bei Oracle immer wieder strittige Lizenzierungsfragen gibt, die wir versuchen für beide Systeme zu beantworten. Die Hoffnung, der Elefantenfuß ist so erfolgreich, Oracle platt zu treten, trügt leider auch. Zumindest mit "Big Data" scheint er jedoch umgehen zu können.

Mit unseren Artikeln zur Softwarearchitektur, zum Testmanager und zu unseren neuen Kursen im Projektmanagement liefern wir sicherlich guten Input, den Komplexitätsgrad und/oder die Anzahl der Problembereiche in Ihren Projekten zu reduzieren.

Bei den guten Wünschen zum Jahresende halte ich mich kurz: Ich wünsche Ihnen und meinen Mitarbeitern eine schöne und erholsame Weihnachtszeit und für 2016 nur gute Nachrichten, persönliche, berufliche und weltpolitische.

**Ih** Wolfgang **K**jögler

<sup>1)</sup> Den Amoklauf in den USA im Dezember lasse ich da mal außen vor, da dort jeder Volltrottel mit einer Pumpgun Amok laufen darf und sogar quasi noch Beifall von republikanischen Präsidentschaftskandidaten und der Waffenlobby bekommt.

<sup>2)</sup> Sowie in Sachsen und Bayern<br><sup>3)</sup> Liber die 130 Teten von Baris w

3) Über die 130 Toten von Paris wurden dutzende von Sondersendungen geschaltet, die mehr als 200 Toten in dem russischen Charterflieger wurden dagegen eher am Rande erwähnt. Alle Toten sind aber Opfer der gleichen Perversion.

- 4) Mark Zuckerberg will zusammen mit seiner Frau ca. 99% seines Vermögens über die nächsten Jahre spenden.
- <sup>5)</sup> Nach Schätzungen des Deutschen Spendenrates wird das private Spendenaufkommen 2015 deutlich höher sein als im Vorjahr (finanznachrichten.de)

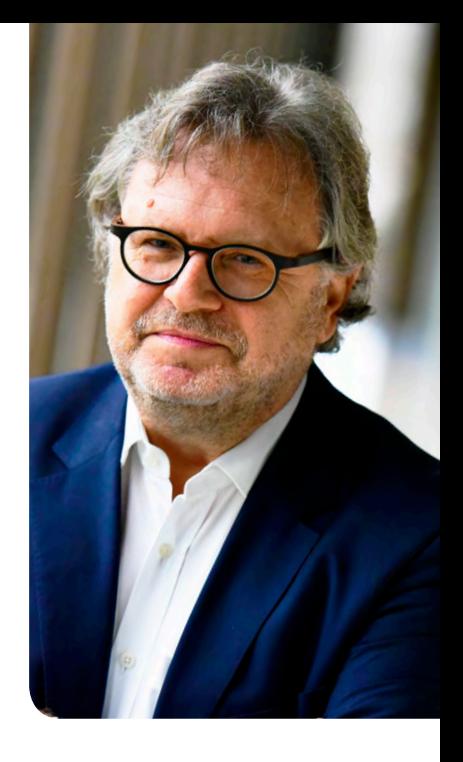

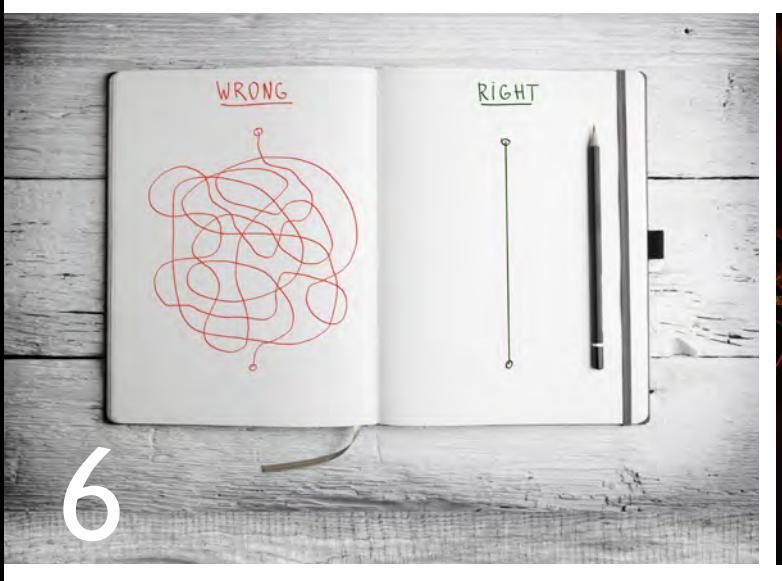

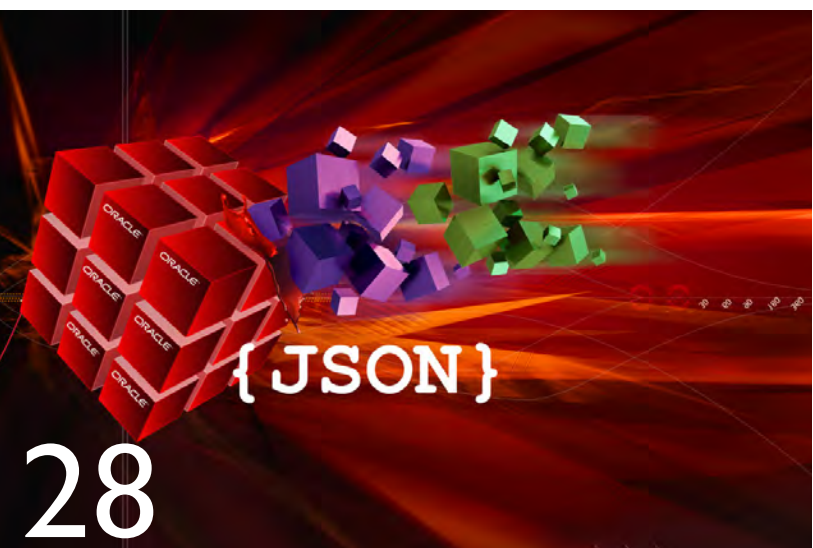

Komplexität - einfach zu kompliziert?

Oracle spricht JSON

# Datenbanken

# 18.............Rechte und Privilegien bei Oracle I2c: Sicher vererben!

Mit der Version 12c hat Oracle einige Neuerungen bezüglich der Vererbung von Rechten bei der Ausführung von PL/SQL-Code eingeführt. Die Privilegien INHERIT PRIVILEGES und INHERIT ANY PRIVILEGES werden näher beleuchtet.

# 22 ............DB2-Varianten im Vergleich: IBM DB2 LUW 10.5 -Lizenzierung, Editionen und Features

Dieser Artikel gibt einen Überblick über die Lizenzierungsmöglichkeiten im IBM DB2-Datenbankumfeld bezüglich der verfügbaren Editionen und den wichtigsten Features.

# 28 ............ Datenaustausch auf die leichte Art: Oracle spricht JSON

Die performante Verarbeitung von Daten aus unterschiedlichen Schnittstellen ist im Zeitalter von Big Data und Internet of Things eine elementare Anforderung. Mit der nativen Unterstützung des JSON-Formats wird Oracle dieser Anforderung nun gerecht.

# 34 ............ Oracle Lizenzierung:

# Oracle verärgert Kunden mit der Standard Edition 2

Seit September ist die neue Standard Edition 2 verfügbar. Welche Nachteile diese für die Kunden bereithält, erläutern wir in unserem Kurzartikel.

# 35 ............ Neuerungen in der Oracle Database 12c (Teil VIII): Neuigkeiten in Grid, ASM & RAC

Dieser Artikel richtet sich an Datenbankadministratoren, die sich über die Neuerungen in den Bereichen Grid Infrastructure, ASM & RAC informieren möchten.

# Datenbanken

# 38 ............ Oracle Database Resource Manager: Die dynamische Verteilung von Ressourcen

Wir zeigen Ihnen, wie Sie mit dem Resource Manager Ihre Datenbankressourcen kontrollieren, steuern und dynamisch verteilen können, damit Ihre Hardware vor Überlastungen geschützt ist.

# 42 ........... Big Data: Informationen neu gelebt (Teil III): Apache Hadoop - auf die elefantöse Art

Mit Apache Hadoop bringen wir Ihnen in diesem Artikel eine zentrale Komponente vieler Big-Data-Systeme näher und zeigen Ihnen die grundlegenden Eigenschaften dieser Technologie.

# Softwareentwicklung

# 6 ............... Die Komplexität von Softwaresystemen: Komplexität - einfach zu kompliziert?

Softwaresysteme stellen Entwickler und Architekten meist vor große Herausforderungen. Die Reduktion der Komplexität ist ein Kerngedanke, um Software effizienter zu entwickeln. Wir geben Ihnen einige Ansatzpunkte, um im Umgang mit Komplexität die richtigen Entscheidungen zu treffen.

# 12.............Die effiziente Lösung zur Entwicklung von Apps: Cross-Plattform-Entwicklung mit dem Oracle MAF

Mit Oracle MAF und dem dazugehörigen Framework PhoneGap lassen sich Applikationen für Apple iOS und Google Android auf einer einheitlichen Code-Basis entwickeln. Wir zeigen, was sich hinter Oracle MAF verbirgt und wie sich Apps für verschiedene Plattformen entwickeln lassen.

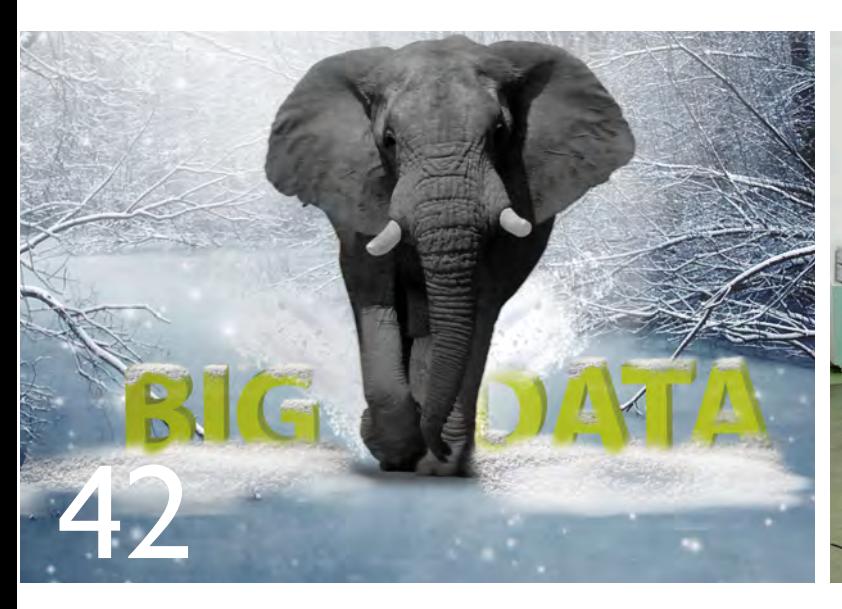

Apache Hadoop - auf die elefantöse Art

Testmanager - wozu eigentlich?

# Projekt-/IT-Management

# 15..............Gewusst wie!

Professionelles Projekt- & IT-Management

Finden Sie das passende Seminar für Ihren Weiterbildungsbedarf. Wir geben Ihnen einen Überblick über unser neues Seminarangebot in den Bereichen Projektund IT-Management.

# 46 ............Testmanagement in der Softwareentwicklung: Testmanager – wozu eigentlich?

Innerhalb des Projektteams nimmt der Testmanager eine wichtige Rolle ein. Wir erläutern seine expliziten Aufgaben.

# Web und Application Server

32 ............ Oracle WebLogic:

Kopieren einer Domain

Um auf administrativer Ebene eine klare Trennung zwischen Entwicklungs-, Test- und Produktivebene zu erhalten, bieten sich die hier gezeigten Beispiele an.

# IT-Security

# 49 ............ Neue Reihe - IT-Security:

IT-Security - worauf es ankommt

Die Einschätzung von möglichen Schadensszenarien gehört genauso zur IT-Security wie die Identifizierung geeigneter Schutzmaßnahmen. Mit dem Start dieser Reihe geben wir Ihnen einen Überblick über die wesentliche Aspekte der IT-Security.

# Aktuell

46

20 ............ ORDIX engagiert sich Das soziale Engagement der ORDIX AG

zusammen mit den LionsClubs in OWL

26 ............ Seminarübersicht 2016

# Impressum

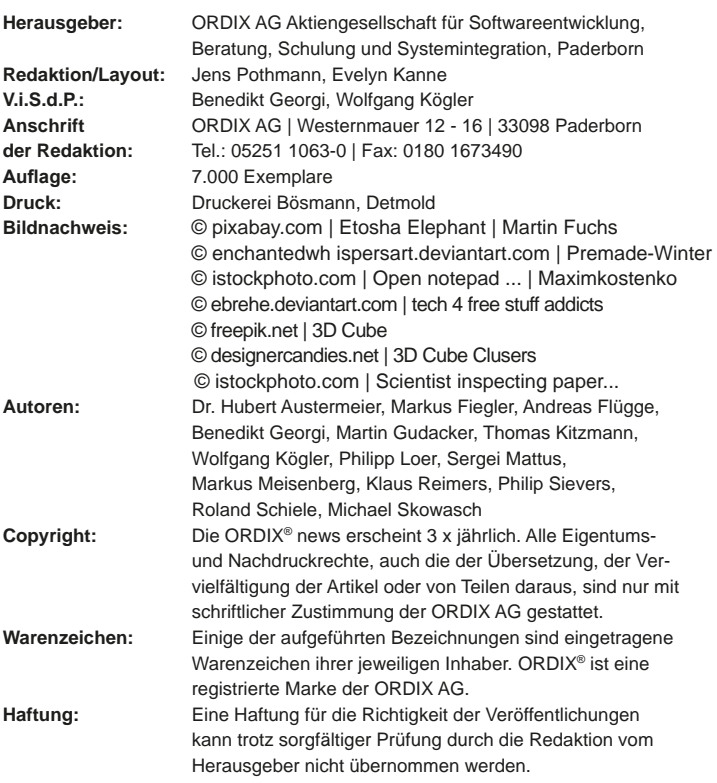

Sie können die Zusendung der ORDIX® news jederzeit ohne Angabe von Gründen schriftlich (z.B. Brief, Fax, E-Mail) abbestellen.

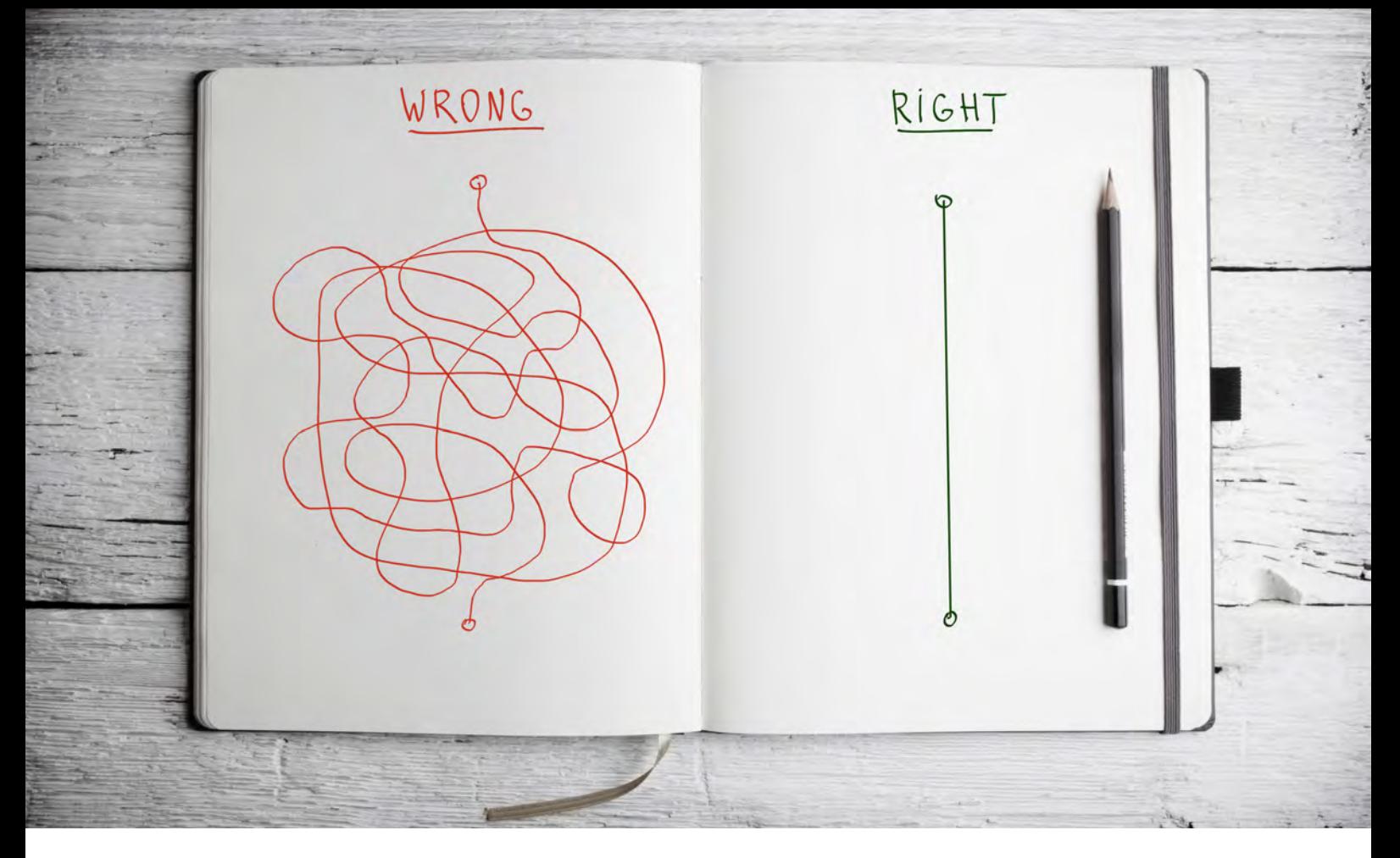

Die Komplexität von Softwaresystemen

# Komplexität - einfach zu kompliziert?

Softwaresysteme gehören zu den komplexesten Gebilden, die von Menschen geschaffen werden. Ihr Design stellt Entwickler und Architekten häufig vor große Herausforderungen, die ihnen ein hohes Maß an Wissen, Fertigkeiten und Kreativität abverlangen. Gleichzeitig soll die Software aber auch effizient entwickelt werden, schnell und fehlerfrei in den Betrieb gehen und einfach zu warten sein.

Die Reduktion der Komplexität war schon immer ein Kerngedanke, um die Softwareentwicklung effizienter zu gestalten. Auch neuere Architekturansätze, wie z. B. Microservices, versuchen durch die Vermeidung von großen monolithischen Systemen hier anzusetzen. Der vorliegende Artikel betrachtet das Thema Komplexität einmal genauer. Entwicklern und Architekten werden einige Ansatzpunkte an die Hand gegeben, um im Umgang mit Komplexität, die richtigen Entscheidungen treffen zu können und über den Aspekt der Komplexität auch neu aufkommende Architekturansätze bewerten zu können.

# Systeme

Bevor konkret auf Softwaresysteme Bezug genommen wird, macht es Sinn, sich zunächst von der systemtheoretischen Seite zu nähern. Das aus dem Altgriechischen stammende Wort "System" bedeutet übersetzt so viel wie: "aus mehreren Teilen zusammengesetztes Ganzes". Dabei sind folgende Eigenschaften von Bedeutung:

- **•** Die Einzelteile stehen in strukturierten Beziehungen zueinander.
- **•** Zwischen den Einzelteilen findet Interaktion statt.
- **•** Das System als Ganzes dient einem bestimmten Zweck (Sinn, Aufgabe).

Ein System ist immer zweckbestimmt. Durch die Verbindungen und Interaktionen der Einzelteile wird das System in die Lage versetzt, eine übergeordnete Aufgabe zu erfüllen bzw. einem bestimmten Zweck zu dienen, es realisiert einen mehr oder weniger umfassenden Prozess.

Systeme organisieren sich durch Strukturen, die Muster ihrer Elemente und ihrer Beziehungsgeflechte. Dadurch können sie funktionieren, sich selbst erhalten und ihre charakteristischen Eigenschaften ausbilden.

Jedes System ist per Definition von seiner Umgebung abgrenzbar und so für sich modellhaft isoliert beobachtbar. Das ist eine notwendige Voraussetzung für eine Analyse des Systems. Außerdem unterscheidet man zwei Ebenen eines Systems:

- **•** Die Makroebene enthält das System als Ganzes.
- **•** Die Mikroebene: enthält die einzelnen Systemelemente.

Wichtig ist dabei zu verstehen, dass das Systemverhalten auf der Makroebene nicht durch das Verhalten der Elemente auf der Mikroebene erklärt werden kann. Das Ganze ist immer mehr als die Summe seiner Einzelteile. Diese Eigenschaft wird auch als Emergenz bezeichnet.

# Ursache und Wirkung

Ein weiterer wichtiger Begriff aus der Systemtheorie ist der der Kausalität. Er bezeichnet die Beziehung zwischen Ursache und Wirkung und beschreibt die Abfolge von Ereignissen und Zuständen. Die Elemente der Mikroebene und deren Beziehungen bilden die Zustände eines Systems ab. Ein Ereignis oder Zustand ist Ursache für eine Wirkung, die wiederum weitere Ereignisse oder Zustandswechsel herbeiführen kann.

Für die Analyse eines Systems ist es von herausragender Bedeutung, welche Kenntnis man über die Zusammenhänge von Ursache und Wirkung besitzt (siehe Abbildung 1).

# Klassifizierung

Nun stellt sich die Frage, was die Komplexität eines Systems ausmacht und wie sich das entsprechende Verhalten beschreiben lässt. Dazu ist es naheliegend die obige Definition heranzuziehen und sich folgende Aspekte genauer anzuschauen:

# Anzahl der Einzelteile

Es ist einleuchtend, dass Systeme, die aus vielen Teilen bestehen, schwieriger zu durchschauen sind, als Systeme mit einer geringeren Anzahl von Einzelkomponenten. Außerdem hat die Anzahl der Teile einen direkten Einfluss auf die Anzahl der möglichen Verbindungen bzw. Beziehungen untereinander.

# Anzahl der Beziehungen zwischen den Teilen

Je mehr Beziehungen zwischen einzelnen Komponenten eines Systems bestehen, umso mehr Interaktionsmöglichkeiten bestehen und umso mehr Informationen können

verarbeitet und ausgetauscht werden. Auch hier gilt, je mehr Beziehungen zwischen den Komponenten existieren, umso schwerer fällt die Analyse eines Systems.

# Art der Beziehungen zwischen den Teilen

Den größten Einfluss auf die Analysierbarkeit eines Systems hat aber wohl die Art der vorhandenen Beziehungen. Sie können statisch sein oder sich dynamisch verändern. Strukturell können die Verbindungen lineare Ketten oder komplette Netzwerke ausbilden. Durch die Rückkoppelung von Verbindungen kann außerdem eine zusätzliche Dynamik in das System eingebracht werden.

# Kausalität

Das Erkennen von Ursache und Wirkung ist oft das bevorzugte Kriterium, das wir intuitiv wählen, wenn wir über die Einschätzung von Komplexität sprechen. Systeme, von denen wir wissen, wie sie reagieren, empfinden wir als weniger komplex, als solche, deren Verhalten sich uns nicht unmittelbar erschließt.

# Planbarkeit und Analysierbarkeit

Eine ähnliche Aussage zur Komplexität wie zur Kausalität lässt sich natürlich auch zur Planbarkeit bzw. Analysierbarkeit machen. Sehen wir uns in der Lage die Funktion bzw. den Zweck eines Systems zu durchdringen, glauben wir es auch leichter planen zu können wir weisen dem System einen geringen Komplexitätsgrad zu.

Gleiches gilt für die Analysierbarkeit. Sind wir in der Lage, das Verhalten eines Systems im Nachhinein zu begründen oder zu erklären, so schreiben wir ihm eine geringere Komplexität zu, als wenn wir das nicht oder nur mit größerem Aufwand erreichen können.

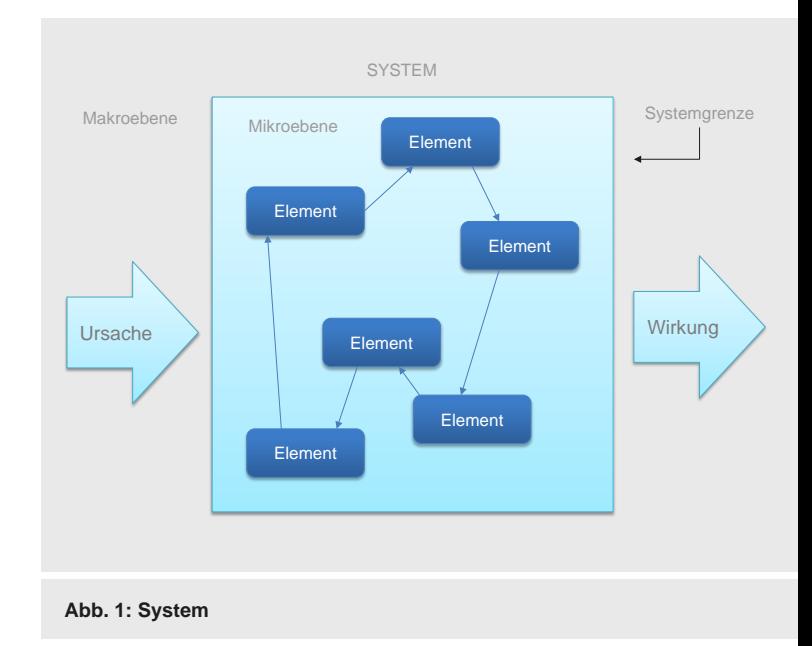

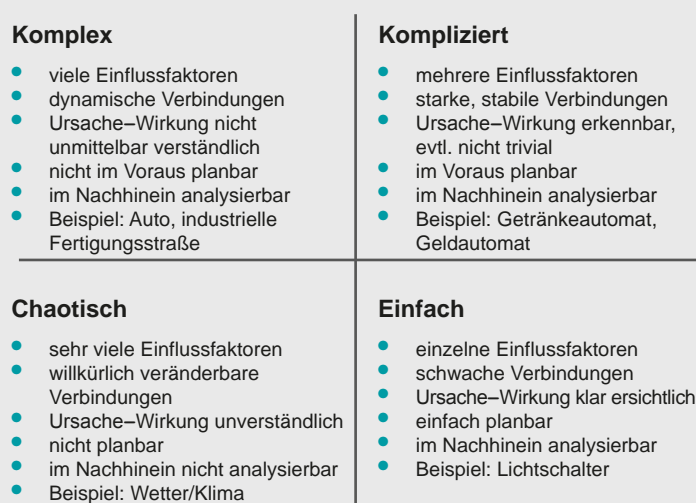

# **Abb. 2: Verhaltenskategorien**

# Verhalten

Möchten wir Systeme nun konkret klassifizieren, benötigen wir dafür Kategorien und einen Maßstab für entsprechende Merkmale. Eine Möglichkeit für eine solche Klassifikation stellt die Betrachtung des Verhaltens dar. Beobachtet wird die Reaktion eines Systems auf verschiedene Einflussfaktoren. Dabei erweist es sich als praktisch, von vier Kategorien auszugehen (siehe Abbildung 2).

Die Grenzen sind naturgemäß fließend. Die Beispiele geben aber einen groben Anhaltspunkt, um die einzelnen Aspekte in etwa einordnen zu können.

# Ist Komplexität vermeidbar?

Bevor wir uns nun speziell den Softwaresystemen zuwenden, muss noch der Aspekt betrachtet werden, ob Komplexität prinzipiell vermeidbar ist (z. B. gemäß dem KISS-Prinzip). Um diese Frage beantworten zu können, müssen wir überlegen, ob wir es immer mit gleich gearteter Komplexität zu tun haben oder ob es hier evtl. Unterschiede gibt.

Allgemein anerkannt ist, dass es zumindest zwei verschiedene Arten von Komplexität gibt, die im Englischen als inherent complexity und accidential complexity bezeichnet werden.

# inhärente oder essenzielle Komplexität

Die essenzielle Komplexität bezeichnet die reine, dem eigentlichen Problem innewohnende Komplexität. So gibt es in der Regel für die Lösung eines Problems (sofern diese existiert) immer eine gewisse Vorgehensweise. Der Grad der Komplexität ist nur abhängig vom Problem selbst. Die Bildung eines arithmetischen Mittels weist so sicherlich einen geringeren Komplexitätsgrad auf als beispielsweise

das Finden einer Lösung für eine Differentialgleichung oder das Erstellen eines Flugplans für die Flotte einer Fluggesellschaft.

# unbeabsichtigte Komplexität

Die unbeabsichtigte Komplexität beschreibt dagegen eine Komplexität, die nicht dem Problem direkt zuzuordnen ist, sondern dem konkreten Lösungsansatz. Wir gehen also davon aus, dass es verschiedene Vorgehensweisen gibt, die zur Problemlösung führen und denen ein Komplexitätsgrad zugeschrieben werden kann. Faktoren, die Einfluss auf die unbeabsichtigte Komplexität haben können, werden wir später genauer betrachten.

Aus den obigen Ausführungen lassen sich damit zwei Feststellungen treffen, die zu entsprechenden Folgerungen führen:

- 1. Inhärente Komplexität ist Teil des eigentlichen Problems und damit unvermeidbar! Versuche einen optimalen Weg zu finden, mit ihr umzugehen!
- 2. Unbeabsichtigte Komplexität ist Teil der Problemlösung und damit beinflussbar! Schaffe alle Voraussetzungen, um eine unbeabsichtigte Komplexität zu minimieren!

# Cynefin-Framework

Wenden wir uns nun speziell den Softwareprojekten zu. Bezüglich unserer ersten Feststellung gibt es eine gute Nachricht. Die Frage nach dem Umgang mit der evolutionären Natur komplexer Systeme und ihren inhärenten Unsicherheiten (und damit haben wir es bei Software in der Regel zu tun) haben sich auch schon andere Fachbereiche gestellt.

Von Dave Snowden stammt beispielsweise das Cynefin-Framework (Cynefin ist das walisische Wort für Lebensraum [Q1]), das auf Forschungen u. a. aus der Systemtheorie, den Kognitionswissenschaften und der Psychologie beruht. Das Framework hier im Detail zu erläutern, würde den Rahmen des Artikels sprengen, deshalb soll hier nur auf die für uns wichtige Essenz eingegangen werden.

Der Idee liegt vereinfacht gesagt der Gedanke zugrunde, dass nicht die (inhärente) Komplexität selbst das Problem ist, da wir auf sie keinen Einfluss haben, sondern der Umgang mit ihr. Das Framework führt die Typisierung aus Abbildung 2 ein und zeigt konkrete Handlungsanweisungen zum Umgang mit Systemen der entsprechenden Kategorie auf (siehe Abbildung 3).

Auf die Softwareentwicklung übertragen, spiegelt sich dies z. B. in den Vorgehensmodellen wieder. So ist es heute fast etabliert, dass man nur noch bei einfachen Systemen nach einem Wasserfall-Modell vorgeht, während man bei komplizierteren Systemen zumindest eine inkrementelle, iterative Vorgehensweise wählt und bei komplexen Systemen fast ausschließlich im agilen Bereich unterwegs ist.

Dem Cynefin-Framework folgend bleibt uns als Entwickler oder Architekt die Aufgabe, zu erkennen, mit welcher Art

von Problem wir es zu tun haben und entsprechend zu handeln **―** also eine geeignete Vorgehensweise zu wählen.

# Komplexität der Problemlösung

Unsere zweite Feststellung, dass die Komplexität der Problemlösung beinflussbar ist, müssen wir etwas genauer unter die Lupe nehmen. Unsere Idealvorstellung ist, dass wir uns bei der Problemlösung ausschließlich um die Bewältigung der inhärenten Komplexität kümmern müssen, dass also keinerlei unbeabsichtigte Komplexität existiert.

Als Entwickler oder Architekt sind wir dabei stets auf der Suche nach geeigneten Lösungen. Wir wenden Strategien an, die wir irgendwann einmal gelernt haben oder deren Anwendung sich bereits in ähnlichen Situationen bewährt hat. Einige Prinzipien wie z. B. die Aufteilung in Teilprobleme oder die Abstraktion von konkreten Problemstellungen auf allgemeinere leisten uns dabei gute Dienste.

Wir befinden uns jedoch stets in einem Kontext, der bestimmte Optionen bzgl. der Problemlösung eröffnet oder versperrt. Da die Gefahr besteht, dass wir uns dieses Kontextes gar nicht immer bewusst sind, ist es wichtig sich einmal zu vergegenwärtigen, welches die wichtigsten Aspekte sind.

# Problemverständnis

Die genaue Kenntnis des Problems ist der zentrale Ansatzpunkt und die wichtigste Voraussetzung für das Finden einer geeigneten Lösung. Das klingt banal und nach einer Selbstverständlichkeit, aber leider kommt es immer wieder vor, dass falsch oder unvollständig verstandene Probleme zu unnötig komplexen oder im schlimmsten Fall zu keiner Lösung führen.

Erst das exakte und vollständige Problemverständnis versetzt uns in die Lage, eine angemessene Lösung zu finden. Nur mit dieser Erkenntnis können wir zwischen inhärenter und unbeabsichtigter Komplexität unterscheiden.

# Randbedingungen

Ohne die genauen Randbedingungen zu kennen, ist es nicht möglich eine geeignete Lösung zu finden. Es ist wichtig zu verstehen, dass jede Randbedingung Einfluss auf die Problemlösung und damit auf die unbeabsichtigte Komplexität hat. Randbedingungen stammen aus unterschiedlichen Bereichen. Technische Aspekte sind naheliegende Randbedingungen, allerdings sind rechtliche, politische oder organisatorische Randbedingungen mindestens ebenso relevant. Eine besondere Rolle spielen in diesem Zusammenhang die nicht-funktionalen Anforderungen, die die Qualität bezüglich Bedienbarkeit, Performance, Wartbarkeit etc. definieren.

# Kenntnisse und Fähigkeiten

Lösungsansätze werden von Menschen entwickelt. Daraus folgt auch, dass deren Kenntnisse, Fähigkeiten und Erfahrungen in diese Lösungen einfließen und sie prägen.

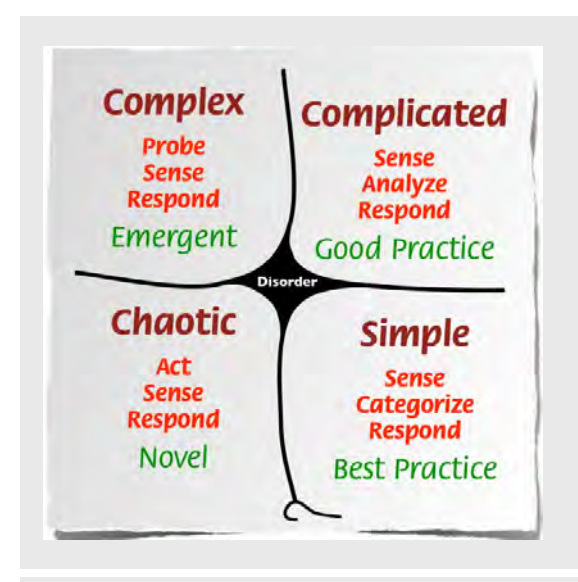

**Abb. 3: Kategorisierung Cynefin-Framework [Q1]**

Darin liegt aber auch die Gefahr, dass bessere Lösungen übersehen werden können, sofern sie sich den handelnden Personen durch einen Mangel an genannten Eigenschaften entziehen.

Haben wir uns das Problem klar gemacht und die Anforderungen und Randbedingungen ermittelt, treten wir normalerweise irgendwann in den Prozess der konkreten Lösungsfindung ein. An dieser Stelle müssen wir uns bewusst sein, dass mit den nun folgenden Entscheidungen maßgeblich die Ausprägung der (unbeabsichtigten) Komplexität bestimmt wird.

Die Gefahr lauert hier zum einen in Gestalt des Hammer-Nagel-Syndroms: "Besitzt du als einziges Werkzeug einen Hammer, so sieht jedes Problem nach einem Nagel aus!" Etwas allgemeiner formuliert lässt sich sagen, dass der Lösungsansatz stark von den Erfahrungen, Kenntnissen und Fähigkeiten des "Problemlösers" abhängt. Für einen Architekten bedeutet dies z. B., dass er gut beraten ist, sich ständig Feedback über seine angedachte Lösung von den beteiligten Personen einzuholen. Dieser Personenkreis ist nicht auf das Entwicklerteam beschränkt und umfasst tatsächlich alle Stakeholder vom Management bis zum Betrieb.

Ein solches Vorgehen trägt dem zweiten kritischen Aspekt der Komplexität Rechnung und wird je nach Position, Erfahrung und Wissensstand subjektiv sehr unterschiedlich bewertet. Durch das Feedback lassen sich Wissenslücken schließen und eine allgemein akzeptierte Lösung finden. Das Gesagte kann analog auf die Wahl von Methoden und Werkzeugen (Programmiersprachen, Frameworks, Tools, Vorgehensmodelle, Qualitätsstandards, organisatorische Maßnahmen, etc.) übertragen werden, deren Einfluss auf die unbeabsichtigte Komplexität von großer Bedeutung ist.

# Suche nach dem Heiligen Gral

Aus der Sicht des Architekten bzw. Entwicklers ist die Minimierung der unbeabsichtigten Komplexität ein wichtiges Ziel. Einmal vorausgesetzt, dass für ein Problem eine Lösung existiert (und eine Implementierung realistisch ist), gibt es aber unzählige Varianten der Umsetzung. Das Vorhaben, hier die beste Lösung (bzgl. der Minimierung der Komplexität) zu finden, gleicht aber der Suche nach dem Heiligen Gral. Das liegt, wie zuvor erläutert, an der nicht immer eindeutigen Bewertung der Anforderungen und Randbedingungen bzw. an der subjektiven Einschätzung von Komplexität.

Ist es also unmöglich, einen objektiven Maßstab für die Güte eines Systems über die Eigenschaft der Komplexität zu definieren? Tatsächlich ist das mit der Objektivität nicht so einfach - wir haben den Einfluss der Randbedingungen und der subjektiven Einschätzungen gerade erläutert. Trotzdem lässt sich ein pragmatischer Ansatz finden, der uns unter Berücksichtigung der genannten Problematik, die Beurteilung einer Problemlösung auf Basis der Komplexität ermöglicht.

Dazu stellen wir zunächst die wichtigsten Merkmale einer Lösung heraus. Dies kann auf der Grundlage eines Katalogs oder erfahrungsbasiert geschehen. Die Merkmale und deren Auswirkungen lassen sich in der Regel neutral und klar beschreiben. Hier spielt die subjektive Bewertung noch keine Rolle, lediglich eine gewisse Vollständigkeit der entscheidenden Merkmale ist wichtig. Der Softwarearchitekt spricht auch vom Identifizieren der wichtigsten Architekturtreiber.

In einem zweiten Schritt werden die identifizierten Merkmale von allen Beteiligten bewertet. An dieser Stelle fließen die subjektiven Einschätzungen ein. Die Kunst ist es jetzt, eine geeignete Methode für die Gesamtbewertung zu finden. Müssen z. B. die Einschätzungen der Entwickler stärker berücksichtigt werden als die des Betriebes? Oder gibt es für bestimmte Merkmale ein K.-o.-Kriterium? Wie dies aussehen könnte, soll am Beispiel der Microservices kurz angerissen werden.

# **Microservices**

Die Grundidee von Microservices ist es, große, monolithische Systeme zu vermeiden und deren Funktionalität, aufgeteilt nach fachlichen Belangen, in kleineren, autonomen Diensten zur Verfügung zu stellen. Diese Dienste sollen von einem zuständigen Team im Sinne eines "Produktes" von der Planung bis zum Betrieb betreut werden. Letzteres folgt dem DevOps-Gedanken und soll helfen, optimale Teamstrukturen zu schaffen, um nachteilige Kommunikationsstrukturen zu vermeiden (Conway's Law). Dem Team obliegt die völlige Freiheit bei der Wahl der Mittel, insbesondere im Bereich der verwendeten Technologien. Microservices stellen sich in der Regel als verteilte Anwendungen dar, die ihre Funktionalität über HTTP per REST-APIs zur Verfügung stellen.

Schauen wir uns die genannten Eigenschaften an, so sollten in unserem Merkmalkatalog jetzt die Aspekte Strukturierung, Schnittstellen, Kommunikationsmechanismen und Technologien stehen. Das darf und muss durchaus auch detaillierter aufgeschlüsselt werden, so wollen wir später beispielsweise die Einschätzung bezüglich REST oder HTTP von den Beteiligten einfordern.

# Abstraktion und Modularisierung

Zwei Teilaspekte der Komplexität von monolithischen Systemen sind sicherlich deren Wartbarkeit und die Schwierigkeit, sie effizient in Continous-Delivery-Prozesse einzubinden. Microservices verfolgen hier in Bezug auf die Strukturierung der Systeme u. a. einen "Teile und Herrsche"-Ansatz. Der Monolith wird aufgebrochen, die enge interne Koppelung gelöst und durch mehrere kleine, jetzt lose gekoppelte Teilsysteme mit definierten Schnittstellen ersetzt. Bezüglich Wartbarkeit und Betrieb haben wir jetzt die Komplexität deutlich verringert. Werfen wir aber einen Blick hinter die Kulissen, wird ersichtlich, dass dies auch Konsequenzen hat.

# Schnittstellendesign und Asynchronität

Durch die Verteilung des Gesamtsystems auf autonome Services wechselt das zentrale Kommunikationsparadigma. Wir begeben uns direkt auf das Terrain der Asynchronität. Die Koordination der Service-Aufrufe stellt jetzt andere Herausforderungen dar. Es gibt plötzlich Dinge zu berücksichtigen, die in einem Monolithen von untergeordneter Relevanz waren, wie der Umgang mit Netzwerkverbindungen (z. B. Fehlerbehandlung), Nachrichtentransport oder Lastverhalten.

Eine lose Koppelung schafft zusätzliche Schnittstellen. Im Falle von Microservices (HTTP-basierte REST-API) handelt es sich im übertragenen Sinne um eine Art Remote Procedure Call. Das Schnittstellendesign (z. B. die Granularität) ist ein entscheidender Punkt für deren Effizienz. Schnittstellen sind außerdem empfindlich gegenüber Änderungen, die in der Regel direkt Einfluss auf Nachbarsysteme haben. Die daraus evtl. notwendig werdende Versionierung von Schnittstellen ist ebenfalls ein nicht zu unterschätzender Aspekt.

# Technologiezoo

Der Microservices-Ansatz propagiert die freie Wahl der Mittel. Dies hat den großen Vorteil, dass tatsächlich das am besten geeignete Werkzeug für die Lösung eines Problems gewählt werden kann. Es kann eine erhebliche Vereinfachung sein, wenn es z. B. auf der Technologieseite keine Einschränkungen gibt. Bestimmte Programmiersprachen, Frameworks, Datenbanken oder Betriebssysteme etc. liefern in einzelnen Problembereichen einfach die besseren, effizienteren Lösungen als andere.

Viele verschiedene Technologien bedeuten aber auch, dass entsprechendes Know-how verfügbar sein muss. Das stellt wiederum erhöhte Anforderungen bezüglich der Fertigkeiten und Kenntnissen an die Teams. In einigen Bereichen,

häufig bei Querschnittsaspekten wie Reporting, Sicherheit, Transaktionalität, fällt unter Umständen ein mehrfacher Implementierungsaufwand an, da technologieübergeifende Lösungen hier besonders schwierig werden können. Die analoge Argumentation gilt auch für den Betrieb.

# Ist jetzt alles einfacher?

Mit dieser Frage sind wir direkt bei unserem zuvor beschriebenen zweiten Schritt. Wir lassen uns die jeweilige Einschätzung dazu von allen Beteiligten liefern. Die Entwickler empfinden ein asynchrones Kommunikationsmodell über Rechnergrenzen hinweg wahrscheinlich nicht als einfacher, als die synchrone Aufrufsemantik innerhalb eines Monolithen. Der Betrieb ist evtl. nicht begeistert, dass er jetzt mehr und technisch sehr unterschiedliche Umgebungen betreuen muss.

Mangelndes Know-how in einem oder mehreren Bereichen (z. B. Netzwerkinfrastruktur) könnte zudem ein K.-o.-Kriterium sein. Auf der anderen Seite wird es das Management sehr begrüßen, auf neue Anforderungen schneller reagieren zu können.

Der entscheidende Punkt ist jetzt, ob man in der Gesamtbewertung unter Berücksichtigung (Gewichtung) aller Aspekte und Beteiligten zu dem Schluss kommen kann, dass die in Betracht gezogene Problemlösung (hier das Architekturmuster Microservices) anderen überlegen ist.

Um auf die Eingangsfrage zurückzukommen, ob jetzt alles einfacher ist, müssen wir jedoch auch in Betracht ziehen, das wir unter Umständen geeignete Lösungen finden, die jedoch tatsächlich auch zu einer erhöhten Komplexität führen. Dies bedeutet, dass wir mit dem beschriebenen Vorgehen zwar die Komplexität als Maßstab benutzen, dies aber nicht zur Minimierung derselben führt.

Bezogen auf unser Microservices-Beispiel sind damit Aussagen, die Microservices als Allheilmittel anpreisen, mindestens genauso unseriös wie jene, die diese pauschal als überschätzten Hype abtun. Microservices haben im Bereich der Systeme, die sehr kurze Entwicklungs- und Deployment-Zyklen umsetzen müssen, sicherlich große Vorteile. Wie wir gesehen haben, wird dies aber zumindest durch eine veränderte, nicht zu unterschätzende Komplexität erkauft.

# Fazit

Das Streben nach Einfachheit liegt in unserer Natur. Zur Bekämpfung steigender Komplexität haben wir mit Konzepten wie Abstraktion und Modularisierung oder Prinzipien wie z. B. KISS ("Keep it simple stupid") einige wirksame Waffen im Arsenal. Wie beschrieben haben solche Maßnahmen aber immer auch Nebenwirkungen, die es zu identifizieren und zu bewerten gilt.

Für die Bewertung anhand des Kriteriums Komplexität bedarf es Erfahrungen und Know-how sowie die Fähigkeit, die Problemlösung möglichst vollständig im jeweils konkreten Kontext analysieren zu können. Wem das aus der Tätigkeitsbeschreibung des Softwarearchitekten bekannt vorkommt, liegt genau richtig. Es handelt sich hierbei um klassische Architekturarbeit. Dazu gibt es leider keine Alternative und es bleibt dabei: "There is no silver bullet."

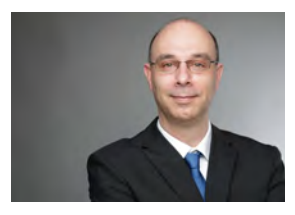

Andreas Flügge (info@objectsystems.de)

# Glossar

# **Conway's Law**

Das Gesetz von Conway ist eine nach dem US-amerikanischen Informatiker Melvin Edward Conway benannte Beobachtung, dass die Strukturen von Systemen durch die Kommunikationsstrukturen der sie umsetzenden Organisationen vorbestimmt sind. (Quelle: Wikipedia)

### **Cynefin-Framework**

Das Cynefin-Framework ist ein Wissensmanagement-Modell, das verwendet wird, um Probleme, Situationen und Systeme zu beschreiben. Das Modell liefert eine Typologie von Kontexten, die einen Anhaltspunkt bieten, welche Art von Erklärungen und/oder Lösungen zutreffen können.

# **DevOps und Continous Delivery**

DevOps ist ein Kunstwort aus "Development" (Softwareentwicklung) und "Operations" (IT-Betrieb). Es bezeichnet den gewünschten Schulterschluss beider Bereiche, um den traditionellen Konflikt zwischen ihnen aufzulösen. Ziel soll eine effizientere und schnellere Entwicklung von Systemen sein. Einbezogen wird ausdrücklich eine vereinfachte und kontinuierliche Auslieferung (Continous Delivery) und der Betrieb unter qualitätssichernden Aspekten.

# **KISS-Prinzip**

"Keep it simple stupid" beschreibt das Prinzip, etwas so einfach wie möglich zu erledigen. Es ist angelehnt an die wissenschaftliche Idee, dass einfache Theorien für die Erklärung eines Phänomens bevorzugt werden sollten.

# **"There is no silver bullet!" [Q2]**

Auch wenn Brooks eine etwas andere Interpretation wählt, wird dieses Zitat im übertragenen Sinne oft verwendet, um auszudrücken, dass einzelne neue Methoden oder Technologien nie ein Allheilmittel in der Softwareentwicklung sein können**.**

# Links/Quellen

[1] Erklärung Cynefin-Framework: https://de.wikipedia.org/wiki/Cynefin-Framework

[2] Webseite der Object Systems GmbH: http://www.objectsystems.de/

[Q1] Dave Snowden, released under CC BY 3.0 http://www.everydaykanban.com/2013/09/29/understanding-the-cynefinframework/

[Q2] Fred P. Brooks:

http://www.cs.nott.ac.uk/~pszcah/G51ISS/Documents/NoSilverBullet.html

© istockphoto.com | Open notepad with concept of ... | Maximkostenko

Die effiziente Lösung zur Entwicklung von Apps

# Cross-Plattform-Entwicklung mit dem Oracle MAF

Das Oracle Mobile Application Framework (Oracle MAF) dient der Entwicklung von Applikationen für iOS und Android auf einer einheitlichen Code-Basis. Es basiert auf dem MVC-Modell und unterstützt neben HTML5 und JavaScript auch Java. Des Weiteren umfasst es die Integration von gerätespezifischen Diensten durch die Unterstützung von PhoneGap. Vor dem Einstieg in das neue Framework sind jedoch einige Herausforderungen zu bewältigen.

# Was ist Oracle MAF?

Das Oracle Mobile Application Framework ist ein kostenloses Framework zur Entwicklung von hybriden Applikationen für iOS und Android. Die damit entwickelten Applikationen lassen sich somit auf den verschiedenen mobilen Endgeräten installieren und eigenständig ausführen. Als Entwicklungssprache unterstützt es neben den gängigen Webtechnologien JavaScript, HTML5 und CSS3 auch Java **―** wie sollte es bei Oracle auch anders sein.

Das MAF lässt sich in der IDE vom Oracle JDeveloper integrieren oder mithilfe des Oracle Enterprise Pack in Eclipse nahtlos einbinden. Damit ist für das Framework bereits eine vollständige Entwicklungsumgebung vorhanden, mit der ebenfalls eine deklarative und visuelle Entwicklung ermöglicht wird. Somit können bereits vorhandene Skills verwendet und der Entwicklungsprozess beschleunigt werden.

Die essenziellen Elemente einer mobilen Applikation auf Basis von Oracle MAF sind die sogenannten Features. Jedes Feature in einer MAF-App führt eine oder mehrere Aufgaben aus und kann mit anderen Features kombiniert werden, um deren Funktionalität zu ergänzen. So kann

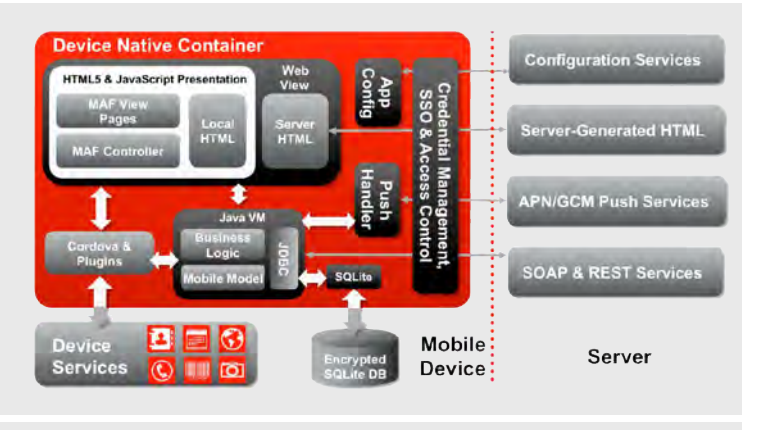

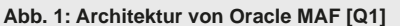

beispielsweise ein Feature, das Kundenkontakte anbietet, kombiniert werden mit einem, das den Produktbestand bereitstellt. Zu jedem Feature gehören ein eigener Class Loader und eine eigene Web View, um Unabhängigkeit und Wiederverwendbarkeit zu gewährleisten. Eine einzelne MAF-Applikation kann daher aus verschiedenen Features zusammengesetzt werden.

Oracle MAF repräsentiert einen Entwicklungsansatz auf Basis des Model-View-Controller (MVC), welcher die Applikation in Präsentation, Datenmodell und Programmsteuerung unterteilt. Der leichtgewichtige, native Container einer MAF-App enthält PhoneGap, Java, SQLite und unterstützt den Zugriff auf serverseitige Ressourcen. Ebenfalls werden Sicherheitsmechanismen wie z. B. Single-Sign-On (SSO), Zugriffskontrollen oder eine Anmeldeverwaltung unterstützt, um die Zugriffe auf den Server zu regulieren (siehe Abbildung 1). Für den Zugriff auf serverseitige Ressourcen wie z. B. auf die Configuration Services ist eine Serverinfrastruktur erforderlich, die auf bestimmte Standards aufsetzt und nicht von Oracle stammen muss.

# Präsentation durch HTML und MAF AMX

Angezeigt und ausgeführt werden das User Interface (UI) und die dazugehörigen webbasierten Inhalte durch eine Web View. Diese Web View nutzt die Web Engine des mobilen Endgeräts, um webbasierte Inhalte in MAF-Apps mittels HTML5 anzuzeigen und auszuführen. In iOS wird dafür die Klasse **Objective-C UIWebView** verwendet und in Android die Klasse **android.webkit.WebView**. Das UI lässt sich entweder durch AMX-Komponenten, lokale oder serverseitige HTML-Seiten unter Verwendung von Remote-URLs, entwickeln. Alle drei Optionen können in einer einzelnen Applikation verwendet werden. Zur Entwicklung des UI unterstützt Oracle MAF ebenfalls Frameworks von Drittanbietern wie z. B. jQuery Mobile oder Ionic.

Application Mobile XML (AMX) ist ein Sub-Framework im Oracle MAF auf Basis von XML, das ein Set von UI-Komponenten zur Erstellung einer Applikation anbietet (siehe [2]). AMX erlaubt es dem Entwickler, UI-Komponenten deklarativ durch Drag & Drop in einem Seiteneditor zu verwenden und sogenannte MAF View Pages zu erstellen. Die damit erstellten Applikationen sind vom Verhalten her identisch auf allen unterstützten Plattformen. Während der Laufzeit werden die UI-Komponenten dann durch die JavaScript Engine in der Web View in HTML5 und JavaScript gerendert.

Der MAF Controller steuert die Navigation durch Pfade zwischen den Seiten der Applikation (siehe Abbildung 2). Durch den Controller kann der gesamte Ablauf der App in kleinere, wiederverwendbare Abläufe unterteilt werden. Dazu werden Task Flows genutzt, in denen u. a. Methoden und Entscheidungspunkte hinzugefügt werden können.

# Geschäftslogik und Datenmodell durch Java und SQLite

Mittels einer leichtgewichtigen Java Virtual Machine (JVM) basierend auf der Java ME wird Java-Code auf den verschiedenen Plattformen ausgeführt. Dies kann dazu verwendet werden, um die Geschäftslogik, den Datenzugriff und die Benutzeranfragen zu verwalten und die verarbeiteten Daten an die Web View weiterzugeben.

Zusätzlich ist mit Java eine Anbindung an Webservices basierend auf SOAP oder REST möglich, um an entfernte Daten zu gelangen. Java-Klassen sowie SOAP- und REST-Services können als Data Controls erstellt werden, welche die Implementierung der Geschäftslogik durch Java Metadata Interfaces trennt. Diese Interfaces beschreiben die Funktionen und Daten einer Java-Klasse. Dank der unterstützten Entwicklungsumgebungen können Informationen aus dem Data Control per Drag & Drop in das UI in Form von Listen, Charts u. ä. eingefügt werden. Wenn Data Control zum Erstellen von UI-Komponenten genutzt wird, generiert die genutzte Entwicklungsumgebung automatisch den benötigten Code und die Objekte, um die Komponenten daraufhin an den ausgewählten Data Control zu binden.

Ebenfalls ist der Zugriff auf eine SQLite-Datenbank durch die JDBC-API möglich. Die eingebettete SQLite-Datenbank speichert die Daten lokal und ermöglicht dadurch eine Offline-Verfügbarkeit. Um unautorisierten Zugriff zu verhindern, wird für die Offline-Verfügbarkeit der Daten SQLite mit einer Verschlüsselung genutzt.

# Zugriff auf die nativen Dienste durch PhoneGap

PhoneGap bettet die Applikation in Container ein (siehe Abbildung 3), sodass sie in Form von nativen Apps auf mehreren Plattformen installierbar und lauffähig ist und aus dem jeweiligen App Store installiert werden kann. Durch das Framework ist es außerdem möglich, über Schnittstellen (APIs) auf die Dienste des entsprechenden

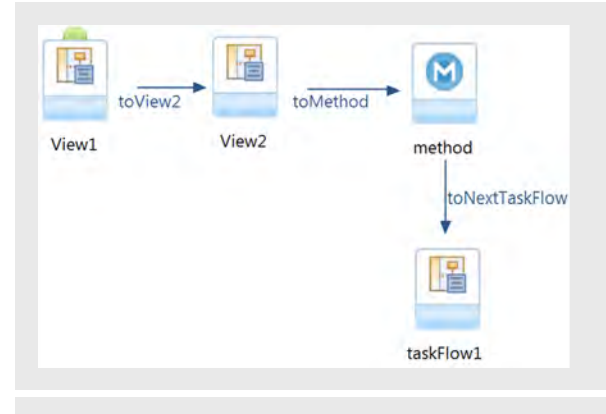

**Abb. 2: Task Flow in Oracle MAF** 

# **PhoneGap Architecture**

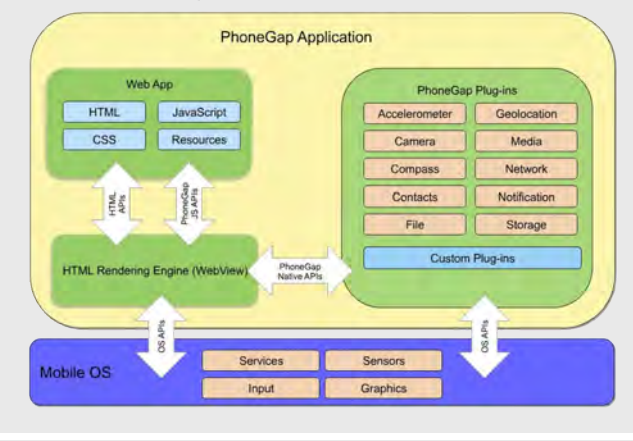

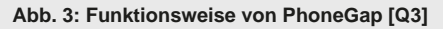

Betriebssystems wie z. B. das Adressbuch zuzugreifen, um diese für die eigene Applikation nutzen zu können.

Eine durch PhoneGap erstellte Applikation ist im Prinzip eine App, die in einem Browser-Fenster läuft. Das Framework ruft den Webbrowser der jeweiligen Plattform auf und lässt die zuvor entwickelte App dort laufen. Dabei unterdrückt PhoneGap die Browser-Elemente wie den Browser-Rahmen und alle Bedienelemente wie z. B. die Internetadresszeile oder die Menüs.

PhoneGap besteht aus zwei wesentlichen Bausteinen. Der erste Baustein ist eine Bibliothek namens **cordova.js** inklusive der JavaScript Engine, mit der die Applikation arbeitet. Diese Bibliothek wird in die App eingebunden und stellt ihr eine API für plattformunabhängige Zugriffe auf die nativen Funktionen des Smartphones zur Verfügung. Die JavaScript-Bibliothek interagiert dazu mit einem zweiten Baustein von PhoneGap, der sogenannten Native Engine. Pro Plattform existiert jeweils eine Implementierung der Native Engine und ermöglicht die Zugriffe auf das jeweilige Betriebssystem. Die Anwendung selbst basiert immer

noch auf den Webtechnologien, mit dem Unterschied, dass PhoneGap eine Brücke zwischen diesen Technologien und den nativen Funktionen aufbaut.

Falls die vorhandenen Zugriffe auf die Gerätedienste mittels der Native Engine nicht ausreichen, ist eine Erweiterung durch weitere selbst entwickelte Plugins möglich. Mit diesem Konzept können zusätzliche Zugriffe auf die Hardware entwickelt werden. Für jedes Plugin werden eine JavaScript- und eine native Datei benötigt. Die JavaScript-Datei stellt den Aufruf der Funktionalitäten in PhoneGap dar. Damit das jeweilige Smartphone-System diesen Aufruf umsetzen kann, wird die native Datei zur Implementie-

# Glossar

# **IDE**

Integrated Development Environment – Eine integrierte Entwicklungsumgebung ist ein Werkzeug zur Programmentwicklung, das Editor, Compiler und ggf. auch Linker und Debugger unter einer einheitlichen Oberfläche zur Verfügung stellt. Die einzelnen Programmteile sind in der Lage, miteinander zu kommunizieren, so dass zum Beispiel während der Ausführung auftretende Programmfehler im Quelltext markiert und beseitigt werden können.

# **Java ME**

Die Java Platform Micro Edition stellt eine Java-Umgebung für Anwendungen bereit, die auf Mobil- und Embedded-Geräten ausgeführt werden.

### **MVC-Modell**

Das MVC-Modell ist ein Muster zur Strukturierung von Softwareentwicklungen in die drei Einheiten Datenmodell (engl. model), Präsentation (engl. view) und Programmsteuerung (engl. controller). Ziel des Musters ist ein flexibler Programmentwurf, der eine spätere Änderung oder Erweiterung erleichtert und eine Wiederverwendbarkeit der einzelnen Komponenten ermöglicht.

# **Web Engine**

Eine Web Engine ist eine Softwarekomponente in Webbrowsern, die Auszeichnungssprachen wie z. B. HTML und XML entgegennimmt, Informationen formatiert (z. B. durch CSS) und den formatierten Inhalt auf einem Bildschirm ausgibt.

# Links/Quellen

[1] Oracle Technology Network: Oracle Mobile Application Framework: http://www.oracle.com/technetwork/developer-tools/maf/overview/index.html

[2] Oracle Alta Mobile UI: Mobile Design Guidelines: http://www.oracle.com/webfolder/ux/mobile/index.html

[Q1] Oracle MAF Data Sheet: http://www.oracle.com/technetwork/developer-tools/maf/documentation/oraclemaf-datasheet-2220993.pdf

[Q2] Marcus Ross: PhoneGap - Mobile Cross-Plattform Entwicklung mit Apache Cordova & Co., dpunkt.verlag, März 2013

rung des Plugin in der Native Engine genutzt. Somit muss die JavaScript-Schicht nur einmal geschrieben werden, während die native Schicht in den zu unterstützenden Plattformen jeweils separat entwickelt wird.

# Herausforderungen mit Oracle MAF

Der Einstieg in Oracle MAF wird durch die umfangreiche Dokumentation, die Tutorials und den eigenen YouTube-Kanal deutlich erleichtert. Auch der Umstieg vom Android SDK auf Oracle MAF wird durch die Unterstützung von SQLite und Java vereinfacht. So lassen sich unter anderem mithilfe von JavaBeans und den MAX Pages ähnliche Code-Strukturen aufbauen, wie es in Android mit den Activities der Fall ist. Somit können viele Code-Elemente direkt übernommen werden.

Allerdings gibt es einige Hürden, die beim Umstieg zu bewältigen sind. Die erste große Hürde ist der Aufbau des Projektes: Ein Projekt in Eclipse ist unterteilt in drei Unterprojekte. Es ist nicht sofort klar, wo die einzelnen Dateien gespeichert werden müssen. Des Weiteren sind grundlegende Dateien für die Konfiguration des Projektes nicht auf den ersten Blick zu finden. Eine weitere Hürde ist die Fehlersuche innerhalb der App. Die Fehler werden nicht automatisch in Eclipse ausgegeben, sondern müssen erst konfiguriert werden oder es müssen separate Tools wie z. B. der Android Device Monitor genutzt werden. Sind diese Hürden aber überwunden, steht der Entwicklung von hybriden Apps nichts mehr im Wege.

# Fazit

Applikationen für mehrere Betriebssysteme durch parallele Entwicklungsprojekte zu entwickeln, ist mit einem hohen Zeit- und Kostenaufwand verbunden. Das kostenlose Oracle MAF bietet eine effiziente Möglichkeit, um Apps für iOS und Android mit nur einer Code-Basis bereitzustellen.

Dies wird vor allem durch die Unterstützung von plattformunabhängigen Technologien wie zum Beispiel Java als Entwicklungssprache, SQLite als Datenbanksystem sowie PhoneGap und Eclipse als Entwicklungsumgebung ermöglicht. Dadurch können bereits vorhandene Skills verwendet und der Entwicklungsprozess beschleunigt werden. Auch die Möglichkeit der deklarativen und visuellen Entwicklung kann den Prozess merklich vorantreiben. Zusätzlich bietet Oracle MAF bereits von Haus aus viele hilfreiche Elemente zur Entwicklung einer App wie z. B. ein UI-Toolkit, diverse Sicherheitsfunktionalitäten und die Möglichkeit, auf die Gerätedienste des mobilen Endgeräts zuzugreifen.

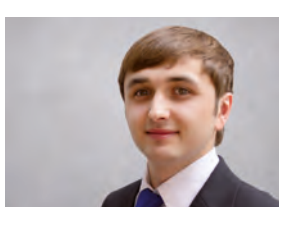

*Sergei Mattus (info@ordix.de)*

# Gewusst wie ! Professionelles Projekt- & IT-Management

Know-how bedeutet ursprünglich "Gewusst wie" im Sinne von erfolgreichen Methoden und Vorgehensweisen und nicht, wie heute meistens benutzt, "Gewusst was" im Sinne von (technischem) Fachwissen. In unseren Seminaren zu den Themen Projektmanagement, IT-Management und Kommunikation adressieren wir genau dieses "Gewusst wie". Dieser Artikel gibt Ihnen einen Überblick über unser Seminarangebot und hilft Ihnen, das passende Seminar für Ihren Weiterbildungsbedarf im Bereich Projekt- und IT-Management auszusuchen.

# Vorsprung durch Wissen

Nach wie vor werden immer noch sehr wenige Projekte fristgerecht, in vollem Umfang, ohne Mehrkosten und im Rahmen der Kundenanforderungen abgeschlossen. Projektmanagement, Führung und Kommunikation sind die wesentlichen und leider häufig unterschätzten Erfolgsfaktoren in Projekten. Schließlich machen Menschen das Geschäft. Und der Mensch als Erfolgsfaktor im Entwicklerteam, als Projektleiter oder als Führungskraft braucht heute mehr als nur IT-Kompetenz. Daher ist es für jeden in der IT von großer Bedeutung, seine Projekt-, Führungs- und Kommunikationsfähigkeiten systematisch zu stärken und auszubauen. Unsere Seminare geben Ihnen dafür Antworten und konkrete Hilfestellungen aus der Praxis für die Praxis.

# Zertifizierung als Projektmanager

Wenn es für Sie wichtig ist, eine Zertifizierung als Projektmanager zu erreichen, dann sollten Sie auf die PRINCE2- Methode setzen. PRINCE2 hat sich gerade in Europa sehr gut etabliert. Als Einstieg und Überblick dient unser Seminar **PRINCE2 Foundation** (inkl. Zertifizierung). Aufbauend darauf bietet sich das Seminar **PRINCE2 Practioner** (inkl. Zertifizierung) an, das einen besonderen Schwerpunkt auf Praxisbeispiele legt. Sie können auch beide Seminare zusammen als **PRINCE2 kompakt** besuchen und sparen sich so einen Seminartag.

# Grundlagen des Projektmanagements

Projekte richtig initiieren, planen, steuern etc. ist nicht mehr nur die reine Aufgabe des Projektleiters und der Führungskräfte. Alle sind am Projekterfolg beteiligt und leiden darunter, wenn ein Projekt nicht richtig gesteuert wird und im Projekt wichtige Prozesse nicht richtig oder gar nicht erledigt werden. Auch als Projektmitarbeiter sollten Sie die Grundlagen beherrschen, um für den reibungslosen Ablauf eines Projektes sorgen zu können. Im Seminar **IT-Projektmanagement Methoden und Techniken** bekommen Sie das notwendige Basiswissen.

# Anforderungen verstehen und kommunizieren

Den Kunden gut beraten, seine Anforderungen vollständig aufzunehmen und richtig umzusetzen, ist in jedem Projekt eine erfolgskritische Herausforderung. Je besser das Anforderungsmanagement gelingt, desto weniger wird Zeit und Aufwand vergeudet und umso höher ist die Akzeptanz der erbrachten Ergebnisse. Im Seminar **IT-Anforderungsmanagement** lernen Sie, Anforderungen richtig zu ermitteln, zu dokumentieren und zu verwalten. Im Seminar **Social Skills für IT-Berater** lernen Sie zudem, wie Sie Kunden dabei gut beraten können.

# Projekte methodisch führen

Um die Ziele eines Projektes termingerecht und innerhalb der geplanten Kosten zu erreichen, ist eine Transparenz über den Fortschritt des Projektes in allen Phasen unerlässlich. Sie können diese Thematik in unserem Seminar **Projektcontrolling in der IT** vertiefen.

Mit dem Testen wird bei vielen Projekten leider viel zu spät begonnen. Dabei sollte ein professionelles Testmanagement über alle Phasen eines Projektes hinweg durchgeführt werden. Was in welcher Phase zu tun ist, lernen Sie in unserem Seminar **Testmanagement Grundlagen**.

Wenn Sie in einem Unternehmen arbeiten, das in einem sich dynamisch verändernden Umfeld agiert, dann können die klassischen Projektmanagementmethoden schnell an ihre Grenzen geraten. Wenn Sie flexibler und schneller in Ihren Projekten werden wollen, dann ist die Scrum-Methode die richtige Wahl und damit auch unser Seminar **Agiles Projektmanagement mit Scrum**. Wenn Ihnen eine offizielle Scrum-Zertifizierung wichtig ist, dann sollten Sie zusätzlich unser Seminar **Scrum Praxis und Zertifizierung**  besuchen. Wenn Sie die besonderen Herausforderungen als Scrum Master meistern und den Change-Prozess optimal begleiten wollen, bieten wir Ihnen das aufbauende Seminar **Leading Excellence für Scrum Master** an.

Ein anderer Ansatz, um die Flexibilität in den Prozessen zu erhöhen, ist die Kanban-Methode, die sich in der Industrie und Fertigung seit Jahrzehnten bewährt hat. Dieser Ansatz kann auch erfolgreich im IT-Bereich eingesetzt werden. Näheres dazu lernen Sie in den Seminaren **Kanban in der IT einsetzen** und **Kanban in der IT managen**.

# Richtig kommunizieren

Kommunikation ist ein Schlüsselfaktor für den Projekterfolg und wird häufig in ihrer Bedeutung unterschätzt. In Projekten ist es wichtig zu wissen, wie Jour Fixes, Kick offs, Lenkungsmeetings, Lessons Learnt Workshops etc. effektiv und effizient durchgeführt werden. Darüber hinaus benötigen Sie Kompetenzen in den Bereichen Gesprächsführung, Moderation und Präsentation. Beide Dimensionen der Projektkommunikation erlernen Sie in unserem Power Workshop **Kommunikation in Projekten**.

Bei schwierigen Rahmenbedingungen, Rangeleien und Machtspielchen oder offenen und verdeckten Konflikten reichen die rein fachlichen Projektmanagementkompetenzen oft nicht aus. Wie Sie Projekte in einem schwierigen Umfeld erfolgreich meistern und mit dem Faktor Mensch im Projekt richtig umgehen, erfahren sie im Seminar **Projekte souverän führen – systemisches Projektmanagement**.

Solange es vor allem um die rein technischen und fachlichen Belange geht, in denen man sich gut auskennt, sind die meisten IT-Experten in ihrem Element. Wenn die Ursachen der Probleme aber auf der sozialen Ebene liegen, sind viele unsicher und wissen nicht mehr richtig weiter. Wenn es Ihnen auch manchmal so geht, dann helfen Ihnen unsere Seminare **IT-Management Soft Skills** bzw. **Social Skills für IT-Berater** weiter. Sie lernen, wie Sie souverän alle Arten von Problemen auf der sozialen Ebene strukturiert angehen und nachhaltig lösen können.

# Krisen, Konflikte und Risiken erfolgreich meistern

Größere Projekte verlaufen nur sehr selten gänzlich ohne Probleme und haben schwierigere Phasen. Lernen Sie im Seminar **Krisenmanagement in Projekten – Projektkrisen meistern**, wie Sie Krisen bereits im Vorfeld möglichst vermeiden können und wie Sie als Krisenmanager ein in die Krise geratenes Projekt noch zum Erfolg führen können. Allein das Wissen zu diesem Thema steigert Ihre eigene Souveränität und Gelassenheit im Projektalltag.

Meinungsverschiedenheiten aufgrund unterschiedlicher Standpunkte und Sichtweisen oder Missverständnisse sind Projektalltag und in der Regel kein Problem. Im Gegenteil, heikle Themen müssen angesprochen und sollten nicht unter den Teppich gekehrt werden. Wenn daraus allerdings massive Konflikte werden und das ganze Projekt möglicherweise gefährdet wird, dann besteht professioneller Handlungsbedarf. Im Seminar **Konfliktmanagement** lernen Sie daher, wie Sie Konflikte vermeiden bzw. auflösen können. Damit sind Sie für konfliktbehaftete Situationen gewappnet.

Bei jedem Projekt gibt es naturgemäß potenzielle Risiken. Im Seminar **IT-Risikomanagement** lernen Sie, wie Sie Risiken erkennen, bewerten und wie Sie mit Ihnen umgehen bzw. mit welchen Maßnahmen Sie Ihnen begegnen.

# Mit Stress umgehen und Zeit richtig einteilen

Die Anforderungen an Menschen in der IT werden immer umfassender. Die meisten versuchen dem durch immer mehr Einsatz und Engagement gerecht zu werden. Wenn neben beruflichen Herausforderungen zusätzliche Belastungen hinzukommen und man nicht auf seine Grenzen achtet, kann das zu gesundheitlichen Problemen führen. Gerade die Ansprüche, die wir an uns selbst stellen, können leicht zu einer Überlastung führen. Im Seminar **Stresskompetenz für IT-Mitarbeiter** und **Stresskompetenz für IT-Führungskräfte** werden alle wesentlichen Aspekte im Umgang mit Stress behandelt.

Im Seminar **Agiles Zeit- und Selbstmanagement** erhalten Sie Methoden und Tools an die Hand, um sich selbst so zu steuern, dass Sie ihre Zeit effektiver und effizienter nutzen können. Nur wenn es Ihnen selbst gut geht, können Sie auch einen wichtigen Beitrag zum Projekterfolg leisten.

# Teams souverän führen

Die Führung von Menschen in Teams, Gruppen und Abteilungen ist immer eine Herausforderung. Dabei ist es wichtig, das gesamte soziale System zu berücksichtigen und alle relevanten Faktoren zu sehen. Was kann ich tun? Was werden die wahrscheinlichen Auswirkungen meines Handels und meiner Entscheidungen sein?

Im Seminar Systemische Führung wird Ihnen das "systemische Denken" über Zusammenhänge in sozialen Systemen näher gebracht. Sie erhalten einen weiteren Fokus für mögliche Ursachen und vor allem mehr Ansatzpunkte, um erfolgreicher führen zu können. Bei zunehmender Selbstorganisation und größeren Entscheidungsfreiheiten von Einzelnen und Teams wird dieses Know-how immer wichtiger.

# IT-Service & IT-Management

Im Bereich der IT-Serviceprozesse hat sich der ITIL®- Standard international eindeutig durchgesetzt. In unserem Seminar **ITIL® Foundation** bekommen Sie einen sehr guten Überblick über die Fachbegriffe und Prozesse im Servicemanagement und haben die Möglichkeit, die ITIL®- Foundation-Zertifizierung zu erlangen.

Im Bereich des IT-Managements geht es um die strategische Ausrichtung und die operative Steuerung der Informationstechnologie für ein Unternehmen. Das Seminar **IT-Management Einführung** gibt Ihnen einen fundierten Überblick über die Aufgaben und Vorgehensweisen im IT-Management. Wie Sie bei der Entwicklung einer strategischen Ausrichtung Ihrer IT vorgehen sollten, wird im Seminar **IT-Strategie – strategische IT-Planung** vertieft.

Wenn Sie abgeleitet aus Ihrer IT-Strategie eine IT-Architektur gestalten wollen, lernen Sie dies in unserem Seminar **IT-Architekturen**. Wenn Sie schließlich auf Basis Ihrer IT-Strategie und Ihrer IT-Architektur Geschäftsprozesse gestalten wollen, dann ist das Seminar **Geschäftsprozessmanagement (BPM)** für Sie das Richtige.

# Transparenz in der IT

Um die strategische Ausrichtung und operative Steuerung der IT erfolgreich zu gestalten, ist eine Transparenz in Form von ausgewählten Kennzahlen unerlässlich. Basis hierfür ist ein professionelles IT-Controlling, das Sie in dem Seminar **Controlling in der IT** vertiefen können.

# Fazit

Dieser Artikel hat aufgezeigt, wie umfassend und vielschichtig das Know-how im Bereich Projekt- und IT-Management ist. Neben dem theoretischen Hintergrundwissen sind natürlich gerade in diesem Bereich die Erfahrungen aus der Praxis besonders wichtig. Daher können Sie sich darauf verlassen, dass bei ORDIX ausschließlich erfahrene Projekt- bzw. IT-Manager als Referenten eingesetzt werden.

Wenn Sie sich näher über unser Seminarangebot informieren möchten, empfehlen wir Ihnen unseren neuen Seminarkatalog 2016.

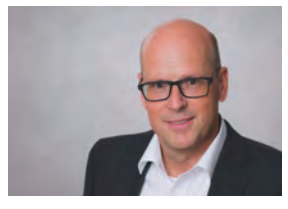

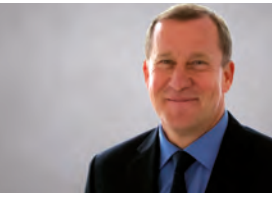

*Benedikt Georgi (info@ordix.de)*

*Martin Gudacker (info@coniatos.de)*

# Einfach mal einen anderen Blick auf die Dinge gewinnen!

# Mit unserem neuen Seminarprogramm 2016

Vielleicht nutzen Sie die Tage zwischen den Jahren, um sich über Ihre persönliche Weiterbildung für 2016 Gedanken zu machen?

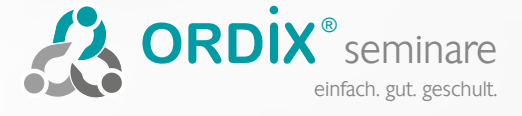

Unsere neue Seminarbroschüre steht für Sie bereit. Fordern Sie sie an oder schauen Sie sich das Seminarprogramm im Internet an: http://www.ordix.de/kontakt/downloads.html

Rechte und Privilegien bei Oracle 12c

# Sicher vererben!

Oracle hat mit der Version 12c einige Neuerungen bezüglich der Vererbung von Rechten bei der Ausführung von PL/SQL-Code eingeführt. Die Möglichkeit, mittels Code Based Access Control Rollen an PL/SQL-Blöcke zuzuweisen und die BEQUEATH-Klausel für Views wurden bereits in einem vorherigen Artikel [3] vorgestellt. Mit den Privilegien INHERIT PRIVILEGES beziehungsweise INHERIT ANY PRIVILEGES besteht darüber hinaus die Möglichkeit, die Vererbung von Berechtigungen für einzelne Anwender grundlegend zu steuern.

# Bleibt alles anders

Das neue Privileg **INHERIT PRIVILEGES** bestimmt, ob die Rechte eines Anwenders vererbt werden, wenn dieser einen PL/SQL-Block ausführt, der mit Invoker's Rights spezifiziert wurde. Erstellt z. B. User A eine Prozedur mit der Klausel **AUTHID CURRENT\_USER** und User B führt diese Prozedur aus, erbte der Code-Block von User A in früheren Versionen der Datenbank automatisch für die Zeit der Ausführung die Rechte von User B. Ab der Version 12 lässt sich dieses Verhalten nun über das Privileg **INHERIT PRIVILEGES** steuern. Entscheidet sich User B, seine Berechtigungen nicht zu vererben, kann User A die Prozedur nicht ausführen.

Er erhält dann den Fehler **"ORA-06598: insufficient INHERIT PRIVILEGES privilege"**.

Und zwar ganz unabhängig davon, ob die Prozedur für ihre Funktion Berechtigungen des aufrufenden Nutzers benötigt oder nicht. Ausschlaggebend ist hier allein die Klausel **AUTHID CURRENT\_USER**. PL/SQL-Blöcke mit Definer's Rights (**AUTHID DEFINER**) können hingegen immer ausgeführt werden.

Um die Funktion bestehender Anwendungen sicherzustellen, bleibt allerdings auch unter Oracle 12c erst einmal alles beim Alten. Bei der Neuanlage von Usern oder der Migration bestehender Accounts auf Version 12 wird automatisch die Vererbung für **PUBLIC** und damit für alle anderen User der Datenbank freigegeben. Erst wenn **PUBLIC** das Recht **INHERIT PRIVILEGES** für einen User entzogen wird, ändert sich das Verhalten (siehe Abbildung 1). Über das Recht, die Vererbung eigener Privilegien zu erlauben oder zu unterbinden, verfügt übrigens jeder User der Datenbank.

**GRANT INHERIT PRIVILEGES ON USER <username> TO PUBLIC; REVOKE INHERIT PRIVILEGES ON USER <username> FROM PUBLIC;**

**Abb. 1: Rechtevergabe an PUBLIC**

# Eine Frage der Perspektive

Man kann sich nun fragen, ob die Rechtevererbung hier nicht aus der falschen Richtung betrachtet wird. Schließlich wird PL/SQL-Code mit Invoker's Rights oft als sichere Alternative zu Definer's Rights gesehen, da damit ein Missbrauch evtl. weitreichender Berechtigungen des Code Owner durch den Aufrufer unterbunden werden kann. Auch die erwähnte Code Based Access Control zielt ja genau in diese Richtung, indem gezielt Rollen mit exakt passenden Berechtigungen an einzelne Code-Blöcke vergeben werden. Wieso wird jetzt die Vererbung von Rechten des Aufrufers betrachtet? Wichtig sollte doch nur sein, dass er über ausreichende Berechtigungen verfügt, um alle Statements des aufgerufenen Blocks auch ausführen zu dürfen.

Hier lohnt jedoch ein Perspektivwechsel. Die obige Betrachtungsweise ist sicher korrekt, wenn zum Beispiel ein Application Owner mit weitreichenden Berechtigungen Code für die Ausführung durch Endnutzer mit nur wenigen eigenen Rechten bereitstellt. Was aber, wenn ein Superuser den Code eines einfachen User mit Invoker's Rights ausführt?

In diesem Fall können dem hochprivilegierten User praktisch beliebige Kommandos untergeschoben werden. So könnte sich der Bereitsteller des Code z. B. per eingebettetem dynamischem SQL selbst Rechte zuweisen, über die er bisher nicht verfügt hat. Dank des dynamischen SQL lässt sich ein solcher Code-Block problemlos kompilieren, auch wenn der Ersteller nicht über die erforderlichen Rechte zur Ausführung der enthaltenen Statements verfügt. Lediglich beim Ausführen des Code gibt es ggfs. Fehlermeldungen.

Werden die schädlichen Code-Teile jedoch in eine autonome Transaktion ausgelagert und mögliche Fehler durch entsprechende **EXCEPTION**-Blöcke abgefangen, kann der schadhafte Code dauerhaft in dem bereitgestellten Code enthalten bleiben, ohne dass es einem Aufrufer auffällt (siehe Abbildung 2).

Bei hochprivilegierten Usern kann es somit sinnvoll sein, die Vererbung der Privilegien an **PUBLIC** zu unterbinden und die Vererbung an einzelne, vertrauenswürdige Nutzer zu erlauben.

# Einschränkungen übersteuern

Neben dem Objektprivileg **INHERIT PRIVILEGES** hat Oracle mit der Version 12c auch das Systemprivileg **INHERIT ANY PRIVILEGES** eingeführt. Im Gegensatz zu **INHERIT PRIVIGELES** dient es nicht dazu, die Vererbung eigener Privilegien an andere User zu steuern. Vielmehr übersteuert es alle Einschränkungen, die mittels **INHERIT PRIVILEGES** vorgenommen wurden und erlaubt einem User, der über dieses Privileg verfügt, Berechtigungen von allen anderen Usern zu erben.

Wie alle **ANY**-Privilegien sollte daher auch **INHERIT ANY PRIVILEGES** mit Bedacht nur an ausgewählte User vergeben werden. In der Standardkonfiguration verfügen der User **SYS** und einige weitere Standard-User von Oracle über dieses Recht.

# Fazit

Mit dem neuen Privileg **INHERIT PRIVILEGES** stellt Oracle dem Anwender ein praktisches Werkzeug bereit, um sich vor der Ausnutzung seiner Privilegien zu schützen. Der Einsatz sollte allerdings gut überlegt sein, da bei komplettem Entzug der Vererbung viele Funktionen nicht mehr ausführbar sein dürften.

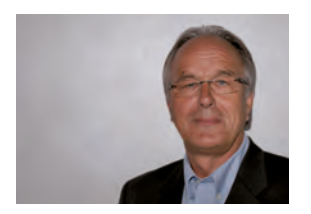

*Klaus Reimers (info@ordix.de)*

```
-- eine hilfreiche Prozedur,
-- die nebenbei schadhaften Code aufruft
CREATE OR REPLACE FUNCTION helpful_function
   RETURN VARCHAR2 
   AUTHID CURRENT_USER
AS
BEGIN
   -- Aufruf des schadhaften Code:
   give_me_more_rights;
   -- der eigentlich "Nutzcode" der Prozedur:
   RETURN 'EVERYTHING IS OK';
END;
/
-- schadhafter Code, ausgelagert in eine eigene Prozedur,
-- die als autonome Transaktion ausgeführt wird.
-- Fehlermeldungen werden abgefangen und unterdrückt.
CREATE OR REPLACE PROCEDURE give_me_more_rights 
AUTHID CURRENT_USER 
AS
  PRAGMA AUTONOMOUS TRANSACTION:
BEGIN
   EXECUTE IMMEDIATE 'GRANT DBA TO code_owner';
EXCEPTION
   WHEN OTHERS THEN
    NULL;
END;
/
```
**Abb. 2: Beispiel für eine Prozedur mit schadhaftem Code**

# Links

[1] Oracle: Database Security Guide 12c http://docs.oracle.com/database/121/DBSEG/dr\_ir.htm#CACEGHDF

[2] Oracle: Database PL/SQL Language Reference http://docs.oracle.com/database/121/LNPLS/subprograms.htm#i18574

[3] ORDIX® news Artikel 2/2015 "Neuerungen in der Oracle Database 12c (Teil VII): PL/SQL-Entwickler profitieren" http://www.ordix.de/ordixnews/ordix-news-archiv/2-2015.html

# Quellen

[Q1] Oracle: Database Security Guide 12c http://docs.oracle.com/database/121/DBSEG/dr\_ir.htm#CACEGHDF

[Q2] Oracle: Database PL/SQL Language Reference http://docs.oracle.com/database/121/LNPLS/subprograms.htm#i18574

[Q3] Blog oradba.com

http://dbaora.com/security-extension-inherit-any-privileges-oracle-database-12c-release-1-12-1/

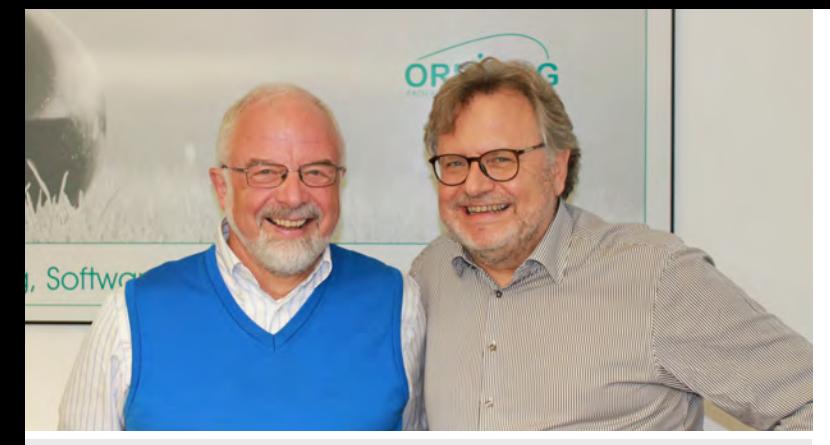

**Vorstandsvorsitzender Wolfgang Kögler und Lions Club Vize-Präsident Karl Wendt, Lionsclub Bielefeld-Leineweber**

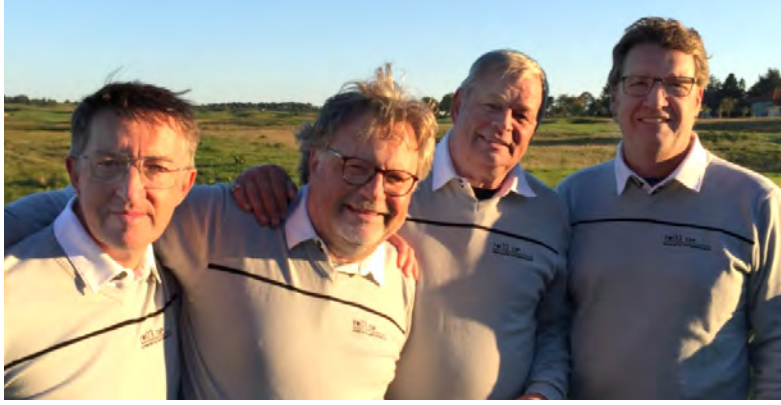

**Von links: Lions Präsident Johannes Schröder, Wolfgang Kögler und die Organisatoren des Turniers bei den Lions Maurice Mulcahy und Wilfried Jolmes**

# ORDIX engagiert sich

Soziales Engagement vor Ort und in der Region ist ein wesentlicher Bestandteil der Philosophie der ORDIX AG. Bereits in den vergangenen Jahren hat die ORDIX AG mehrfach drei Lions Clubs in OWL unterstützt und damit wiederum mehreren gemeinnützigen Organisationen geholfen. Im Rahmen des 25-jährigen Firmenjubiläums gab es durch unseren Firmengründer im Namen der ORDIX AG für die Golfturniere dieser Lions Clubs diverse Sach- und finanzielle Zuwendungen. Nicht zuletzt durch diese Leistungen konnten beachtliche Summen für karitative Organisationen gesammelt werden.

# Lions-Golfturnier des Lions Club Detmold-Residenz

Der Lions Club Detmold-Residenz organisierte im August gemeinsam mit dem LC Detmold das Lions-Golfturnier beim Lippischen Golfclub in Cappel. Als Ehrengast bei dem Turnier, an dem insgesamt 96 Golfer teilnahmen, konnte der Lions Club Sandra Kiriasis-Prokoff, mehrfache Weltmeisterin und Olympiasiegerin im Zweier-Bob, gewinnen.

Das Turnier war ein voller Erfolg - der stattliche Erlös in Höhe von 14.000 Euro kam drei Projekten in der Region zugute. Neben dem Krisentelefon Lippe des Vereins "Hilfe zum Weiterleben" (Detmold) erhielt auch die Lebenshilfe Detmold zur Organisation von Sportturnieren eine Unterstützung. Das dritte Projekt, welches unterstützt wurde, ist der Bau eines Bewegungsparcours für behinderte und nicht behinderte Kinder der Elterninitiative der Kindertagesstätte Vahlhausen.

ORDIX und Wolfgang Kögler unterstützen die Detmolder Lions bereits seit über 5 Jahren.

# Hederauencup des Lions Club Büren-Salzkotten

Im Rahmen des Charity-Golfturniers "Hederauencup" auf der Golfanlage des Golfclubs Paderborner Land stand für die Teilnehmer im Juli 2015 vor allem der Spaß am stressfreien Golfspiel zu einem wohltätigen Zweck im Vordergrund. Der Lions Club Büren-Salzkotten veranstaltet dieses Turnier bereits seit mehreren Jahren und konnte sich in diesem Jahr, zusammen mit Turnierteilnehmern und Gönnern, über eine Spendensumme in Höhe von 5.100 Euro freuen.

Wie in den vergangenen Jahren kam diese Summe wieder hilfebedürftigen Kindern zugute und wurde an die Organisation "Sterntaler - Hilfe für schwerkranke Kinder e. V." in Paderborn gespendet. Den Scheck nahm Horst Joepen von der Sterntaler Organisation entgegen.

In den Jahren 2014 und 2015 halfen ORDIX und Wolfgang Kögler mit mehreren Sachspenden unter anderem für die Tombola, dass dieses Turnier ein voller Erfolg wurde.

# Lions-Golfturnier des Lions Club Bielefeld Leineweber

Auch der Lions Club Bielefeld Leineweber veranstaltete in diesem Jahr ein Golfturnier, das zum zweiten Mal in Folge in Form von Sach- und Geldspenden durch das Engagement des ORDIX Vorstandes maßgeblich unterstützt wurde.

Der Erlös dieser Veranstaltung kam dem Mittagstisch der Kinder der Diakonie im Süden Bielefelds zugute.

ORDIX spendet für Sterntaler - Hilfe für schwerkranke Kinder e. V.

Anlässlich des 25-jährigen Jubiläums der ORDIX AG im Mai des Jahres sollten nicht nur die zahlreichen Gäste von lockerer Unterhaltung, gutem Essen und Getränken profitieren, sondern auch die Hilfsorganisation "Sterntaler-Hilfe für schwerkranke Kinder e. V.".

Spende anstatt Geschenke - angesichts der vielen Glückwünsche und Geschenke zum Jubiläum entschloss sich Wolfgang Kögler spontan, den geschätzten Wert der Geschenke auf 2.000 Euro aufzurunden und für die Kinder zu spenden. Wolfgang Kögler überreichte im November die Spende an Herrn Wilhelm Stute von Sterntaler.

# ORDIX spendet auch zu Weihnachten

Wie bereits im vergangenen Jahr wird die ORDIX AG in diesem Jahr auf die kleinen Geschenke für Kunden und Mitarbeiter verzichten und vier Organisationen an den Standorten Paderborn, Wiesbaden, Berlin und Bonn mit einer Spende unterstützen.

# Links/Quellen

[1] Lions Club Detmold-Residenz: http://www.lions-detmold.de

[2] Lions Club Büren-Salzkotten: https://www.lions.de/web/lc-bueren

[3] Lions Club Bielefeld Leineweber: http://lionsbielefeld.ning.com/

[4] Sterntaler - Hilfe für schwerkranke Kinder e.V. in Ostwestfalen-Lippe http://www.sterntaler-kinder.de/

# Aufsichtsrat ORDIX AG - Prof. Hermann Johannes scheidet aus

# Neues Mitglied im Aufsichtsrat

Prof. Hermann Johannes steht nach gut 17 Jahren nicht mehr als Mitglied und damit auch nicht mehr als Vorsitzender des Aufsichtsrats zur Verfügung.

In der Hauptversammlung vom 4. Dezember wurde Hans Müller, aus Detmold, zum neuen Aufsichtsrat-Mitglied gewählt. Daneben wurden die bestehenden Aufsichtsräte Wolfgang Raum und Martin Hoermann wieder gewählt.

In der konstituierenden Aufsichtsratssitzung, direkt im Anschluss an die Hauptversammlung, hat der neue Aufsichtsrat Wolfgang Raum zu seinem neuen Vorsitzenden und Hans Müller zum stellvertretenden Vorsitzenden gewählt.

Wir bedanken uns an dieser Stelle noch mal ganz herzlich bei Hermann Johannes für die lange Zeit der guten Zusammenarbeit, er hat die ORDIX AG über eine sehr wichtige Strecke begleitet.

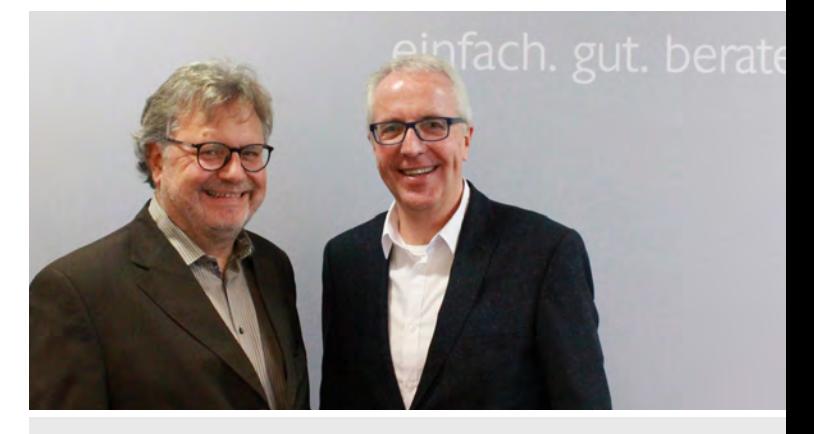

**Wolfgang Kögler begrüßt mit Hans Müller aus Detmold ein neues Mitglied im Aufsichtsrat der ORDIX AG**

DB2-Varianten im Vergleich

# IBM DB2 LUW 10.5 - Lizenzierung, Editionen und Features

Das Thema Lizenzierung wird auch in der DB2-Welt immer komplexer. Mit diesem Artikel geben wir Ihnen einen aktuellen Überblick über die Lizenzierungsmöglichkeiten im IBM DB2- Datenbankumfeld.

# DB2 Editions im Überblick

Für IBM DB2 LUW sind aktuell sechs verschiedene Editionen für den Betrieb von Businessapplikationen erhältlich. Zusätzlich gibt es eine Developer Edition, die im Funktionsumfang unbegrenzt ist, aber nur für Softwareentwicklungszwecke eingesetzt werden darf. Abbildung 1 zeigt die wichtigsten Unterschiede der einzelnen Editionen auf, Abbildung 2 fasst die verschiedenen Lizenzierungslimits zusammen.

# Limitierungen bei der Lizenzierung

# DB2 Express-C Edition

Die DB2 Express-C Edition ist begrenzt auf die Nutzung von 2 Cores. Unter Windows oder Linux wird die Begrenzung durch die DB2-Installation erzwungen. Auf Solaris muss

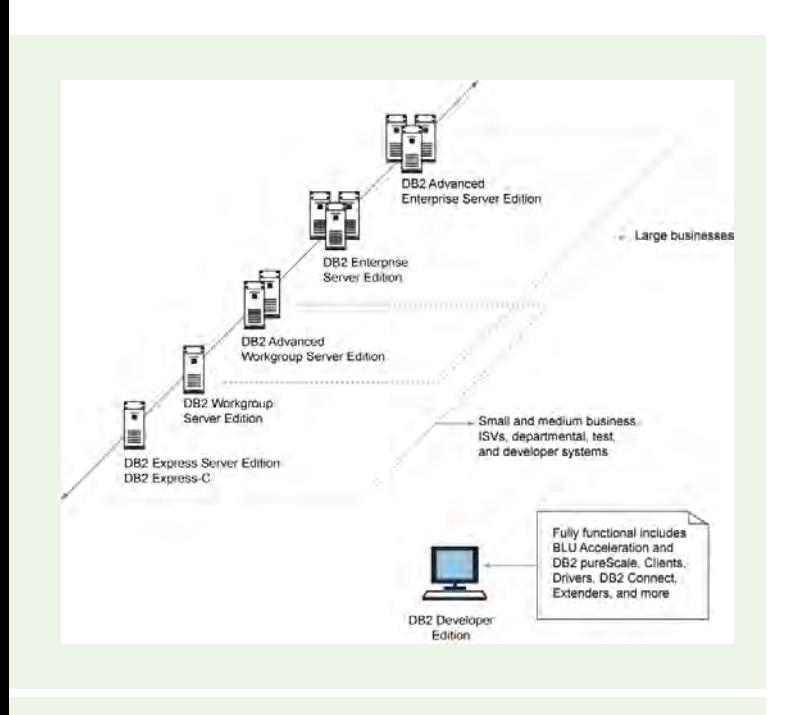

**Abb. 1: DB2 Editions [Q3]**

dies durch entsprechende Virtualisierungstechnologien begrenzt werden. Die Nutzung des Hauptspeichers ist auf 16 GB eingeschränkt. Falls mehr Speicher zur Verfügung steht, muss dieser durch entsprechende Konfigurationen begrenzt werden. Die Nutzerdaten in der Datenbank dürfen 15 TB nicht überschreiten. Diese Lizenz ist kostenfrei, dafür kann aber auch kein Support von IBM eingekauft werden.

# DB2 Express Server Edition

Die Lizenz der Express Edition erlaubt den Einsatz von 8 Cores. Die Hauptspeichernutzung ist auf 64 GB beschränkt, welche auch in dieser Edition durch die Konfiguration begrenzt werden muss. Die Begrenzung auf Windows und Linux erfolgt auch in dieser Edition durch die DB2-Installation. Auf Solaris muss ebenfalls wieder die Begrenzung per Virtualisierungstechnologie durchgeführt werden. 15 TB Nutzerdaten sind auch in dieser Edition erlaubt.

# DB2 Workgroup Server Edition

In der Workgroup Edition ist die Benutzung von Servern mit 16 Cores und 128 GB Memory erlaubt. In virtuellen Umgebungen müssen die Systeme auch hier durch die Virtualisierungsschicht entsprechend begrenzt werden. Das Limit von 15 TB Nutzerdaten gilt auch für die Workgroup Edition.

# DB2 Advanced Workgroup Server Edition

Die Advanced Workgroup Edition unterscheidet sich nur beim Terabyte-Lizenzmodell von der kleineren Workgroup Edition. Wird das Terabyte-Lizenzmodell verwendet, ist der Memory nicht begrenzt. In diesem Lizenzmodell dürfen auch 4 CPU Sockets verwendet werden.

# DB2 Enterprise Server Edition

Die Benutzung der Enterprise Edition unterliegt keinen Limitierungen.

# DB2 Advanced Enterprise Server Edition

Auch bei der Advanced Enterprise Edition sind weder CPU, noch Memory oder Datenbankgrößen lizenztechnisch limitiert. Im Gegensatz zur Enterprise Edition sind hier aber einige Zusatzfunktionen enthalten.

# DB2-Funktionalitäten

Mit der DB2-Version 10.5 ist auch die Zahl der Funktionen und Features, die mitlizenziert werden können, deutlich angewachsen. Hier möchten wir kurz die bekanntesten Funktionen beschreiben und aufzeigen, in welchen Editionen diese schon enthalten sind bzw. noch zusätzlich erworben werden müssen. Eine Liste aller Funktionen befindet sich in der IBM DB2 Dokumentation [1].

# DB2 Adaptive Compression

Mit der neuen DB2-Version 10 wurde die Funktion Adaptive Compression eingeführt. Diese Funktionalität verwendet zusätzlich zum "Table-level compression directory" noch ein "Page-level compression directory". Damit lässt sich der Komprimierungsfaktor noch einmal deutlich erhöhen. Diese Funktion ist ab der Advanced Workgroup Server Edition im DB2-Umfang enthalten.

# Backup Compression

Die Funktion Backup Compression ist schon seit Längerem in den DB2-Versionen vorhanden. Sie dient vor allem der Reduzierung des Speicherplatzes, den Datenbank-Backups benötigen. Neu hinzugekommen ist die Möglichkeit, archivierte Logfiles während des Archivierungsvorganges zu komprimieren. Diese Funktion wird mittels Datenbankkonfiguration aktiviert. Backup Compression ist standardmäßig in allen DB2-Editionen enthalten.

# Advanced Copy Service (ACS)

Neu in der DB2-Version 10.5 ist die Funktion Advanced Copy Service (ACS). Sie ist dafür gedacht, Backup- und Restore-Zeiten erheblich zu reduzieren. Über den DB2 ACS-API-Treiber kann für unterstützte Speichermedien über mitgelieferte Skripte ein entsprechender Snapshot erstellt werden. Für nicht unterstützte Speichermedien müssen diese Skripte selbst erstellt werden. ACS ist ab der Express Server Edition für Tivoli® Storage FlashCopy® enthalten.

# Column Organized Tables

Column Organized Tables ist eine neue Speicherform von Daten. Bei dieser Speicherform werden die Daten einer Spalte nacheinander in den Datenbank-Pages abgelegt. In stark analytischen Workloads, wie zum Beispiel Data Warehouses, die nicht sehr selektiv Daten abfragen, oder Suchoperationen, werden hier deutliche Performance-

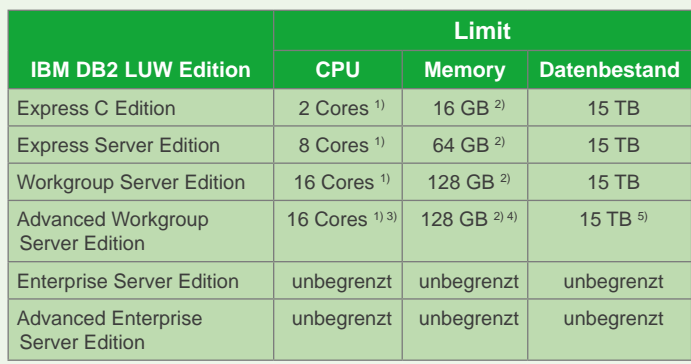

1) Auf Windows und Linux Systemen wird die Einschränkung durch die Installation begrenzt, alle anderen Systeme müssen durch eine geeignete Virualisierungstechnologie begrenzt werden.

<sup>2)</sup> Die Speicherbegrenzung muss durch die Konfiguration der Instanz sichergestellt sein.

3) Beim Terabyte-Lizenzmodell gilt eine Begrenzung auf 4 CPU Sockets.

4) Beim Terabyte-Lizenzmodell gibt es keine Speicherbegrenzung.

5) Beim Terabyte-Lizenzmodell Anzahl der lizenzierten Terabytes.

# **Abb. 2 Übersicht der Limitierungen je Edition**

Verbesserungen erzielt. Allerdings bringt diese Art der Speicherung auch erhebliche Einschränkungen mit sich. So wird diese Funktion im Moment nur auf AIX oder Linux Datenbankservern unterstützt. Verschiedene Funktionalitäten wie z. B. Event Monitore, Indizes oder Nicknames werden derzeit nicht unterstützt. Column Organized Tables sind ab der Advanced Workgroup Server Edition in der Lizenz enthalten. Für die Workgroup und Enterprise Edition ist sie im IBM DB2 BLUE Acceleration In-Memory Offering enthalten.

# High Availability Disaster Recovery (HADR)

HADR ist eines der bekanntesten Features von DB2. Eingeführt in der Version 8 konnte mit wenigen Konfigurationsschritten ein Datenbankspiegel aufgebaut werden. Neu in der Version 10.5 ist die Möglichkeit, bis zu drei Standby-Systeme mit unterschiedlicher Konfiguration, zur Abdeckung unterschiedlicher Problemfälle, anzubinden. So können z. B. gleichzeitig ein synchroner Datenbankspiegel, der zum Umschalten bei Störungen nur eine kurze Unterbrechung des Produktionsbetriebes nach sich zieht, und ein zeitlich versetzt laufender Spiegel, der bei einem User- oder Softwarefehler die Daten für eine bestimmte Zeit noch vorhält, aufgebaut werden.

Lizenztechnisch ist dieses Feature ab der Express Server Edition enthalten. Somit bietet HADR eine sehr kostengünstige Option, um die Verfügbarkeit zu steigern. Zu beachten ist allerdings, dass je nach eingesetzter Lizenzierungsmethode und Funktionsumfang die Standby-Seite entsprechend lizenziert werden muss.

# Multi-Temperature Storage

Multi-Temperature Storage wurde von IBM mit der DB2-Version 10.1 eingeführt. Diese Funktion ermöglicht es, Tablespaces in bestimmte Speichergruppen einzuordnen oder auch online zu ändern. Eine Anwendungsmöglichkeit der Unterteilung eines Systems in mehrere Speichergruppen liegt in der Performance. So können zum Beispiel Daten, auf die sehr häufig zugegriffen wird, auf hoch performanten Speichersystemen liegen und Daten, die nur selten benötigt werden, können auf günstigen langsameren Storage ausgelagert werden. Dieses Feature ist in der Enterprise Server Edition und auch in der Advanced Workgroup / Enterprise Server Edition enthalten.

# Database Partitioned Feature

Diese Funktion ist schon seit Langem für DB2 verfügbar. Bei dieser Art von Partitionierung können die Daten über einen Hash-Algorithmus über mehrere Datenbankknoten

# **Links**

# [1] IBM DB2 10.5 Editionen

http://www-01.ibm.com/support/knowledgecenter/SSEPGG\_10.5.0/com.ibm. db2.luw.licensing.doc/doc/r0053238.html?lang=en

### [2] Advanced Compression

http://www.ibm.com/developerworks/data/library/techarticle/dm-1205db-210compression/

#### [3] Backup Compression

http://www-01.ibm.com/support/knowledgecenter/SSEPGG\_10.5.0/com. ibm.db2.luw.admin.ha.doc/doc/c0056483.html?cp=SSEPGG\_10.5.0% 2F3-0-0-2-5-2

# [4] Advanced Copy Service (ACS)

http://www-01.ibm.com/support/knowledgecenter/SSEPGG\_10.5.0/com.ibm. db2.luw.admin.ha.doc/doc/c0052870.html?lang=de

# [5] Column Organized Tables

https://www-01.ibm.com/support/knowledgecenter/SSEPGG\_10.5.0/com. ibm.db2.luw.admin.dbobj.doc/doc/c0060592.html

### [6] Time Travel Query

http://www-01.ibm.com/support/knowledgecenter/SSEPGG\_10.5.0/com.ibm. db2.luw.admin.dbobj.doc/doc/c0058476.html

### [7] Parallel Query

http://www-01.ibm.com/support/knowledgecenter/SSEPGG\_10.5.0/com.ibm. db2.luw.admin.perf.doc/doc/c0005287.html

# [8] Database Partitioning

http://www-01.ibm.com/support/knowledgecenter/SSEPGG\_10.5.0/com.ibm. db2.luw.admin.partition.doc/doc/c0004885.html

# [9] Partitioned Tables

http://www-01.ibm.com/support/knowledgecenter/SSEPGG\_10.5.0/com.ibm. db2.luw.admin.partition.doc/doc/c0021557.html

### [10] High Availability Disaster Recovery (HADR)

http://www-01.ibm.com/software/data/db2/linux-unix-windows/high-availability.html

### [11] Multi-Temperature Storage

http://www-01.ibm.com/support/knowledgecenter/SSEPGG\_10.5.0/com.ibm. db2.luw.admin.dbobj.doc/doc/c0059106.html?lang=de

(Nodes) verteilt werden. Dies hat insbesondere beim Lesen großer Datenmengen Geschwindigkeitsvorteile, sodass diese Funktionalität oft in OLAP-Systemen wie z. B. Data-Warehouse-Anwendungen (DWH) eingesetzt wird. Ab der Advanced Workgroup Server Edition ist diese Funktion verfügbar.

# Table Partitioning

Die Tabellenpartitionierung ermöglicht es, Tabellendaten und auch Indizes auf mehrere Speicherbereiche und Speicherobjekte zu verteilen. Die Aufteilung der Daten erfolgt über sog. Ranges, welche vom Administrator festgelegt werden. Vorteil der Tabellenpartitionierung ist z. B. im DWH-Umfeld das schnelle und einfache Rollin bzw. Rollout von Tabellendaten, d. h., alte Ranges können schnell gelöscht bzw. neue Ranges schnell hinzugenommen werden. Auch die Verwaltung von vormals großen Tabellen wird deutlich einfacher, da die zu behandelnden Speicherobjekte kleiner werden.

Durch die Verwendung von Table Partitioning kann sich auch die SQL Performance deutlich verbessern, da der DB2 Optimizer die Partitionierung erkennt und diese im Ausführungsplan berücksichtigt. Diese Funktion ist ab der Workgroup Server Edition im DB2-Umfang enthalten.

# Query Parallelism

Über verschiedene Konfigurationsparameter wie z. B. **INTRA\_PARALLEL** und **DFT\_QUERYDEGREE** kann in DB2 der Grad der Parallelität für einzelne Anweisungen vorgegeben werden. Diese Funktion ist ab der Advanced Workgroup Server Edition im Funktionsumfang enthalten. Für die Workgroup Server und Enterprise Server Edition kann diese Option über das IBM DB2 BLU Acceleration In-Memory Offering lizenziert werden.

# Time Travel Query

Time Travel Query ist eine neue Funktion in DB2, um zeitbasierte Auswertungen durchzuführen, d. h., es werden die Daten einer bestimmten Tabelle, alle Zeilen mit Gültigkeit zu einem bestimmten Zeitpunkt betrachtet. Es gibt zwei Arten von Zeitraumdaten: Erstens gibt es die Abhängigkeit zu einem Systemzeitpunkt, in diesem Fall werden die Daten automatisch mit der Gültigkeit der Systemzeit versehen. Zum Zweiten, gibt es die Möglichkeit, die Validität der Daten durch die Anwendung zeitlich festzulegen. Diese Funktion ist in allen DB2-Editionen verfügbar.

# DB2-Lizenzmodelle

Bei der Lizenzierung von DB2 stehen verschiedene Modelle zur Verfügung, die auf die jeweiligen Anforderungen der Datenbank abgestimmt werden müssen. Im Folgenden werden die unterschiedlichen Lizenzierungsmodelle kurz vorgestellt:

# Limited Use Virtual Server (LUVS)

Eine LUVS-Lizenzierung ist nur mit der Express Server Edition möglich und ist für virtuelle Umgebungen gedacht, bei denen die Systemhardware größer ist, als es bei einer Lizenzierung in der Express Server Edition möglich ist. Jedoch müssen die einzelnen virtuellen Server so konfiguriert sein, dass jede einzelne virtuelle Maschine (VM) den Lizenzanforderungen der Express Server Edition genügt. Außerdem muss jede einzelne VM lizenziert werden.

# Fixed Term License (FTL)

Die FTL-Lizenzierung steht nur in der DB2 Express Server Edition zur Verfügung. Dies ist die einfachste Variante, um das Nutzungsrecht für ein Jahr zu erwerben.

# Limited Use Socket (LU Socket)

Die LU-Socket-Lizenzierung ist eine Art der Subcapacity License. Mit dieser Art der Lizenzierung kann eine DB2 Workgroup-Server-Lizenz pro virtuellem System erworben werden. Hier muss allerdings jede virtuelle Maschine mit den ihr zugewiesenen Sockets lizenziert werden. Dies ist nur bei der Workgroup Server Edition möglich.

# Terabyte License (TB)

Eine TB-Lizenzierung ist nur für die Advanced Workgroup Server und Advanced Enterprise Server Edition möglich. Hierbei handelt es sich um eine nutzerdatenbezogene Lizenzierung. Über ein von IBM mitgeliefertes Script wird die Menge der Nutzerdaten ermittelt, welche als Grundlage für die Lizenzierung dient.

# Processor Value Unit (PVU)

Für diese Art der Lizenzierung wird die Prozessorleistung des Systems herangezogen. Mittels der von IBM veröffentlichten Übersicht der Prozessortypen und deren PVU-Zahl, kann für jedes System der zu lizenzierende PVU-Wert ermittelt werden. Diese Art der Lizenzierung ist für alle DB2-Editionen möglich.

# Authorized User Single Install (AUSI)

Die AUSI-Lizenzierung erfordert, dass jeder User, der auf eine Datenbank zugreifen kann, lizenziert werden muss. Falls ein User auf mehrere Datenbanken zugreift, benötigt er für jede Datenbank eine separate Lizenz.

Die Express Server und Workgroup Server Edition erfordern mindestens fünf User-Lizenzen pro Server. Eine Enterprise-Lizenz erfordert hingegen mindestens 25 User pro Core. Eine User-Lizenzierung ist für alle Editionen möglich. Gleiches gilt auch für die Advanced Workgroup Server und Advanced Enterprise Server Edition.

# Quellen

[Q1] IBM Knowledge Center, DB2 10.5: http://www-01.ibm.com/support/knowledgecenter/SSEPGG\_10.5.0/com. ibm.db2.luw.licensing.doc/com.ibm.db2.luw.licensing.doc-gentopic1. html?lang=de

[Q2] IBM Developer Works, Artikel "Compare the distributed DB2 10.5 database servers", Amyris Rada und Roman Melnyk B.: http://www.ibm.com/developerworks/data/library/techarticle/dm-1311db-2compare/index.html

[Q3] IBM Developer Works, Artikel "Which distributed edition of DB2 10.5 is right for your?" Amyris Rada und Roman Melnyk B.: http://www.ibm.com/developerworks/data/library/techarticle/dm-1311whichdb2edition/index.html

[Q4] IBM Developer Works, Artikel "Licensing distributed DB2 10.5 servers in a high availability (HA) environment", Amyris Rada und Roman Melnyk B.: http://www.ibm.com/developerworks/data/library/techarticle/dm-1311db-2halicensing/

# Fazit

Die richtige Lizenzierung der Software gewinnt mit der wachsenden Zahl an Funktionen immer mehr an Bedeutung und wird durch die wachsende Komplexität zunehmend zu einer echten Herausforderung.

Eine individuelle Analyse des Lizenzbedarfes bedeutet oftmals eine erhebliche Kostenersparnis. Gerne unterstützen wir Sie bezüglich Ihrer individuellen Möglichkeiten.

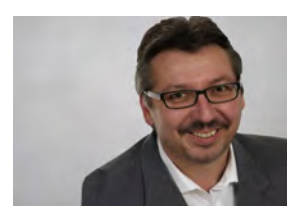

Roland Schiele (info@ordix.de)

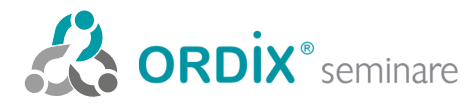

ORDIX AG Kreuzberger Ring 13 65205 Wiesbaden Tel.: 0611 77840-00 Seminarzentrum:

Online-Anmeldung, aktuelle Seminarinhalte und Termine unter: http://training.ordix.de Unser Seminarstandort ist Wiesbaden.

Die hier angegebenen Termine entsprechen dem ersten Seminartag.

Die Preise gelten pro Seminar pro Teilnehmer in Euro zzgl. ges. MwSt., Inhouse-Preise auf Anfrage.

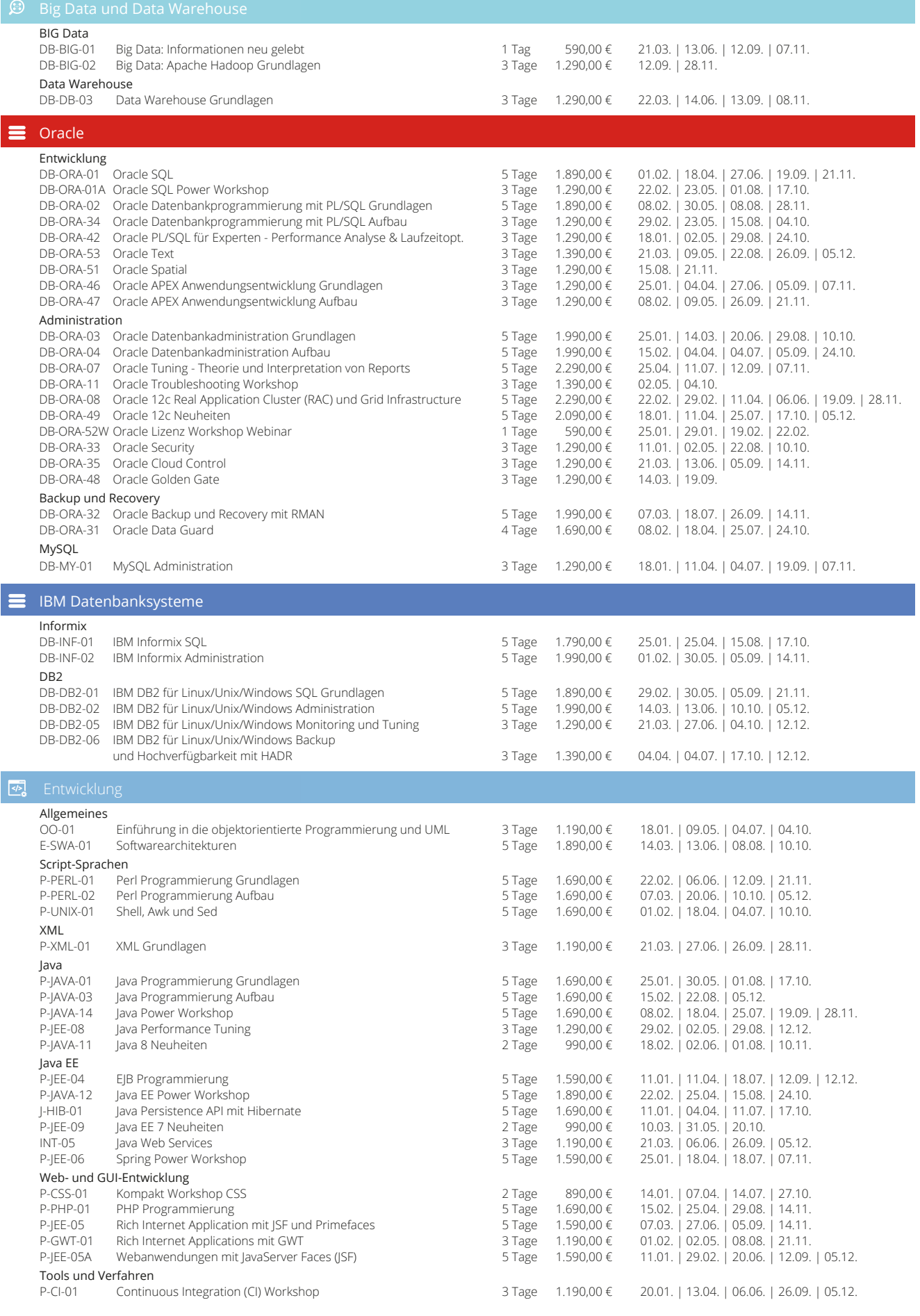

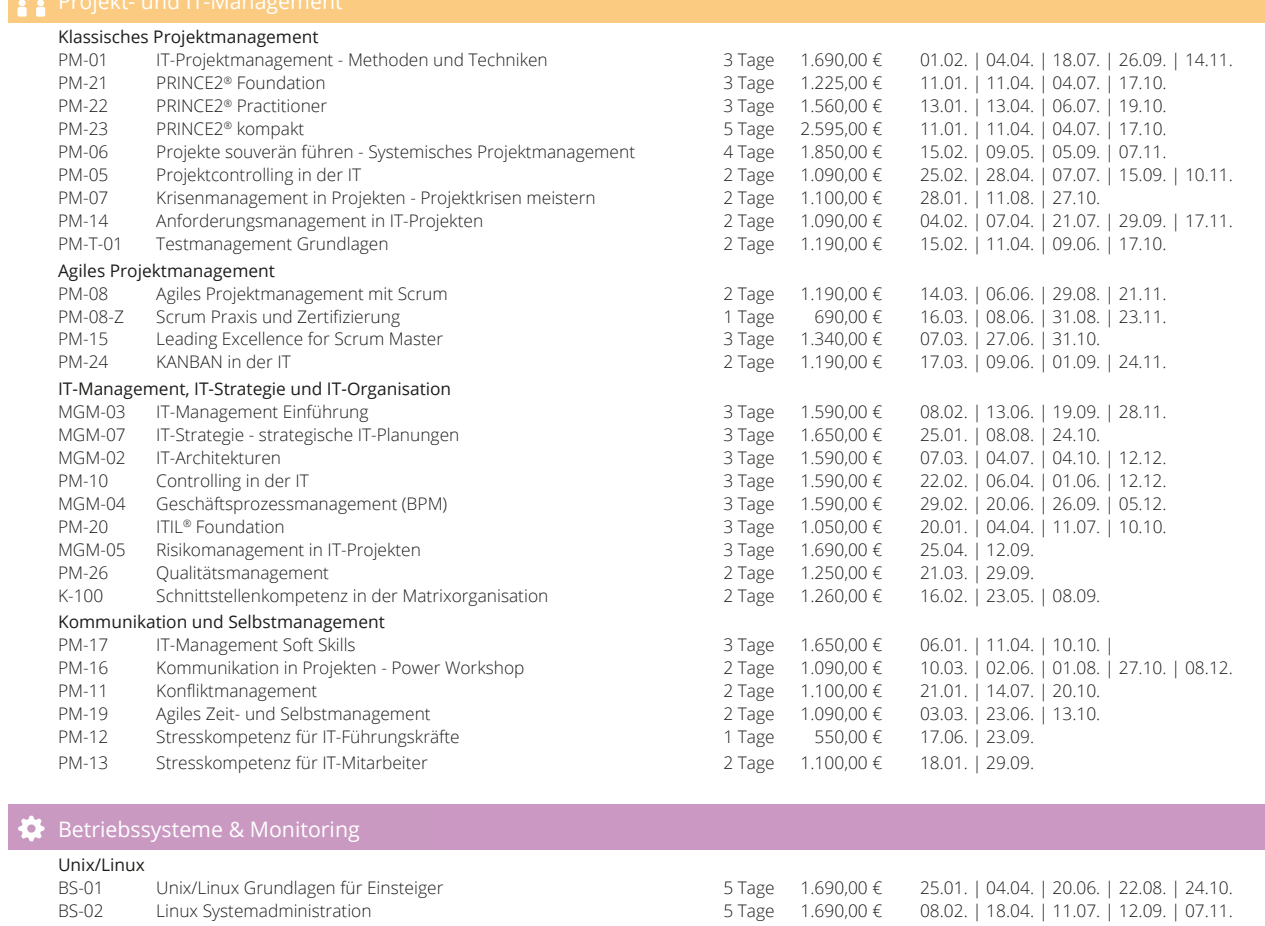

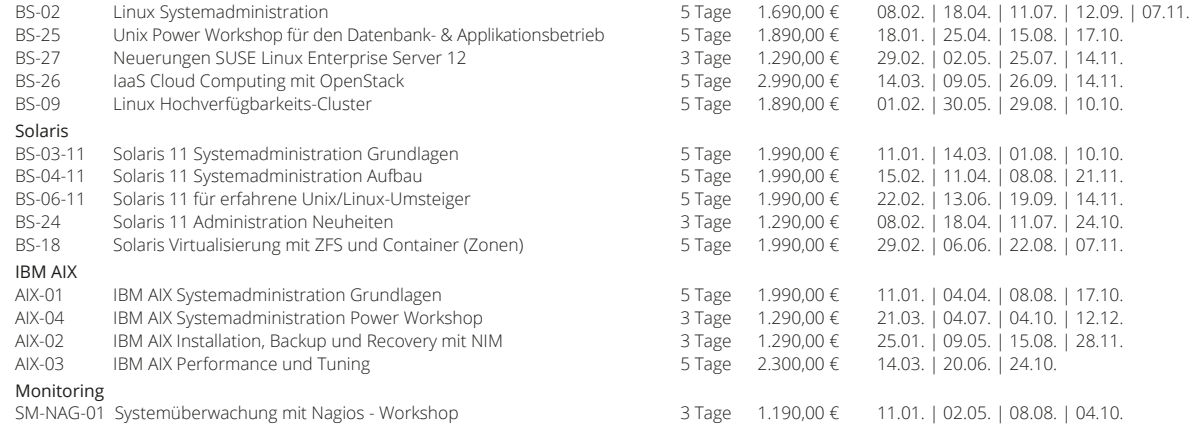

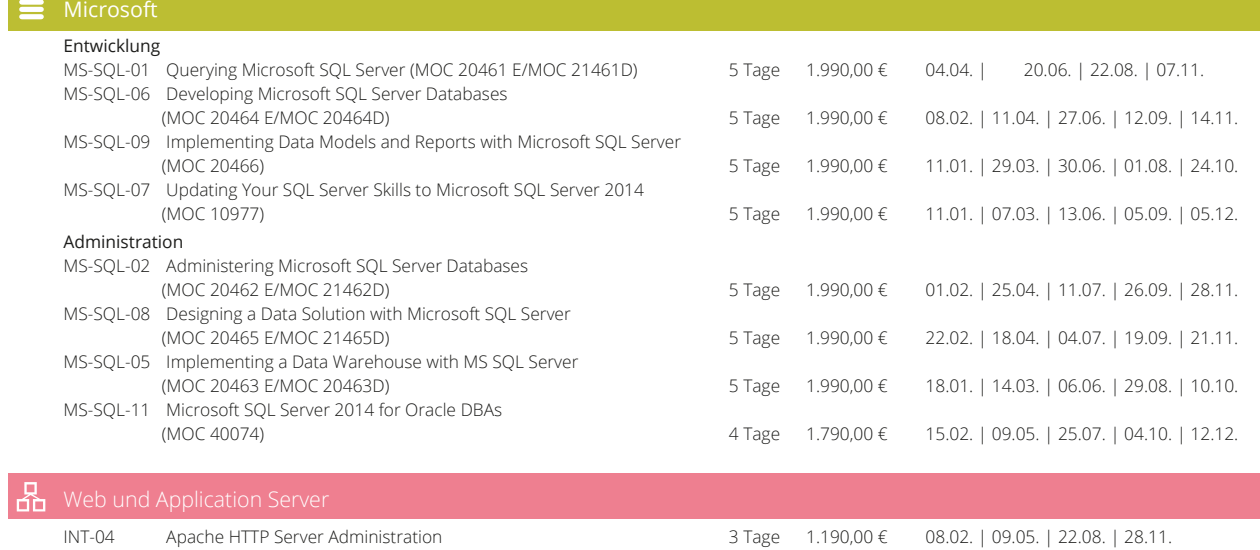

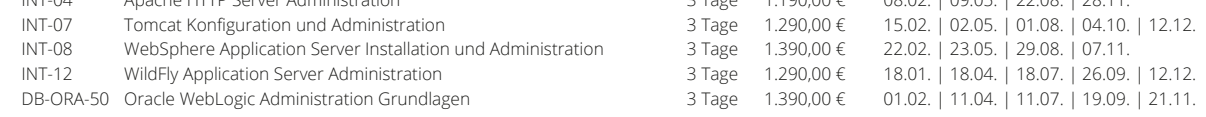

# **JSON}**

Datenaustausch auf die leichte Art

# Oracle spricht ISON

Im Zeitalter von Big Data und IoT (Internet of Things) wird es immer wichtiger, Daten in verschiedenen Formaten und aus unterschiedlichen Schnittstellen möglichst performant und ohne großen Aufwand zu verarbeiten. Um diesen wachsenden Anforderungen gerecht zu werden, hat Oracle mit der Version 12.1.0.2 die native Unterstützung des JSON-Formats direkt in der Datenbank eingeführt - und damit genau dort, wo die Daten gespeichert und mit anderen Daten optimal und schnell verglichen bzw. verarbeitet werden können.

# Was ist **JSON?**

Im Bereich von Web-APIs und Konfigurationen wird die Auszeichnungssprache XML zunehmend von einfacheren Formaten wie z. B. JSON ersetzt. JSON (JavaScript Object Notation) ist ein leichtgewichtiges Datenaus-

```
"Mitarbeiter": { 
 "Nummer": 1, 
 "Vorname": "Max", 
     "Name": "Meier", 
     "Adresse": { 
 "Strasse": "Ostseestr. 10", 
 "Ort": "Paderborn" 
 }, 
 "Kinder": null,
     "Hobbys": [ "Schwimmen", "Golfen", "Lesen" ], 
     "Aktiv": true 
 }
```
**Abb. 1: Beispiel eines JSON-Dokuments**

tauschformat zwischen Anwendungen, welches oft im Umfeld von Webanwendungen eingesetzt wird. Da JSON selbst ein gültiges JavaScript darstellt, kann es in einer JavaScript-Umgebung direkt ausgeführt und daher mit wenig Aufwand in ein JavaScript-Objekt überführt werden.

Die wesentlichen Eigenschaften von JSON sind eine übersichtliche Notation, ein geringer Overhead und eine gute Unterstützung durch eine Vielzahl von Programmiersprachen.

JSON kann darüber hinaus auch als flexible Datenablage eingesetzt werden. Hierbei bieten sich Anwendungsfälle an, wo die Definition von festen Datenmodellen (relationale Schemata) nicht möglich bzw. nur schwer umsetzbar ist. Die Abbildung 1 zeigt ein einfaches Beispiel eines JSON-Dokuments.

Das Datenaustauschformat JSON unterstützt Datentypen, ähnlich der Auszeichnungssprache XML, mit deren Hilfe eine flexible Darstellung der Daten mit Wiederholungsgruppen oder Verschachtelungen möglich ist (siehe Abbildung 2). Im Vergleich zu XML verfügt JSON allerdings über deutlich weniger native Datentypen.

# JSON in der Datenbank

Im Gegensatz zu XML wurde für JSON kein eigener Datentyp in der Oracle-Datenbank eingeführt. Die JSON-Dokumente werden in den herkömmlichen Datentypen wie **VARCHAR2**, **CLOB** oder **BLOB** gespeichert. Um sicherzustellen, dass in einer Spalte nur JSON-Dokumente gespeichert werden, kann in so einem Fall ein Check-Constraint mit dem Ausdruck **IS JSON** angelegt werden (siehe Abbildung 3). Derartige Spalten können über die Data Dictionary View **USER\_JSON\_COLUMNS** abgefragt werden.

# Dokumentenorientierte Speicherung

Bei der Speicherung von JSON-Dokumenten in einer Oracle-Datenbank, handelt es sich genau genommen um eine dokumentenorientierte Speicherung, wie dies z. B. bei den dokumentenorientierten NoSQL-Datenbanken wie CouchDB oder MongoDB der Fall ist.

Der große Vorteil bei einer Oracle-Datenbank ist allerdings, dass die dokumentenorientierten JSON-Daten sehr einfach und schnell durch reine SQL-Mittel mit den relationalen Daten verknüpft und verarbeitet werden können. Außerdem bietet eine Oracle-Datenbank die gewohnten, zuverlässigen Funktionen wie z. B. Hochverfügbarkeit, Backup und Recovery, Sicherheit und Replikation, die bei den meisten NoSQL-Datenbanken nicht im vergleichbaren Umfang ausgeprägt sind. Umfangreiche Indizierungsmöglichkeiten, das ACID-Transaktionskonzept, Komprimierung und prozedurale Spracherweiterungen mit PL/SQL sind nur einige weitere Funktionalitäten, bei denen eine Oracle-Datenbank gegenüber den NoSQL-Datenbanken punkten kann.

Unterstützt wird der dokumentenorientierte Ansatz durch den Oracle REST Data Services (ORDS), der als Nachfolger des Oracle APEX Listener verkündet wurde. ORDS ist eine frei verfügbare Java-Applikation, die auf einem Application Server wie Weblogic oder Tomcat installiert werden kann. Für Entwicklungszwecke kann ORDS auch als Standalone Webserver betrieben werden. Eine wesentliche Besonderheit von ORDS ist die einfache Erstellung von **REST**-Services für Tabellen, Views, SQL-Queries oder PL/SQL-Objekte im JSON-Format (siehe Abbildung 4). Ein Client kann dabei über derartige **REST**-Service-Schnittstellen mit reinen HTTP-Aufrufen und ohne eine direkte Datenbankverbindung, relationale Daten im JSON-Format abfragen und JSON-Dokumente in der Datenbank verwalten.

Die flexible Speicherung von JSON-Dokumenten mit beliebigem Aufbau in einer relationalen Tabellenspalte

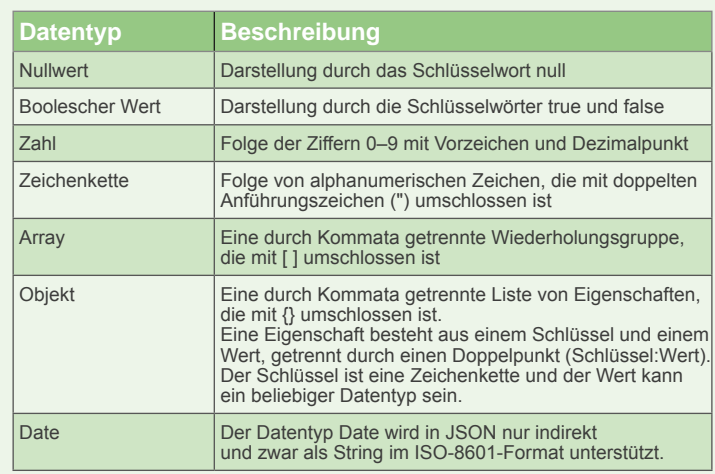

# **Abb. 2: Übersicht der in JSON vorhandenen Datentypen**

```
create table ma (
 nr number(2) primary key,
 datei clob,
   constraint CK_DATEI_IS_JSON check (datei is json)
);
insert into ma(nr, datei) values (1, '{ 
   "Mitarbeiter": { 
 "Nummer": 1, 
 "Vorname": "Max", 
     "Name": "Meier"
 }
}');
commit;
```
**Abb. 3: Beispiel für die Speicherung von JSON-Dokumenten in einer Oracle-Datenbank**

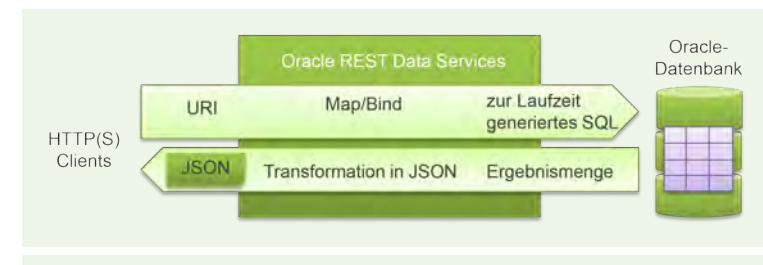

**Abb. 4: Oracle REST Data Services (ORDS)**

eröffnet neben dem recht statischen relationalen Datenbankmodell neue Möglichkeiten, um auf sich häufig ändernde Bestandteile flexibel reagieren zu können. Die native JSON-Unterstützung in einer Oracle-Datenbank kann dabei als flexible Ergänzung zum relationalen Datenbankmodell für die Datenablage angesehen werden.

# JSON aus der Datenbank lesen

In einer Oracle-Datenbank gespeicherte JSON-Dokumente können mithilfe von SQL/JSON-Funktionen, vergleichbar

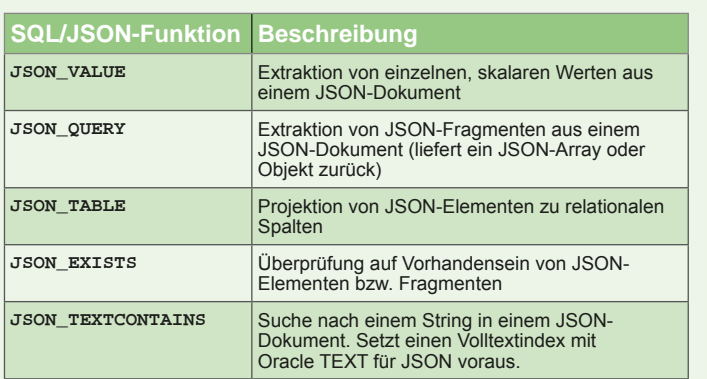

**Abb. 5: Übersicht der SQL-/JSON-Funktionen**

```
-- Beispiel für einen Funktionsbasierten Index...
CREATE INDEX idx_ma_datei_name_json ON ma( 
   JSON_VALUE(datei, '$."Mitarbeiter"."Name"' 
    RETURNING VARCHAR2 ERROR ON ERROR
  ) 
);
-- Beispiel für Volltextindizierung mit Oracle TEXT für JSON...
CREATE INDEX idx_ma_datei_json ON ma(datei)
   INDEXTYPE IS CTXSYS.CONTEXT
   PARAMETERS (
    'section group CTXSYS.JSON_SECTION_GROUP SYNC (ON COMMIT)'
   );
```
**Abb. 6: Beispiel für die Indizierung von JSON-Dokumenten in einer Oracle-Datenbank**

```
create or replace function f_generate_json(
   p_cursor in sys_refcursor,
   p_root in varchar2 default 'query',
   p_indent in number default 2
) return clob is
   v_cursor sys_refcursor := p_cursor;
begin
  apex_json.initialize_clob_output(DBMS_LOB.CALL, true, p_indent);
   apex_json.open_object();
   apex_json.write(p_root, v_cursor);
   apex_json.close_object;
   return apex_json.get_clob_output();
end f_generate_json;
/
select f_generate_json( p_cursor=>cursor(select nr, name from ma), 
  p_root=>'MITARBEITER' ) as json_clob from dual;
JSON_CLOB
-------------------
{ "MITARBEITER": [
     { "NR":1, "NAME":"ma1" }, { "NR":2, "NAME":"ma2" }
   ] 
}
```
**Abb. 7: Beispiel mit APEX\_JSON für die Erzeugung von JSON-Dokumenten anhand von Tabellendaten**

mit XML und SQL/XML-Funktionen, gelesen bzw. beliebig extrahiert werden. Dabei wird der Zugriff auf JSON-Dokumente mithilfe von JSON-Path-Ausdrücken sichergestellt. JSON-Path ist vergleichbar mit XPath für XML, allerdings mit einigen Unterschieden in der Syntax.

Abbildung 5 bietet eine Übersicht der in der Oracle-Version 12.1.0.2 vorhandenen SQL/JSON-Funktionen.

Eine native Erzeugung von JSON-Dokumenten mit SQL-Mitteln anhand von relationalen Tabellendaten wird mit der Version 12.1.0.2 zwar noch nicht unterstützt, soll laut Oracle in einer zukünftigen Version aber möglich sein.

# JSON und Indizierung

In einer Oracle-Datenbank gespeicherte JSON-Dokumente können zum einen über die herkömmlichen funktionsbasierten Indizes indiziert werden. Zum anderen kann auf einer Spalte mit JSON-Dokumenten ein spezieller JSON-Volltextsuche-Index mit Oracle TEXT angelegt werden (siehe Abbildung 6).

Ein funktionsbasierter Index wird vom SQL-Optimizer in der Regel nur dann verwendet, wenn die indizierte Funktion, genauso wie im Index angegeben, in einer **WHERE**-Bedingung verwendet wird. Ein JSON-Volltextsuche-Index wird neben der Verwendung als **JSON TEXTCONTAINS-**Funktion auch bei anderen Funktionen wie **JSON\_EXISTS** oder **JSON\_VALUE** genutzt. Somit ist der JSON-Volltextsuche-Index zwar universeller, aber bei der Pflege des Index, z. B. bei DML-Operationen, deutlich langsamer und aufwendiger als ein funktionsbasierter Index.

# JSON-Unterstützung in PL/SQL

JSON kann in PL/SQL mithilfe des PL/SQL-Pakets **APEX\_JSON** verarbeitet werden. Diese Komponente ist allerdings Bestandteil von Oracle APEX 5.0 und muss demzufolge explizit installiert werden.

Das PL/SQL-Paket **APEX\_JSON** verfügt dabei über Funktionen zum Parsen, Lesen und Erzeugen von JSON-Dokumenten, die auch vor der Oracle-Version 12.1.0.2 installiert und in PL/SQL verwendet werden können. Zusätzlich verfügt das **APEX\_JSON** über Funktionen, mit deren Hilfe JSON-Dokumente aus Tabellendaten generiert werden können (siehe Abbildung 7).

Stehen Daten im XML-Format zur Verfügung, so können diese direkt mit dem Paket in das JSON-Format umgewandelt werden. Die Rücktransformation von JSON zu XML ist ebenfalls möglich. Der hierarchische Aufbau der Daten bleibt bei der Transformation wie erwartet erhalten. Werden in XML allerdings XML-Attribute verwendet, so führt eine Transformation in das JSON-Format zu einer ungültigen JSON-Struktur, da diese Attribute in dem JSON-Format nicht unterstützt werden.

Betrachtet man in der Version 12.1.0.2 die Laufzeit der Funktionen zum Parsen von JSON-Dokumenten aus

dem **APEX\_JSON**-Paket, so stellt man fest, dass die SQL/JSON-Funktionen schneller als die Entsprechungen im **APEX\_JSON**-Paket sind. Demzufolge sollte **APEX\_JSON** zum Parsen von JSON-Dokumenten nur im Fall einer noch nicht vorhandenen Oracle-Datenbankversion 12.1.0.2 eingesetzt werden.

# **JSON vs. XML**

Vergleicht man JSON mit der schon seit der Oracle Version 8i vorhandenen XML-Unterstützung, so stellt man einige Unterschiede, aber auch einige Gemeinsamkeiten fest. Abbildung 8 zeigt den Vergleich zwischen den JSON- und XML-Implementierungen in Oracle in einer tabellarischen Übersicht.

# Fazit

JSON-Dokumente können ab der Version 12.1.0.2 in einer Oracle-Datenbank gespeichert und mit nativen SQL-Mitteln gelesen, interpretiert und verarbeitet werden. Für diesen Zweck kann wie gewohnt der volle SQL-Befehlsumfang einer Oracle-Datenbank verwendet werden.

Im Vergleich zu typischen NoSQL-Datenbanken, die ebenfalls Daten im dokumentenorientierten JSON-Format speichern, kann Oracle bei der Auswertung der JSON-Daten mit verschiedenen analytischen Funktionen und bei der Verknüpfung der JSON-Daten mit relationalen Daten deutlich punkten. Ein Export der Daten aus einer NoSQL-Datenbank, eine Transformation und ein Import in eine Reporting-Datenbank für ein flexibles, datenübergreifendes Reporting ist bei einer Oracle-Datenbank im Vergleich zu NoSQL-Datenbanken im Regelfall nicht nötig.

Besonders interessant ist JSON für Daten, die nicht in einem relationalen Datenbankschema modelliert werden können oder sollen, wie es z. B. im Bereich von Big Data häufig der Fall ist. In solchen Fällen bringt JSON die nötige Flexibilität mit, um bei Änderungen des Datenmodells oder Unterstützung von verschiedenen Datenformaten das Datenbankschema nicht anpassen zu müssen.

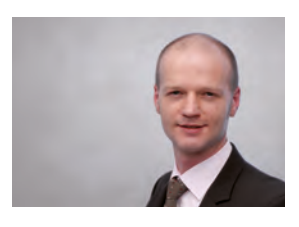

Markus Fiegler (info@ordix.de)

# Bildnachweis

© designercandies.net | 3D Cube Clusers © freepik.net | 3D Cube © ebrehe.deviantart.com | tech 4 free stuff addicts

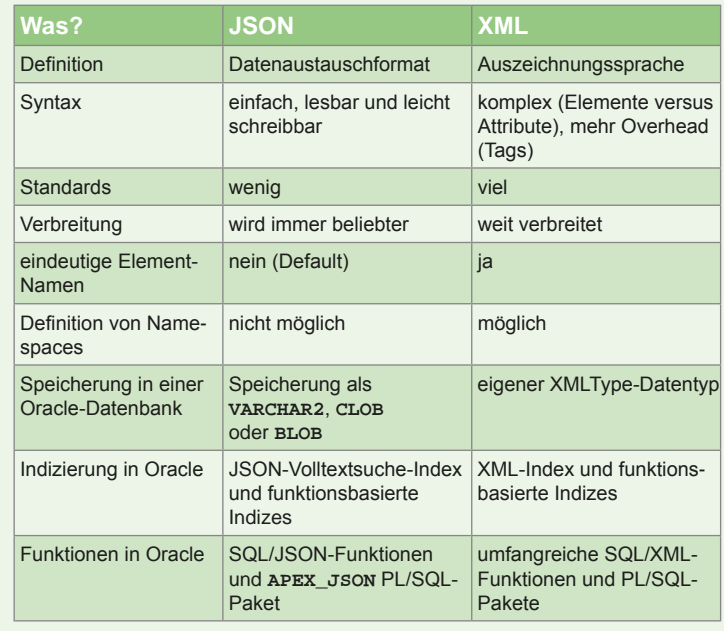

**Abb. 8: JSON vs.XML in einer Oracle-Datenbank**

# **Glossar**

# **ACID**

ACID beschreibt Eigenschaften von Verarbeitungsschritten in Datenbankmanagementsystemen (DBMS) und verteilten Systemen und steht für Atomicity, Consistency, Isolation und Durability.

# **Big Data**

Der Begriff "Big Data" unterliegt als Schlagwort derzeit einem kontinuierlichen Wandel; so wird mit Big Data oft der Komplex der Technologien beschrieben, die zum Sammeln und Auswerten dieser Datenmengen verwendet werden.

# **Dokumentenorientierte Datenbank**

Bei einer dokumentenorientierten Datenbank werden die Daten in Form von Dokumenten gespeichert (z. B. Lotus Notes).

# **ISO 8601**

Die ISO 8601 ist ein internationaler Standard der ISO (International Organization for Standardization), der Empfehlungen über numerische Datumsformate und Zeitangaben enthält.

# **NoSQL**

NoSQL steht für Not only SQL und bezeichnet Datenbanken (CouchDB und MongoDB), die einen nicht relationalen Ansatz verfolgen, keine festgelegten Tabellenschemata verwenden und dabei vorwiegend horizontal skalieren.

### **Oracle APEX**

Oracle Application Express ist eine Entwicklungs- und Laufzeitumgebung von Oracle für datenbankbasierte Webanwendungen.

### **Oracle APEX Listener**

Der Application Express Listener ist ein auf der Spezifikation Java EE basierender Server, welcher als Standalone-Lösung, aber auch in einem Servlet-Container betrieben werden kann.

### **XPath**

Die XML Path Language ist eine vom W3C (World Wide Web Consortium) entwickelte Abfragesprache, um Teile eines XML-Dokumentes zu adressieren und auszuwerten.

Oracle WebLogic

# Kopieren einer Domain

In diesem Artikel beschäftigen wir uns mit einer praktischen Methode, die Domain einer Oracle-WebLogic-Umgebung auf eine andere Umgebung zu kopieren. Diese Methode wird ebenfalls häufig verwendet, um eine große Anzahl von Domains aufzubauen oder um Sicherungen einzelner Domains zu erstellen.

# **WebLogic**

Der WebLogic Application Server wurde von der Firma BEA 2002 entwickelt. Im Jahre 2008 wurde BEA von Oracle übernommen. Der aktuelle WebLogic Application Server in der Version 12c basiert auf Java EE 6 und wurde Ende 2012 veröffentlicht. Die in diesem Artikel aufgezeigten Beispiele basieren auf dem aktuellen WebLogic Server 12c (12.1.3).

# Der Begriff "Domain"

In diesem Artikel taucht der Begriff "Domain" in Verbindung mit einem Oracle WebLogic Server auf. Eine Domain wird bei WebLogic für administrative Aufgaben benötigt und erlaubt die zentralisierte Verwaltung von WebLogic Servern. Eine Domain kann zum Beispiel dafür verwendet werden, eine Trennung zwischen einer Entwicklungs-, Test- und Produktivumgebung herzustellen.

Eine Domain benötigt immer einen Administration Server. In einer Domain können beliebig viele Managed Server (WebLogic Server) vorhanden sein. Die Ausführung der administrativen Aufgaben in einer Domain erfolgt schließlich über den Administration Server, welcher in der gleichen oder einer höheren Version des Managed Servers vorhanden sein muss.

So werden zum Beispiel die Konfigurationsdateien der Managed Server zentral über den Administration Server erstellt und verteilt. Sollte dennoch einmal eine Konfigurationsdatei auf einem Managed Server verändert werden oder verloren gehen, kann diese über die, auf dem Administration Server liegende, Kopie synchronisiert werden. So ist es sinnvoll, den Administration Server immer aktiv zu halten.

# Erstellen eines jar-Archives

Das Shellscript **pack.sh** befindet sich in der Standardinstallation des Oracle WebLogic Application Server. Es dient der einfachen Erstellung von Templates. Zudem ist es ein gutes Werkzeug zum Erstellen von Snapshots bestehender Domains. Mit diesem Werkzeug ist es möglich, Domains in einem Java Archive (**jar**) zu speichern. Im Folgenden zeigen wir ein Beispiel:

**\$WL\_HOME/common/bin/pack.sh -domain= <full path to domain> -template= <full path to a backup destination with <snapshotname>.jar> -template\_name= <snapshot name> -managed=true**

Ein ausführlicheres Beispiel zeigt die Abbildung 1.

Mit diesem Shellscript werden alle Dateien mit den Endungen **.cmd**, **.sh**, **.xml**, **.properties** und **.ini** aus dem WebLogic-Root-Verzeichnis gesichert. Ebenfalls werden das **bin-** und **lib-**Verzeichnis der Domain in der **jar**-Datei gespeichert. Hinzu kommt noch das **config-**Verzeichnis mit allen Unterverzeichnissen und Dateien. Zusätzlich können mit dem Parameter **–managed=true** die vorhandenen Managed Server der Domain angehängt werden.

Nicht enthalten sind Anwendungen und bestimmte Anwendungsinitialisierungsdateien. Temporäre Dateien, die beim Starten eines WebLogic Server erstellt werden, wie das **servers**-Verzeichnis und das **security-**Verzeichnis, sind ebenfalls nicht enthalten.

# Entpacken des jar-Archives in einer anderen WebLogic-Application-Server-Umgebung

Das Shellscript **unpack.sh** (siehe Abbildung 2) befindet sich im gleichen Verzeichnis wie das Shellscript **pack.sh**. Dieses Script wird dazu verwendet, um eine Domäne, die in dem angelegten **jar-**Archiv liegt, auf einem anderen Web-Logic Server wiederherzustellen. Voraussetzung hierfür ist allerdings eine WebLogic-Installation mit den gleichen Einstellungen und Gegebenheiten. Dies bedeutet eine gleiche Verzeichnisstruktur und gleiche Verzeichnisnamen. Basierend auf einer gesicherten Domain-Konfiguration in Form eines Template können neue Domains erstellt oder bestehende Domains erweitert werden. Im Folgenden zeigen wir ein Beispiel:

**unpack -template=<Templatename>.jar -domain=Domainname im JAR-Archive -app\_dir=Verzeichnis des Application Servers -java\_home=Pfad zum JAVA-Home Verzeichnis -server\_start\_mode={dev|prod} (Entwickler|Produktion Modus)**

Wenn Sie das Script **unpack.sh** mit einem Managed-Server-Template verwenden, wird ein Domain-Verzeichnis, das den Anpassungen an das neue System dient, mit folgendem Inhalt erstellt:.

- **•** ein angepasstes Startscript für jeden verwalteten Server (Managed Server) in der Domain
- **•** eine **config\_bootstrap.xml**-Datei (basierend aus der **config.xml** aus dem Template)
- **•** eine **nm\_password.properties**-Datei
- **•** eine **SerializedSystemIni.dat**-Datei

Nach dem Erzeugen der kopierten Domain ist es nun möglich, über das durch **unpack.sh** erstellte Script die Managed Server in der Domain hochzufahren.

# Fazit

In diesem Artikel wurde eine nützliche Funktionalität des Oracle WebLogic Application Server dargestellt, um viele Domains nach einem Muster installieren zu können. Hierdurch wird nicht nur Zeit eingespart, sondern auch unnötige Fehler verhindert, die durch individuelle Einzelinstallationen leicht entstehen können.

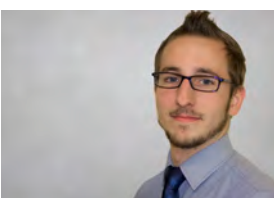

Philip Sievers (info@ordix.de)

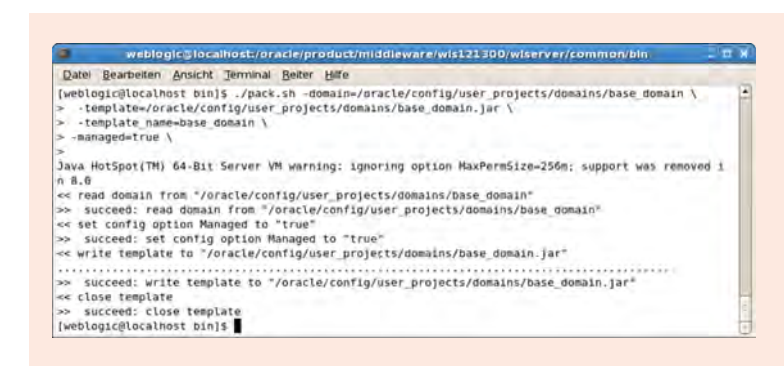

### **Abb. 1: Ausgabe von pack.sh**

# Jemmenthis e ./unpack.shm ctempletsway<br>lugicylesurer/ -java.homes/usr/jeva/<br>naged templets is ignored<br>managed templets is ignored<br>managed templets in ignored<br>with a managed templetsway.homes.<br>to "/opt/weblogic/wlserver"<br>in b comochia e 1

### **Abb. 2: Ausgabe von unpack.sh**

# Links/Quellen

[1] Oracle Dokumentation:

http://docs.oracle.com/cd/E13179\_01/common/docs92/pack/commands.html [Q1] Creating Templates and Domains Using the pack and unpack Commands http://docs.oracle.com/cd/E13179\_01/common/docs92/pack/commands.html veröffentlicht 28. Juni 2006

# Seminarempfehlung: Oracle WebLogic Administration Grundlagen

### ► **Informationen/Online-Anmeldung: http://training.ordix.de**

Oracle WebLogic Server als Java-EE-konformer Application Server vereint innovative Technologien und ermöglicht leistungsstarke, hochverfügbare Lösungen für die Oracle Fusion Middleware Plattform. In diesem Seminar werden Sie mit der Administration und Konfiguration des neuen WebLogic Server vertraut gemacht. Sie lernen sowohl die wichtigsten Konzepte als auch die unterschiedlichen Administrationswerkzeuge kennen. Des Weiteren erlernen Sie das Deployment von Java EE-Anwendungen, die Anbindung von Ressourcen wie Datenbanken und Nachrichten-Queues und die Nutzung von Monitoring und Diagnose Tools.

### **Seminarinhalte**

#### **•** Einführung in Java EE

- **•** WebLogic Server: Konzepte, Grundlagen, Begriffe
- **•** Installation
- **•** Tools und APIs zur Administration und Konfiguration
- **•** Deployment
- **•** Datasources und Connectoren
- **•** Logging und Monitoring
- **•** Dienste
- **•** Security im WLS
- **•** Clustering
- **•** Typische Administrationsaufgaben

#### **Termine**

01.02. - 03.02.2016 in Wiesbaden 11.04. - 13.04.2016 in Wiesbaden 11.07. - 13.07.2016 in Wiesbaden 19.09. - 21.09.2016 in Wiesbaden 21.11. - 23.11.2016 in Wiesbaden

**Seminar-ID:** DB-ORA-50 **Dauer:** 3 Tage **Preis pro Teilnehmer:** 1.390,00 € (zzgl. MwSt.) **Frühbucherpreis:** 1.251,00 € (zzgl. MwSt.)

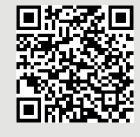

Buchen Sie gleich hier!

Oracle-Lizenzierung

# Oracle verärgert Kunden mit der Standard Edition 2

Oracle hat bekannt gegeben, dass es ab Patchlevel 12.1.0.2 keine Datenbank Standard Edition (SE) und Datenbank Standard Edition One (SEOne) mehr geben wird. Stattdessen plant das Unternehmen, beide Editionen durch die Oracle Database Standard Edition 2 (SE2) zu ersetzen **―** diese ist seit dem 01. September 2015 verfügbar. Zahlreiche Nachteile erwarten die Kunden.

# Standard Edition One (SEOne) und Standard Edition (SE) fallen weg

Die SEOne und die SE können nur noch bis Patchlevel 12.1.0.1 eingesetzt werden. Die SE2 löst beide Editionen ab. Seit dem 01. Dezember 2015 sind die SEOne und SE nicht mehr bestellbar.

Oracle lässt zudem den Premier Support für die Version 12.1.0.1 bereits zum 01. September 2016 auslaufen. Bisher hatte Oracle für jede Version einen fünfjährigen Premier Support gewährt.

# Einschränkungen der SE2

Für die Standard Edition 2 gelten folgende Einschränkungen:

- **•** Maximal 2 Socket-Server dürfen eingesetzt werden, die Anzahl der Cores pro Socket spielen wie bei allen SE-Varianten keine Rolle. Pro Datenbank können nur maximal 16 CPU-Threads verwendet werden. Diese Einschränkung wurde in der SE2-Software so kodiert.
- **•** Bei der Lizenzmetrik Named User Plus (NUP) müssen nun 10 NUPs pro Server lizenziert werden. Bei den anderen SE-Varianten galt die Mindestanzahl der NUPs pro Unternehmen und nicht pro Server.
- **•** Der Real Applikation Server (RAC) kann zwar bei der SE2 kostenfrei eingesetzt werden. Allerdings sind die Bedingungen verschärft worden. Konnte man bei der SE-Variante noch 4 bestückte Sockets im gesamten RAC-Cluster einsetzen, dürfen es in der SE2 nur noch maximal 2 bestückte Sockets im RAC-Cluster sein. Der RAC-Cluster darf nur aus maximal zwei Servern bestehen. Es dürfen zwar auch zwei 2-Socket-Server eingesetzt werden, jedoch darf nur jeweils ein Socket pro Server bestückt werden.
- **•** Auch wurde für die RAC-Datenbank die Anzahl der CPU-Threads auf 16, also 8 CPU-Threads pro RAC-Instanz beschränkt.

# Preiserhöhung

Vergleicht man die Preise der SE2, so ist die Named User Plus (NUP) doppelt und die Prozessorlizenz dreimal so teuer wie die SEOne. Die Lizenzpreise und die Wartungskosten der SE2 entsprechen der SE. Die maschinellen Einschränkungen der SE2 entsprechen allerdings der SEOne.

# Migration der bestehenden Lizenzen

Die Migration der SEOne- und SE-Lizenzen nach SE2 erfolgt kostenneutral. Die Lizenzen müssen allerdings offiziell umgeschrieben werden. Nach der Umstellung bezahlt man dann die Wartungskosten der SE2. Erfreulicherweise hat Oracle den Extended Support für die Oracle-Version 11.2 bis zum Mai 2017 verlängert. So kann der Anwender sich noch ein wenig Zeit mit dem Umstieg auf die neuen Oracle-Version 12c lassen. Für SE-Anwender muss beachtet werden, dass 4-Socket-Server beim Einsatz der SE2 nicht erlaubt sind.

# Fazit

Mit der Einführung der SE2 mit dem Patchlevel 12.1.0.2 hat Oracle dem Kunden viele Nachteile beschert. Die Lizenz- und Wartungskosten entsprechen der SE, die maschinellen Einschränkungen allerdings der SEOne. Der-Einsatz eines RAC-Cluster mit max. 2 bestückten Sockets wird bei vielen Kunden nicht mehr interessant sein. Welche Alternativen zu RAC gibt es mit der SE2? Lassen Sie sich bei Fragestellungen zu SE2 und dem Umstieg auf die SE2 gut beraten. Klaus Reimers und Michael Skowasch sind sehr erfahrene Oracle-Lizenzberater und unterstützen Sie gerne.

Oder buchen Sie einen unserer Oracle Lizenz Workshops als Webseminar:

http://training.ordix.de/siteengine/action/load/kategorie/Oracle/nr/1882/index.html

Neuerungen in der Oracle Database 12c (Teil VIII)

# Neuigkeiten in Grid, ASM & RAC

Nachdem der Versionswechsel von Oracle 11.1. nach Oracle 11.2 mit der Einführung der Grid Infrastructure ein Quantensprung war, fallen die Neuerungen in diesem Bereich in der Oracle-Version 12.1 nicht so gravierend aus. Dennoch gibt es viel Neues zu berichten. Im folgenden Artikel werden die wichtigsten Neuerungen der Grid Infrastructure, im Automatic Storage Management (ASM) und des Real Application Cluster (RAC) vorgestellt.

# Neuerungen in der Grid Infrastructure

Die Basis für den Einsatz von RAC, RAC One Node und auch Oracle Restart bleibt weiterhin die Grid Infrastructure, die mit der Version 11.2 eingeführt wurde.

# Flex Cluster

Mit der Version 12c führt Oracle eine zweite Variante für den Aufbau eines Cluster ein - der Oracle Flex Cluster. Dieser soll als Plattform für große, flexible Cluster mit verschiedenen Applikationen inklusive der Oracle-RAC-Datenbank/en dienen. Insbesondere zielt dies auf die Integration von Application-Servern in den Oracle-Datenbank-Cluster, sodass auch Applikationen im Cluster verwaltet und verfügbar gemacht werden können.

Im Oracle Flex Cluster werden zwei Typen von Knoten definiert. Zum einen die sogenannten Hub Nodes, Knoten, die wie im bisherigen Standard cluster-artig behandelt werden. Diese haben Zugriff auf den Shared Storage, die Voting Disk und die OCR und verwalten auf ihnen gelagerte Ressourcen hochverfügbar. Hier arbeiten auch die Standard Cluster-Mechanismen. Abbildung 1 zeigt den Aufbau des Flex Cluster.

Neben den Hub Nodes, deren Anzahl nun auf 64 Knoten beschränkt wurde, können beliebig viele sogenannte Leaf Nodes an den Cluster gehängt werden. Auf diesen läuft eine eingeschränkte Cluster-Software. Leaf Nodes haben keinen Zugriff auf den Shared Storage, die Kommunikation im Cluster läuft ausschließlich über den Interconnect.

Angedacht ist eine Verteilung der Anwendungen im Cluster, wobei Datenbanken auf den Hub Nodes laufen, andere Applikationen wie z. B. ein Application Server auf den Leaf Nodes. Auf den Leaf Nodes stehen dann Mechanismen, wie die Ressourcenverwaltung, der automatischer Start bzw. Restart von Ressourcen und der Failover von Ressourcen zur Verfügung.

Mit der Oracle-Version 12.2 könnte der Flex Cluster bereits Standard bei der Installation der Grid Infrastructure werden.

# Application Continuity

Mit der neuen Funktionalität Application Continuity (AC) in Oracle 12c werden die Funktionen des Real Application Cluster, RAC-OneNode und Oracle Active Data Guard erweitert. Ziel ist es, Transaktionen von der Client-Anwendung, z. B. bei Serverausfällen, automatisch zu wiederholen oder fortzusetzen, ohne dass der Anwender eine Unterbrechung wahrnimmt. Die neue AC-Funktion basiert auf dem Transaction Guard, der im gleichen Zug mit Oracle 12c präsentiert wurde. Der Transaction Guard ist ein Protokoll und die API, mit dem das Ergebnis einer Transaktion im Nachhinein abgefragt werden kann.

Es wird bei AC zwischen "recoverable" und "non-recoverable Errors" unterschieden. Ein recoverable Error beschreibt einen temporären und lösbaren Fehler, zum Beispiel einen kurzzeitigen Ausfall der Netzwerkverbindung oder einer Instanz. Ein non-recoverable Error beschreibt hingegen ein größeres Problem, bei dem das System langfristig beschädigt oder unterbrochen wird.

Die Application Continuity greift bei recoverable Errors ein und sorgt dafür, dass solche Fehler vor dem Endbenutzer maskiert werden. Bei einem recoverable Error wird nach dem Wiederaufbau der Session geprüft, ob die letzte Trans-

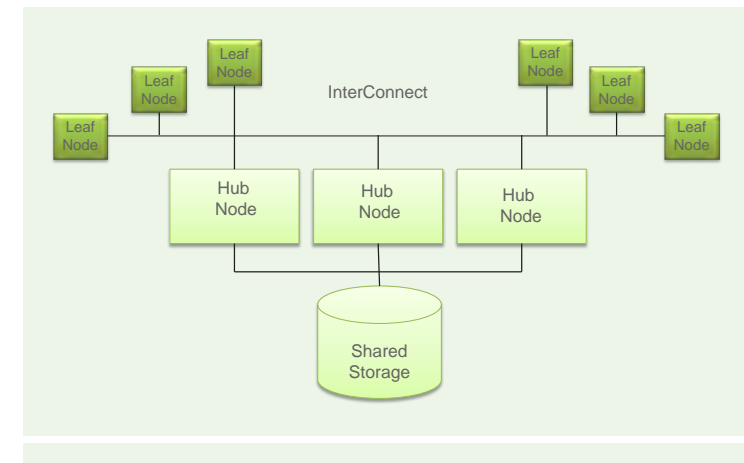

**Abb.1: Aufbau Flex Cluster**

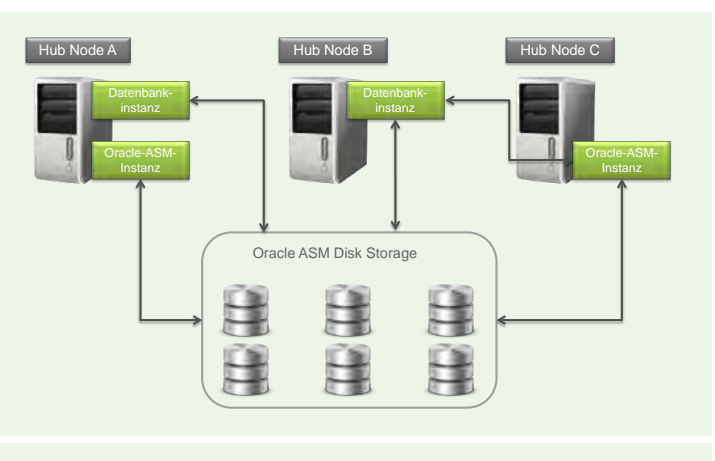

# **Abb. 2: Beispiel Flex ASM**

aktion erfolgreich abgeschlossen wurde. Ist dies nicht der Fall, wird die fehlgeschlagene Transaktion automatisch wiederholt. Fehlerfälle müssen dadurch nicht bis zum Endbenutzer weitergereicht werden. Stattdessen bemerkt dieser eventuell nur eine etwas längere Antwortzeit der Datenbank, wenn eine Transaktion wiederholt werden muss.

Diese neue Funktionalität ist verfügbar für aktuelle JDBC Thin Oracle Treiber, WebLogic Server mit ActiveGridLink und für Applikationen, die den Universal Connection Pool nutzen.

# Allgemeines

Mit dem neuen Check-Tool ORACHK bietet Oracle nun einen kompletten Health Check des gesamten Oracle Stack an. Dieses Werkzeug kann unter [1] heruntergeladen werden.

Die Logfiles der Grid Infrastructure hat Oracle ab der Version 12.1.0.2 komplett im ADRCI (Automatic Diagnostic Repository Command Interface) integriert. Somit haben sie einen anderen Ablageplatz gefunden.

Die Management-Datenbank MGMTB (Datenbank für den Cluster Health Monitor) wird ab Oracle 12.1.0.2 als Single-Tenant-Datenbank immer mitinstalliert. Eine Abwahlmöglichkeit gibt es nicht mehr.

Seit Oracle 12c ist die Funktionalität Oracle Restart (Monitoring und Neustart von Oracle DBs) "deprecated" also als veraltet eingestuft. In zukünftigen Oracle-Versionen wird sie wahrscheinlich mit einem neuen Namen angeboten werden. Die Grid Infrastructure bleibt weiterhin die Basis für ASM mit einem Single Server.

# Flex ASM

Bisher wurden die Diskgruppen mit ASM mit einer lokalen ASM-Instanz auf jedem RAC-Knoten verwaltet. Bei einem Problem der lokalen ASM-Instanz konnten die Datenbankinstanzen nicht über diesen RAC-Knoten auf die Diskgruppen und somit nicht mehr auf die Datenbanken

selbst zugreifen. Durchgeführte Wartungsarbeiten an einer lokalen ASM-Instanz bedeuteten daher, dass nicht mehr mit den Datenbankinstanzen auf diesem RAC-Knoten gearbeitet werden konnte. Um das Problem bei einem Verlust der ASM-Instanz auf einem lokalen RAC-Knoten zu vermeiden, bietet Oracle ab der Version 12c die Option Flex ASM an.

Mit Oracle Flex ASM laufen nur noch wenige ASM-Instanzen auf sog. Hub Nodes im RAC. Fällt eine Flex-ASM-Instanz aus, so startet die Clusterware diese auf einem anderen verfügbaren Knoten im RAC. Eine Datenbankinstanz selektiert für den Diskgruppenzugriff von einer laufenden ASM-Instanz nur noch die Metadaten (File-Mapping, Extents). Der weitere Zugriff der Datenbankinstanz auf die Diskgruppen im ASM-Storage erfolgt direkt über die Datenbankinstanz selber. Somit gibt es keine 1:1-Beziehung zwischen Datenbank- und ASM-Instanz.

In Abbildung 2 laufen exemplarisch zwei Datenbankinstanzen, eine auf Hub Node A und eine auf Hub Node B. Nur auf den Hub Nodes A und C ist jeweils eine Flex-ASM-Instanz aktiv. In unserem Beispiel holt sich die Datenbankinstanz auf Knoten B die Metadaten von der ASM-Instanz auf Knoten C. Diese Datenbankinstanz arbeitet anschließend direkt mit den Metadaten-Informationen mit den Diskgruppen im ASM Disk Storage.

Alle Datenbanken mit einer Vorgängerversion von 12c in einer 12c Grid Infrastructure benötigen allerdings weiterhin eine lokale ASM-Instanz.

# ASM Disk Scrubbing

Mit dem ASM Disk Scrubbing will Oracle die Verfügbarkeit und Zuverlässigkeit des ASM Storage weiter verbessern, indem den Storage-Administratoren eine Prozedur zur Verfügung gestellt wird, mit der während des Betriebes einer Datenbank die Inhalte des ASM Storage auf Fehler überprüft und gegebenenfalls dabei automatisch repariert werden können. Dabei entscheidet der Administrator über den zu prüfenden Bereich des Storage sowie über die Intensität der Prüfung, welche Einfluss auf die allgemeine Performance der Datenbank während der Prüfung haben kann.

Diese Prüf- und/oder Reparaturroutinen werden aus der ASM-Instanz heraus gestartet. Oracle hat dafür einen Satz an neuen Befehlen im SQLPLUS definiert. Es wird dann über Optionen der Bereich, die Intensität und die Durchführung einer Reparatur festgelegt.

Eine automatische Reparatur ist nur dann möglich, wenn sich der zu prüfende Bereich in einer Diskgruppe mit normaler oder hoher Redundanz befindet. Die Reparatur von korrupten Blöcken erfolgt dann aus den zugehörigen Spiegelblöcken.

Als Bereich für die Reparatur kann eine komplette Diskgruppe, eine Disk einer Diskgruppe oder auch nur eine einzelne Datei im ASM festgelegt werden. Eine einfache Prüfung erfolgt über den Befehl: **alter diskgroup data01 scrub;**

# Passwortdatei in ASM

Die Passwortdateien für die ASM- und Oracle-Datenbanken im RAC wurden bisher jeweils auf den lokalen RAC-Knoten unter **\$ORACLE\_HOME/dbs** abgelegt. Sie mussten daher auch lokal auf jedem RAC-Knoten gepflegt werden.

In Oracle 12c können die Passwortdateien nun zentral in einer ASM-Diskgruppe abgelegt werden. Der Parameter **Compatible.ASM** dieser Diskgruppe muss dafür auf mindestens 12.1 eingestellt sein.

# Even Read für Diskgruppen

Mit **Even Read** wird von den RAC-Knoten automatisch aus den ASM-Disks gelesen, welche die geringste Last haben. Der Lesevorgang kann also von jedem RAC-Knoten auf jede Failuregroup erfolgen. Dieser Default muss bzw. kann nicht extra eingestellt werden. Voraussetzung ist eine normale oder hohe Redundanz der Diskgruppe. Weiter kann allerdings, wie bisher, mit ASM Preferred Mirror Read eine bestimmte Failuregroup für die bevorzugten Lesezugriffe gewählt werden, z. B. bei einem Extented Cluster.

# ASM Cluster File System bzw. Cloud Filesystem

Im ASM Cluster File System (ACFS) können nun alle Datenbankdateien abgelegt werden. Es ist weitestgehend kostenfrei zu verwenden - bis auf spezielle Funktionalitäten für die Datenbank wie Snapshots Enterprise Edition, Replication, Encryption, Security und Auditing.

# Fazit

Dieser Artikel hat Ihnen einen Einblick in die Neuerungen der Grid Infrastructure, von ASM und von RAC in der Oracle-Version 12c gegeben. Viele weitere Neuerungen können Sie in unserem Seminar "Oracle 12c: Real Application Cluster (RAC) und Grid Infrastructure" kennenlernen und in einer eigenen Umgebung ausprobieren, die Sie selber komplett installieren werden. Im Seminar werden Sie neben der Installation der Oracle Grid Infrastructure, Oracle RAC-Software und die Erstellung einer Cluster-Datenbank auch mit der Administration und Fehlerbehebung sowie der Konfiguration des Load-Balancing und Failover und dem Thema Backup- und Disaster Recovery im RAC 12c vertraut gemacht.

# Glossar

# **ASM**

Das Automatic Storage Management ist ein im Oracle-Kernel integrierter Volume Manager. Er ist seit Oracle 10g verfügbar und arbeitet nach dem SAME-Prinzip (stripe and mirror everything). ASM kann als zentraler Speicher für RAC-Systeme verwendet werden.

# **Diskgruppen**

Diskguppen bilden im ASM einen logischen Speicherbereich aus physikalischen Disks. So werden z. B. Tablespaces von Datenbanken in Diskgruppen angelegt.

# **Extented Cluster**

Bei einem Extented Cluster sind die RAC-Knoten auf verschiedene Standorte verteilt.

# **Failuregroup**

Über Failuregroups werden die gespiegelten ASM-Extents in einer Diskgruppe getrennt. Es gibt drei verschiedene Redundanzen, wie Diskgruppen angelegt werden können. Externe Redundanz: keine Redundanz (keine Failuregroup), normale Redundanz: einfache Spiegelung der ASM-Extents (mind. zwei Failuregroups), hohe Redundanz: zweifache Spiegelung der ASM-Extents (mind. drei Failuregroups).

# **Grid Infrastructure**

Die Grid Infrastructure ist eine Software, bestehend aus der Oracle Clusterware, dem ASM und der Listener (SCAN- und Local-Listener).

### **Interconnect**

Das Interconnect ist ein schnelles privates Netzwerk zwischen den RAC-Knoten.

### **OCR Disk**

Die Oracle Cluster Registry Disk ist eine Datei, in der die Oracle Clusterware die gesamte Cluster-Konfiguration abspeichert.

### **Shared Storage**

Ein Shared Storage ist ein gemeinsamer Speicherbereich, auf den mehrere Server-Knoten zugreifen können, z. B. bei RAC erforderlich.

### **Voting Disk**

Die Voting Disk regelt beim Ausfall des Interconnect zwischen den RAC-Knoten das "Überleben" einer Servergruppe und verhindert ein "Split-Brain".

# Links

[1] MyOracleSupport: http://myoraclesupport.com

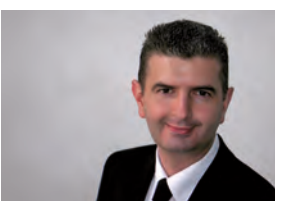

*Michael Skowasch (info@ordix.de)*

Oracle Database Resource Manager

# Die dynamische Verteilung von Ressourcen

Der Resource Manager ist seit der Oracle-Version 8i fester Bestandteil der Enterprise-Version. Seine Aufgabe ist das Kontrollieren, Steuern und dynamische Verteilen von Datenbankressourcen. Weiterhin garantiert der Einsatz des Resource Manager, dass Datenbank-Sessions ein Minimum an Ressourcen erhalten, unabhängig von der aktuellen Systemlast und Anzahl der Sessions. Sein Einsatz soll die Hardware vor Überlastung schützen und ungünstigen Ressourcenanfragen entgegenwirken, um ein optimales Lastverhalten und die bestmögliche Performance auf der vorhandenen Hardware zu erreichen.

# Die Anwendungsbereiche

Der Resource Manager kann überall dort zum Einsatz kommen, wo Datenbank-Sessions oder Anwendungen nicht ihr benötigtes Minimum an Ressourcen erhalten. Er ist in der Lage, Anwendungen oder Sessions zu priorisieren bzw. deren Laufzeit oder Anzahl zu begrenzen. Auch kann er auf sogenannten Runaway Sessions (Sessions, die plötzlich aus dem Ruder laufen) reagieren und diese entweder geringer priorisieren oder ganz beenden.

Auf Servern mit mehreren Datenbankinstanzen kann durch Instance Caging (ab Version 11gR2) in Verbindung mit dem Resource Manager eine bessere Verteilung der CPU-Ressourcen zwischen den Instanzen erreicht werden. Auch datenbankintern kommt der Resource Manager zum Einsatz, etwa bei den automatischen Maintenance Tasks, wie dem Sammeln von Statistiken.

Seit der Einführung der Container-Datenbanken in Version 12c kann der Resource Manager auch zur Ressourcenverteilung in Container- und Pluggable-Datenbanken verwendet werden.

Der Resource Manager kann verschiedene Arten von Ressourcen verwalten:

- **•** CPU-Nutzung
- **•** Anzahl von I/O
- **•** Anzahl der Sessions
- **•** Parallelität
- **•** Undo-Nutzung
- **•** Idle-Zeit
- **•** Ausführungszeit

# Das Resource-Manager-Konzept

Um das Konzept des Resource Manager verstehen zu können, müssen zunächste folgende Begriffe geklärt werden:

Resource Consumer Groups sind User Sessions, die nach bestimmten Ressourcenanforderungen gruppiert sind.

Der Resource Plan enthält Richtlinien, wie die Ressourcen bezogen auf die Resource Consumer Groups verteilt werden. Dies erfolgt durch Aktivierung eines bestimmten Resource Plan.

Die Resource Plan Directive verbindet eine Resource Consumer Group mit einem Resource Plan und legt fest, wie die Ressourcen bezüglich der Resource Consumer Group verteilt werden.

Anstatt auf eine Resource Consumer Group kann eine Resource Plan Directive auch auf einen weiteren Resource Plan verweisen. Dieser Plan wird dann Subplan genannt.

Die Resource Allocation Method ist die Art und Weise, wie die zu verwaltenden Ressourcen in einer Consumer Group oder einem Subplan spezifiziert werden.

Weiterhin können die vordefinierten Consumer Groups **SYS\_GROUP** und **OTHERS\_GROUP** verwendet werden. Zur Gruppe **SYS\_GROUP** gehören die Datenbankbenutzer **SYS** und **SYSTEM**, zur Gruppe **OTHERS\_GROUP** alle Benutzer, die keiner anderen Gruppe zugewiesen wurden.

# Die Ressourcenpläne

Um einen bestimmten Resource Plan nutzen zu können, muss dieser zunächst aktiviert werden.

In der Datenbank sind standardmäßig schon Ressourcenpläne für ETL- oder DSS-Operationen, für gemischte Workloads bzw. für die Maintenance Windows vordefiniert. Diese werden intern z. B. vom Oracle Scheduler verwendet. Die Pläne können, falls nötig, an die eigenen Bedürfnisse angepasst werden. Bei selbst erstellten Ressourcenplänen unterscheidet man zwischen einfachen und komplexen Plänen.

Ein einfacher Resource Plan wird mit der Prozedur **CREATE\_SIMPLE\_PLAN** erstellt (siehe Abbildung 1). Dabei können bis zu 8 Consumer Groups spezifiziert werden. Die einzige mögliche Resource Allocation Method ist hierbei CPU. Alle anderen Ressourcen können mit einem einfachen Plan nicht verwaltet werden.

Der in Abbildung 1 erstellte einfache Resource Plan **DAY\_TRADE** enthält die 3 Consumer Groups **SALES**, **OLTP** und **HR\_TEAM**. Jeder Gruppe wurde ein unterschiedlicher CPU-Minimalwert zugeordnet. Diesen garantiert der Resource Manager, wenn das System zu 100 % CPU ausgelastet ist. Andernfalls kann jede Session einer dieser Consumer Groups mehr als den spezifizierten Minimalwert erhalten, solange noch freie CPU-Ressourcen vorhanden sind.

Sollte ein einfacher Resource Plan den Bedürfnissen nicht mehr genügen, kann ein komplexer Plan erstellt werden (siehe Abbildung 2), der deutlich detaillierter ist und mehr Ressourcen verwalten kann, als das mit einem einfachen Plan möglich ist.

Ein komplexer Ressource Plan wird nicht mit der Prozedur **CREATE\_SIMPLE\_PLAN** erstellt. Er kann verschiedene Ebenen enthalten, und alle zuvor genannten Arten von Ressourcen verwalten. Um einen solchen Plan zu erstellen, sind die folgenden Schritte notwendig:

- **•** Erstellen einer Pending Area (Dies ist ein Arbeitsbereich, in der neue Pläne erstellt oder existierende geändert werden können, ohne aktive Sessions oder Applikationen zu beeinflussen.)
- **•** Erstellen oder Ändern von Consumer Groups
- **•** Erstellen des Resource Plan
- **•** Erstellen der Resource Plan Directive
- **•** Überprüfung aller vorgenommenen Änderungen in der Pending Area
- **•** Festschreiben der Änderungen aus der Pending Area

Nach dem Erzeugen der Pending Area und dem Erstellen des Resource Plan werden die 2 Consumer Groups **SALES** und **OLTP** angelegt. Anschließend werden die Plan Directives für die verschiedenen Consumer Groups spezifiziert.

Consumer Group **SALES** erhält von der verfügbaren CPU-Leistung mindestens 50 %, darf aber maximal 85 % CPU nutzen. Sollten Aufrufe länger als 300 Sekunden dauern, wird die Session in die vordefinierte Gruppe **KILL\_SESSION** verschoben. Damit wird diese Session beendet.

```
BEGIN
 DBMS_RESOURCE_MANAGER.CREATE_SIMPLE_PLAN(
    SIMPLE_PLAN => 'DAY_TRADE',
     CONSUMER_GROUP1 => 'SALES', GROUP1_CPU => 15,
     CONSUMER_GROUP2 => 'OLTP',GROUP2_CPU => 60,
   CONSUMER_GROUP3 => 'HR_TEAM',
END;
/
```
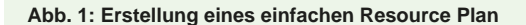

#### **BEGIN**

```
 DBMS_RESOURCE_MANAGER.CREATE_PENDING_AREA();
   DBMS_RESOURCE_MANAGER.CREATE_PLAN('DAY_TRADE', 'Def. Plan');
   DBMS_RESOURCE_MANAGER.CREATE_CONSUMER_GROUP ( 
     CONSUMER_GROUP => 'SALES');
   DBMS_RESOURCE_MANAGER.CREATE_CONSUMER_GROUP( 
     CONSUMER_GROUP => 'OLTP');
   DBMS_RESOURCE_MANAGER.CREATE_PLAN_DIRECTIVE (
                              PLAN => 'DAY_TRADE',
    GROUP_OR_SUBPLAN => 'SA<br>MGMT P1 => 50,
    MGMT P1
    MAX_UTILIZATION_LIMIT => 85,<br>SWITCH GROUP => 'KILL SESSION',
    SWITCH_GROUP => 'KILL<br>
SWITCH TIME => 300);
SWITCH_TIME => 300);
 DBMS_RESOURCE_MANAGER.CREATE_PLAN_DIRECTIVE (
    PLAN => 'DAY_TRADE',<br>GROUP OR SUBPLAN => 'OLTP',
    GROUP_OR_SUBPLAN => 'OL<br>MGMT P1 => 30,
MGMT_P1 => 30,
 PARALLEL_DEGREE_LIMIT_P1 => 16,
    ACTTVER SESS POOL P1 = \geq 8);
   DBMS_RESOURCE_MANAGER.CREATE_PLAN_DIRECTIVE (
                               => 'DAY_TRADE',<br>=> 'OTHER_GROUPS',
   GROUP_OR_SUBPLAN => 'OTHERM => 'OTHERMOUPS'
   MGMT_P1 => 20,<br>
SWITCH ESTIMATE => TRUE,
   SWITCH_ESTIMATE => TRUE,<br>SWITCH IO MEGABYTES => 4096,
   \texttt{SWITCH\_IO\_MEGABYTES} \texttt{SWITCH\_GROUP} SWITCH_GROUP => 'CANCEL_SQL');
   DBMS_RESOURCE_MANAGER.SET_CONSUMER_GROUP_MAPPING(
     DBMS_RESOURCE_MANAGER.ORACLE_USER,'ORA_OLTP','OLTP');
   DBMS_RESOURCE_MANAGER.SET_CONSUMER_GROUP_MAPPING(
    ATTRIBUTE => DBMS_RESOURCE_MANAGER.MODULE_NAME_ACTION,
                      VALUE => 'sale_it.main_prc0%',
     CONSUMER_GROUP => 'SALES');
  DBMS_RESOURCE_MANAGER.SUBMIT_PENDING_AREA();
END;
/
ALTER SYSTEM SET RESOURCE_MANAGER_PLAN = 'DAY_TRADE' SID='*';
```

```
Abb. 2: Erstellung eines komplexen Resource Plan
```
Die zweite Consumer Group **OLTP** ist wie folgt definiert: Sie erhält mindestens 30 % der verfügbaren CPU-Ressourcen. Falls mehr ungenutzte CPU-Ressourcen verfügbar sind, können bis zu 100 % genutzt werden. Weiterhin ist die Gruppe beschränkt auf maximal 16 parallele Prozesse. Ebenso ist die Gruppe beschränkt auf maximal 8 gleichzeitig aktive Sessions.

Sollte es mehr parallele Sessions geben, so müssen diese bis zur Ausführung in einer sogenannten **INACTIVE SESSION QUEUE** warten, bis die Anzahl der gleichzeitig aktiven Sessions unter 8 sinkt.

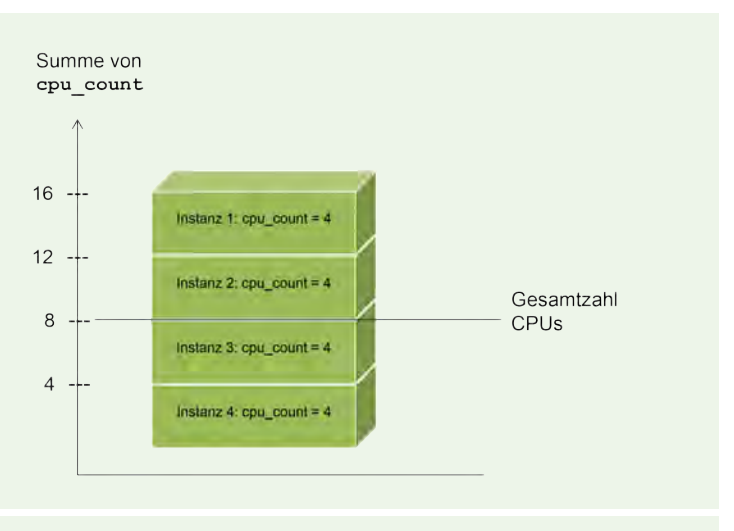

**Abb. 3: Instance Caging mit Over-Subscribing**

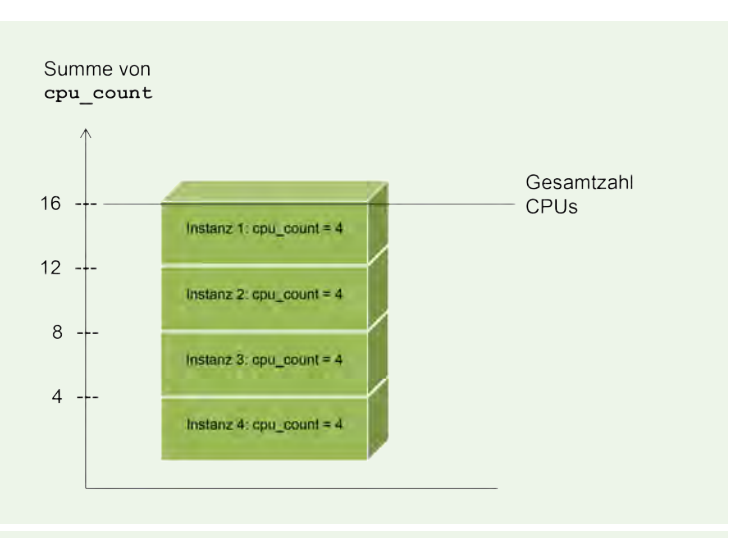

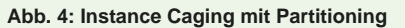

Die dritte und bereits vordefinierte Gruppe **OTHER\_GROUPS** erhält minimal 20 % der verfügbaren CPU-Ressourcen. Auch hier gilt: Ist mehr CPU verfügbar, können mehr als 20 % genutzt werden. Allerdings ist die Gruppe beschränkt auf das I/O-Volumen, was von einer Session gelesen und geschrieben werden darf. Bei Überschreitung von 4 GB wird der aktuelle Aufruf abgebrochen. Dies wird automatisch realisiert durch das Wechseln der Session in die vordefinierte Gruppe **CANCEL\_SQL**.

Abschließend wird mit der Prozedur **SET\_CONSUMER\_ GROUP\_MAPPING** festgelegt, welche User oder Sessions initial welcher Consumer Group zugeordnet werden.

Alle Sessions des Oracle User **ORA\_OLTP** werden der Gruppe **OLTP** zugeordnet. Sessions, die als zusammengesetzten **MODULE/ACTION**-Namen (**v\$session**) den Wert **sale\_it.main\_prc0%** haben, starten in der Gruppe **SALES**.

Anschließend müssen die vorgenommenen Änderungen in der Pending Area syntaktisch und semantisch geprüft und dauerhaft gespeichert werden. Dies wird durch den Aufruf der Prozedur **SUBMIT\_PENDING\_AREA** erreicht.

Bis zu diesem Punkt wurde ein neuer Plan mit den zugehörigen Consumer Groups und Regeln erstellt und diese Änderungen gespeichert. Um den Plan nutzen zu können, muss dieser mit einem **ALTER SYSTEM** Kommando aktiviert werden.

# Instance Caging

Instance Caging wird häufig im Zusammenhang mit dem Resource Manager auf Host-Maschinen angewendet, auf denen mehrere Datenbanken gleichzeitig aktiv sind. Im ungünstigsten Fall kann es hier passieren, dass eine Instanz die ganze CPU-Zeit oder einen Großteil davon verbraucht und somit die anderen vorhandenen Instanzen negativ beeinflusst. Hier gibt es zwei Wege, um dieses Problem zu lösen:

- **•** Instance Caging mit Over-Subscribing
- **•** Instance Caging mit Partitioning

Voraussetzung für beide Methoden ist das Setzen des Datenbankparameters **CPU\_COUNT** und ein aktivierter Resource Plan mit CPU Directives.

Das Over-Subscribing wird häufig auf unkritischen Testoder Entwicklungssystemen angewendet. Hier wird angenommen, dass nicht immer alle Instanzen mit 100 % CPU-Last laufen. Bei dieser Methode werden instanzübergreifend in Summe mehr CPU-Ressourcen zugewiesen, als real existieren. Dadurch ist eine gegenseitige Beeinflussung der Instanzen möglich. Das in Abbildung 3 angenommene System hat die folgende Konfiguration:

- **•** 1 Host mit 4 aktiven Datenbankinstanzen und 8 CPUs
- **•** pro Instanz wurden je 4 CPUs (**CPU\_COUNT**) vergeben

Die Performance beträgt, wenn alle Instanzen CPU-bound sind: 4 / (4+4+4+4) = 0.25. Damit erhält jede Instanz noch 25 % der gesamten CPUs bzw. 2 CPUs.

Die Partitioning-Methode wird im Gegensatz dazu oft auf kritischen Produktionssystemen angewendet. Dabei werden in Summe genauso viele CPUs zugewiesen, wie auch real vorhanden sind. Dadurch wird eine gegenseitige Beeinflussung der Instanzen untereinander auch bei Volllast ausgeschlossen. Das in Abbildung 4 angenommene System hat folgende Konfiguration:

- **•** 1 Host mit 4 aktiven Datenbankinstanzen und 16 CPUs
- **•** pro Instanz wurden je 4 CPUs (**CPU\_COUNT**) vergeben

Da bei der CPU-Konfiguration pro Instanz in Summe nicht mehr CPU-Ressourcen vergeben wurden, als wirklich vorhanden sind, stehen jeder Instanz immer 4 CPUs zur Verfügung.

Mit Oracle 12c können beide Methoden des Instance Caging auch in Multitenant-Umgebungen zum Einsatz kommen.

# Konfiguration und Monitoring

Die Konfiguration und das Monitoring des Resource Manager können auf Kommandozeilenebene mit SQL-Befehlen oder auch grafisch in Cloud Control erfolgen.

# Fazit

Besteht ein Ressourcenengpass, ist nicht immer gleich die Beschaffung neuer Hardware notwendig. In vielen Fällen läßt sich durch einen Resource Plan der Engpass umgehen. Bei der Analyse des Lastverhaltens Ihres Systems sowie der Implementierung von Ressourcenplänen unterstützen wir Sie gerne.

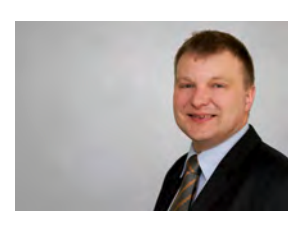

*Thomas Kitzmann (info@ordix.de)*

# Glossar

# **Multitenant**

Mehrmandantenfähige Container Datenbank Architektur mit Oracle Version 12c.

# **CDB**

Die Container-Datenbank (CDB) bildet die zentrale Datenbank in der Multitennant-Architektur.

# **PDB**

Die Pluggable-Datenbank (PDB) ist eine vom Nutzer erzeugte Datenbank, die innerhalb der Multitennant-Architektur betrieben wird.

# **ETL**

ETL beschreibt die Prozesse Extract (extrahieren), Transform (transformieren) und Load (laden). Damit bezeichnet ETL einen Prozess in einer Data-Warehouse-Umgebung, um Daten von einem Quell- in ein Zielsystem zu überführen.

### **DSS**

Ein Decision Support System (DSS) ist ein Programm, welches Unternehmensdaten analysiert und dem Nutzer hilft, mit diesen Daten einfacher Unternehmensentscheidungen zu treffen.

# **Ouellen**

[Q1] Oracle Datenbankadministration Aufbau, ORDIX Seminarunterlagen, Version 12.4 vom 15.01.2015

[Q2] Oracle 12c Neuheiten, ORDIX Seminarunterlagen, Version 12.1 vom 15.04.2015

[Q3] Oracle Database Administrator's Guide: http://docs.oracle.com/database/121/ADMIN/dbrm.htm#ADMIN027

# Weitere Seminarempfehlung

[1] Oracle 12c Neuheiten (Seminar-ID: DB-ORA-49) http://training.ordix.de

# Seminarempfehlung: Oracle Datenbankadministration Aufbau

# ► **Informationen/Online-Anmeldung: http://training.ordix.de**

In diesem Aufbauseminar lernen Sie ausgesuchte, erweiterte Funktionalitäten im Administrationsumfeld von Oracle kennen. Behandelt werden unter anderem Themen aus den Bereichen Security (Verschlüsselung, Auditing) und Tuning (Statistiken, Reorganisation), wobei die Auswahl der Themen auf deren Praxisrelevanz basiert.

# **Seminarinhalte**

- **•** Partitionierung von Tabellen und Indizes
- **•** Parallele Verarbeitung
- **•** Reorganisation von Tabellen und Indizes
- **•** dbms\_stats: Erstellen und Verwalten von Statistiken
- **•** Packages: dbms\_job, dbms\_scheduler, utl\_mail, dbms\_metadata
- **•** Speichermanagement: SGA, PGA
- **•** Verschlüsselung und Komprimierung
- **•** Auditing
- **•** Flashback
- **•** Überblick Oracle-Hochverfügbarkeit
- (RAC/Data Guard/Replikation)
- **•** Migration

# **Termine**

15.02. - 19.02.2016 in Wiesbaden 04.04. - 08.04.2016 in Wiesbaden 04.07. - 08.07.2016 in Wiesbaden 05.09. - 09.09.2016 in Wiesbaden 24.10. - 28.10.2016 in Wiesbaden

**Seminar-ID:** DB-ORA-04 **Dauer:** 5 Tage **Preis pro Teilnehmer:** 1.990,00 € (zzgl. MwSt.) **Frühbucherpreis:** 1.791,00 € (zzgl. MwSt.)

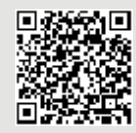

Buchen Sie gleich hier!

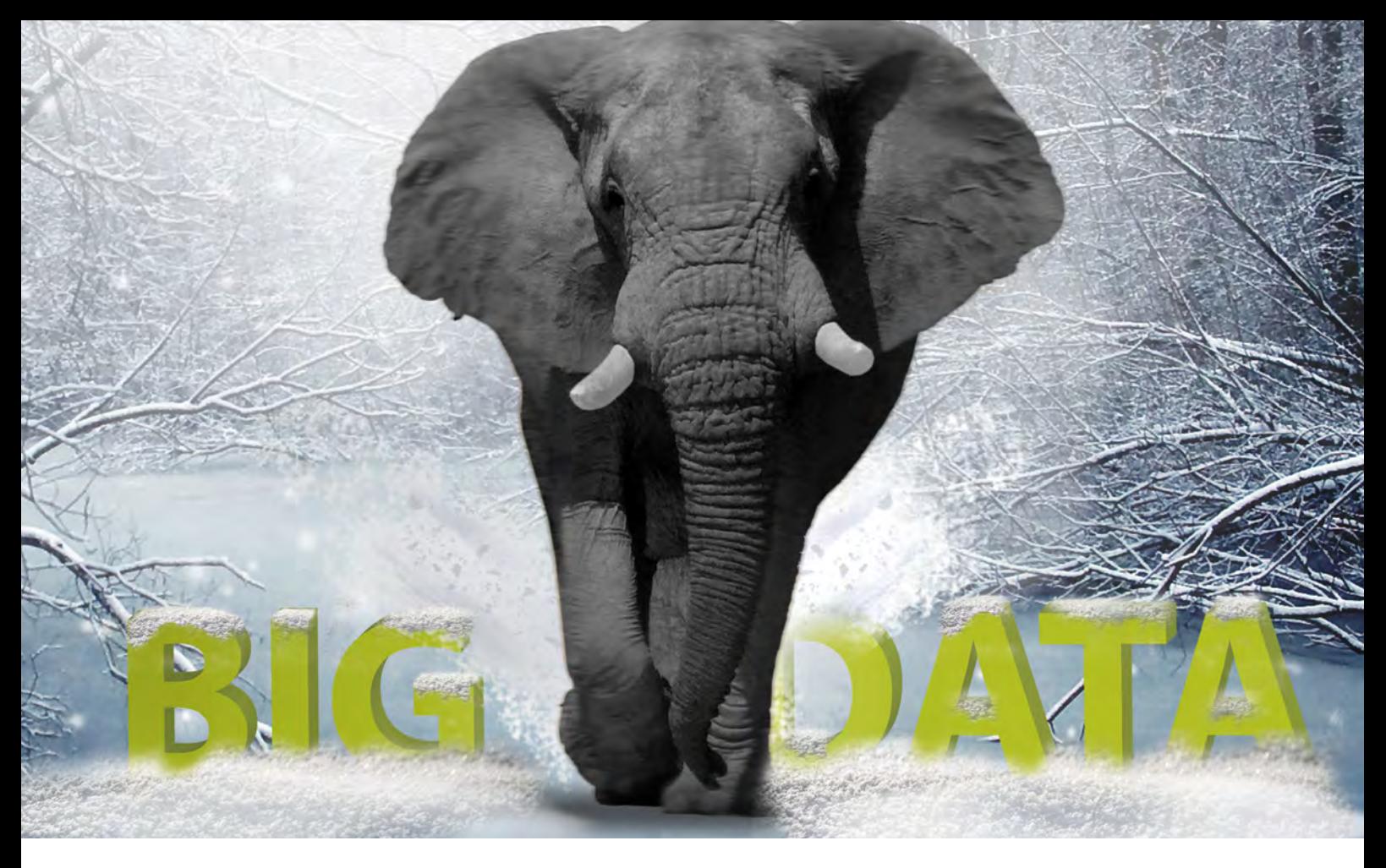

Big Data: Informationen neu gelebt (Teil III)

# Apache Hadoop auf die elefantöse Art

Apache Hadoop hat sich bereits seit einigen Jahren als zentrale Komponente in vielen Big-Data-Systemen etabliert. Um Apache Hadoop herum hat sich ein ganzes Ökosystem von Technologien entwickelt. Daher bringen wir Ihnen in diesem Artikel unserer Reihe zum Thema Big Data Apache Hadoop näher.

# Apache Hadoop im Überblick

Apache Hadoop ist das bekannteste Framework für batchorientierte Big-Data-Anwendungen und basiert auf dem 2004 von Google vorgestellten MapReduce-Programmiermodell. Apache Hadoop ermöglicht die verteilte Verarbeitung von großen Datenmengen auf einem Cluster. Hierzu werden aus handelsüblicher Hardware bestehende Rechner (Knoten) verwendet.

Hadoop wurde entwickelt, um von wenigen Knoten auf tausende nahezu linear skalieren zu können. Hierbei stellt jeder Knoten sowohl Rechenleistung als auch Speicherplatz zur Verfügung. Hadoop besteht dabei im Kern aus zwei Komponenten: MapReduce für die Berechnungen und das Hadoop Distributed File System (HDFS) für die Speicherung von großen Datenmengen.

Mit der Einführung von Hadoop 2.0 im Jahr 2012 wurde mit YARN (Yet Another Resource Negotiator) eine weitere Komponente hinzugefügt (siehe Abbildung 1). YARN ermöglicht neben MapReduce die Ausführung weiterer Programmiermodelle wie TEZ oder Spark.

Hauptvorteil von Hadoop ist, neben der nahezu linearen Skalierbarkeit, der vereinfachte Umgang mit großen Datenmengen. Das Hadoop Framework steuert die Daten und Berechnungen im Cluster. Wenn man all dies selbst programmieren wollte, müsste man sich unter anderem um die folgenden Dinge kümmern:

- **•** Koordination der Berechnungen der einzelnen Knoten
- **•** Koordination der Datenverteilung über die Knoten im **Cluster**
- **•** Erkennung von Fehlern
- **•** Neustart fehlerhafter Berechnungen
- **•** Sammlung und Zusammenführung der Zwischenergebnisse

Hadoop bietet eine praxiserprobte, robuste Lösung für all diese Probleme. Der Aufwand der Entwicklung wird auf zwei Aufgaben reduziert: Erstens muss das Problem auf kleine Teile herunter gebrochen werden, damit es parallel in einem Cluster bearbeitet werden kann. Zweitens muss der Programmcode für diese Berechnung bereitgestellt werden.

HDFS als Dateisystem von Hadoop bietet theoretisch unbegrenzten Speicherplatz. Daher hat sich um Hadoop ein ganzes Ökosystem von Technologien gebildet, um den Umgang mit großen Datenmengen weiter zu vereinfachen. Einige Technologien aus diesem Ökosystem werden wir in einem kommenden Artikel dieser Reihe näher betrachten.

# **MapReduce**

MapReduce wurde von Google entwickelt und in einem Artikel 2004 erstmals öffentlich vorgestellt [Q1]. Die einzelnen Phasen des Programmablaufs werden in Abbildung 2 verdeutlicht. Zweck der Aufteilung in drei Phasen ist die Verteilung der Berechnung auf mehrere Rechner für eine parallele Verarbeitung.

Während der Map-Phase werden die Eingabedaten auf mehrere Map-Tasks aufgeteilt. Die Map-Tasks verwenden den vom Entwickler bereitgestellten Programmcode und laufen parallel ab. Die Map-Funktion verarbeitet eine Menge von Key/Value-Paaren und erzeugt hieraus eine Reihe der Paare. Diese Paare stellen ein Zwischenergebnis dar.

Die Zwischenergebnisse werden in der Shuffle-Phase je nach Zweck der Aufgabe in einem gemeinsamen oder in mehreren Zwischenspeichern abgelegt. Alle Key/Value-Paare mit gleichem Schlüsselwert werden immer in demselben Zwischenspeicher abgelegt. Die Anzahl der Zwischenspeicher ist durch die Zahl der im nachfolgenden Schritt zu startenden Reduce-Prozesse begrenzt. Für jeden zu startenden Reduce-Prozess wird ein Zwischenspeicher angelegt.

Während der Reduce-Phase wird für jeden Zwischenspeicher ein Reduce-Task gestartet. Jeder Reduce-Task berechnet aus den Zwischenergebnissen eine Liste von Endergebniswerten, die in der Ausgabeliste als Key/Value-Paare gesammelt werden.

In letzter Zeit ist der Ansatz von MapReduce deutlich in die Kritik geraten, da er einige wesentliche Nachteile hat. Zum einen ist MapReduce durch seinen Aufbau in eine Map- und eine Reduce-Funktion nicht sehr flexibel. Zum anderen ist der MapReduce-Ansatz batch-orientiert und eignet sich nicht für Anwendungen, zu deren Anforderungen kurze Antwortzeiten gehören. Ein Flaschenhals ist zudem der Übergang von der Map- in die Reduce-Phase.

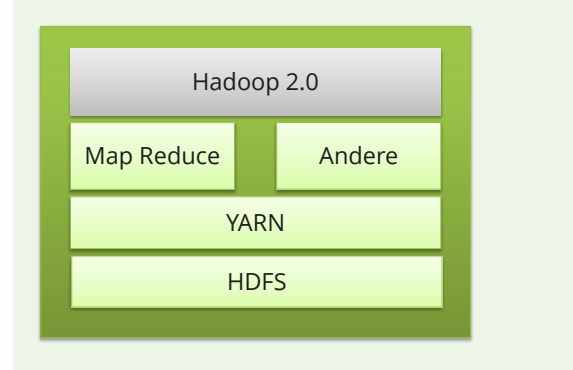

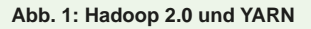

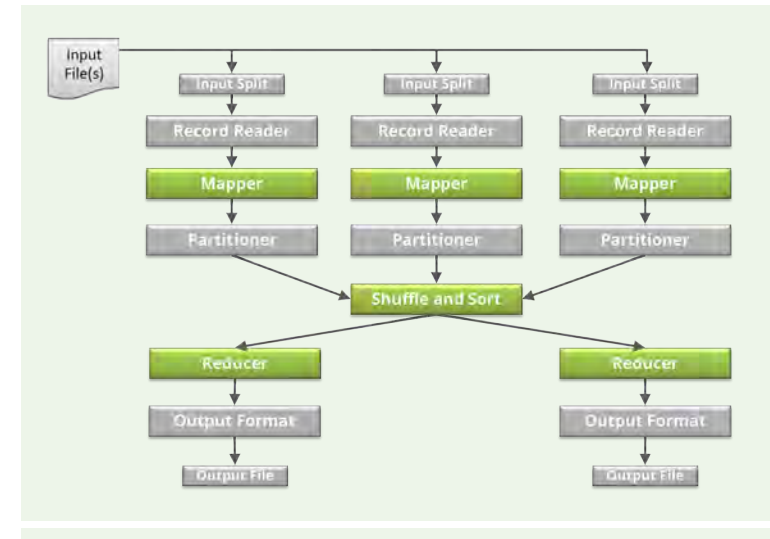

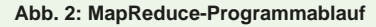

Hier werden die Zwischenergebnisse der Map-Prozesse in Dateien gespeichert und über das Netzwerk an den Knoten, der die Reduce-Prozesse ausführt, gesendet. Neuere Ansätze verzichten auf die Zwischenspeicherung in Dateien und erledigen möglichst alle Verarbeitungen im Hauptspeicher. Dennoch bildet MapReduce immer noch den Einstieg in die Big-Data-Welt. Zudem können MapReduce-Jobs in der Regel problemlos auf neuere Ansätze, wie z. B. Apache Spark, portiert werden.

# YARN - Yet Another Resource Negotiator

YARN ist ein Ressourcenmanagementsystem für Hadoop. Eingeführt wurde es mit Hadoop 2.0, um die MapReduce-Implementierung in Hadoop zu verbessern. YARN ist aber nicht auf MapReduce beschränkt, sondern unterstützt auch andere Modelle zur verteilten Berechnung. YARN stellt eine API zur Verfügung, welche es ermöglicht, Ressourcen (Rechenkapazität und Speicherplatz) aus dem Hadoop Cluster anzufordern um damit zu arbeiten. Die API wird vom Benutzercode in der Regel nicht verwendet.

# Glossar

### **HDFS**

Das Hadoop Distributed File System ist ein hochverfügbares Dateisystem zur Speicherung sehr großer Datenmengen auf den Dateisystemen mehrerer Rechner (Knoten). Dateien werden in Datenblöcke mit fester Länge zerlegt und redundant auf die teilnehmenden Knoten verteilt. HDFS unterstützt dabei Dateisysteme mit mehreren 100 Mio. Dateien.

### **NFS**

Das Network File System ist ein von Sun Microsystems entwickeltes Protokoll, das den Zugriff auf Dateien über ein Netzwerk ermöglicht. Die Benutzer können auf Dateien, die sich auf einem entfernten Rechner befinden, so zugreifen, als ob sie auf ihrer lokalen Festplatte abgespeichert wären.

### **YARN**

Yet Another Resource Negotiator verwaltet die Ressourcen des Cluster (CPU und Arbeitsspeicher) und sorgt für eine effiziente Aufgabenverteilung. Zudem bildet es eine Abstraktionsschicht, die es ermöglicht, neben MapReduce auch andere Programmiermodelle für eine verteilte Verarbeitung im Cluster (wie z. B. Apache Spark) zu verwenden.

> Benutzer schreiben Programmcode für higher-level APIs. Diese werden von Frameworks zur verteilten Berechnung, wie z. B. MapReduce, bereitgestellt. Die Frameworks wiederum nutzen dann die YARN-API.

> Dies führt zu dem in Abbildung 1 dargestellten dreischichtigen Modell: Die unterste Ebene ist für die Speicherung zuständig und wird durch HDFS realisiert. Die nächste Ebene ist die Berechnungsebene. Auf der dritten Ebene sind die Frameworks für verteilte Berechnungen, wie MapReduce, Spark oder TEZ. Applikationen wie Hive oder Pig, setzen auf MapReduce, Spark oder TEZ auf und wären in einem solchen Modell auf der vierten Ebene zu finden.

> YARN stellt zwei Arten von Diensten zur Verfügung: Resource- und Node-Manager. Der Resource Manager verwaltet die Ressourcen des Cluster. Node Manager laufen auf jedem Knoten des Cluster und starten und überwachen die Container. Ein Container gewährt einer Anwendung Rechte, um eine bestimmte Menge an Ressourcen (Speicher, CPU etc.) auf einem bestimmten Knoten zu verwenden. Ein Container ist somit eine Art virtuelle Maschine für die Ausführung einer Aufgabe auf einem Cluster-Knoten. Für jeden im Cluster laufenden Job wird ein Application Master Container gestartet. Dieser führt den applikationsspezifischen Code entweder selbst aus oder er fordert vom Resource Manager weitere Application Container auf anderen Knoten an. Die Application Container führen dann den Code auf einem Teil der zu verarbeitenden Daten aus und werden dabei vom Application Master überwacht.

# Die Vorteile von YARN

Durch die Einführung von YARN ist die Skalierbarkeit verbessert worden. YARN kann auf größeren Clustern laufen als MapReduce 1, da bei MapReduce 1 der Job Tracker einen auf die Skalierbarkeit begrenzenden Flaschenhals darstellt. Durch den Job Tracker ist die Cluster-Größe in MapReduce 1 auf ca. 4.000 Knoten begrenzt. Bei YARN verwaltet ein Resource Manger die Jobs. Die einzelnen Tasks werden von jeweils einem Application Master pro Job verwaltet.

Eine bessere Benutzbarkeit wurde durch die flexiblere Ressourcenanforderung erreicht. Der Client kann zum einen die benötigten Ressourcen genauer spezifizieren. Zum anderen musste in MapReduce 1 die Zahl der benötigten Knoten des Cluster für einen MapReduce Job vor Jobstart angegeben werden. Mit YARN können nun weitere Container zur Laufzeit nachgefordert werden.

Größter Vorteil von YARN ist aber die nun vorhandene Offenheit von Hadoop gegenüber anderen Frameworks zur verteilten Berechnung. In MapReduce 1 wurde nur MapReduce als Framework unterstützt. Andere Frameworks wie z. B. Spark oder TEZ werden nun ebenfalls unterstützt. Vor der Einführung von YARN nutzten diese Frameworks nur HDFS als persistenten Speicher. Nun können sie auch Hadoop zur Ausführung ihres Programmcodes nutzen.

# HDFS - Hadoop Distributed File System

HDFS ist das primäre Dateisystem von Hadoop. Es basiert auf dem Konzept des 2003 von Google vorgestellten Google File System. Als verteiltes Dateisystem erstreckt es sich über mehrere Rechner, ist netzwerkbasiert und ermöglicht die Speicherung von Dateien, die auf einem einzelnen Rechner aufgrund ihrer Größe nicht mehr gespeichert werden können.

HDFS besteht im Kern aus Knoten mit zwei unterschiedlichen Rollen: Dem Name Node und den Data Nodes. Diese orientieren sich an dem Master/Slave-Prinzip: Die Data Nodes sind die "Arbeitspferde": Sie speichern die Daten und führen den MapReduce-Algorithmus aus. Die Name Nodes hingegen speichern die Metadaten der Dateien und Informationen, auf welchem Data Node diese zu finden sind.

Dateien werden in HDFS in Blöcke aufgeteilt. Diese Blöcke werden dann auf mehrere Data Nodes verteilt und gespeichert. In einem Dateisystem bilden Blöcke üblicherweise die kleinste Speichereinheit. Während in "General Purpose"-Dateisystemen die Blockgrößen üblicherweise im niedrigen Kilobyte-Bereich liegen, ist in HDFS die Blockgröße von 128 Megabyte der aktuelle Standard. Durch diese großen Blöcke werden der Verwaltungsaufwand und die Suchzeit in HDFS für den einzelnen Block reduziert. Durch die Aufgabenverteilung zwischen dem Name Node und den Data Nodes wird zudem eine, in verteilten Dateisystemen vorteilhafte, Blockabstraktion erreicht. Zum einen kann eine einzelne Datei größer werden als die größte Festplatte des Dateisystems. Zum anderen wird eine Vereinfachung des Speicher-Subsystems erreicht: Das Subsystem wird aufgrund seiner geringeren Komplexität weniger fehleranfällig. Es müssen keine Berechtigungsinformationen (Metadaten) auf

Blockebene gespeichert werden. Diese können zentral im Data Node verwaltet werden. Die Blockabstraktion vereinfacht zudem die Replikation. Einfache Blockkopien werden verteilt, um einen Datenverlust durch Hardwarefehler zu vermeiden. Standardmäßig wird jeder Block auf drei verschiedenen Data Nodes gespeichert.

Die auf dem Name Node persistent gespeicherten Daten (Zuordnung zwischen Block-ID und Dateiname sowie die Metadaten wie z. B. der Eigentümer der Datei) müssen gesichert werden. Gehen diese verloren, gibt es keine Möglichkeit der Wiederherstellung. Zudem stellt der Name Node des HDFS-Cluster einen Single Point of Failure dar. Um den Verfügbarkeitsgrad zu erhöhen, kann z. B. ein Secondary Name Node verwendet werden.

# Fazit

Apache Hadoop ist quasi der Standard für batch-orientierte Big-Data-Anwendungen. In diesem Artikel konnte nur ein Überblick über dessen grundlegende Eigenschaften gegeben werden. Sollten Sie an einer tiefergehenden Einarbeitung in dieses Thema interessiert sein empfiehlt sich besonders das Buch von Tom White [Q2] oder der Besuch unseres dreitägigen Seminars Big Data: Apache Hadoop Grundlagen (siehe unten).

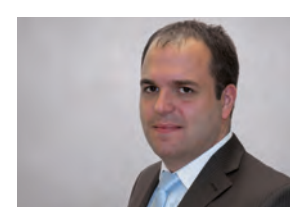

*Philipp Loer (info@ordix.de)*

# Links

[1] ORDIX® news Artikel 1/2015 – "Big Data – Informationen neu gelebt (Teil I) - Wie big ist Big Data?": http://www.ordix.de/ordixnews/ordix-news-archiv/1-2015.html

[2] ORDIX® news Artikel 2/2015 – "Big Data – Informationen neu gelebt (Teil II) -Apache Cassandra": http://www.ordix.de/ordixnews/ordix-news-archiv/2-2015.html

[3] Welcome to Apache™ Hadoop®! https://hadoop.apache.org/

# **Ouellen**

[Q1] Dean, Jeffrey und Sanjay Ghemawat (2004), "MapReduce: Simplifed Data Processing on Large Clusters URL" http://csm08.save.tv/11196237\_148095db55e1209729067bf7371bfe5c\_1/?m=dl

[Q2] White, Tom "Hadoop: The Definitive Guide" 4. Aufl. Sebastopol, California: O'Reilly Media, 2015

# Bildnachweis

© pixabay.com | Etosha Elephant | Martin Fuchs © enchantedwhispersart.deviantart.com | Premade-Winter

# Seminarempfehlung: Big Data - Apache Hadoop Grundlagen

# ► **Informationen/Online-Anmeldung: http://training.ordix.de**

Wir leben in einer Zeit, in der immer mehr Daten in immer kürzerer Zeit gespeichert und verarbeitet werden müssen. Klassische relationale Datenbanken stoßen dabei immer öfter an Ihre Grenzen. Hier setzt das Apache Hadoop Framework an. Das Seminar gibt Ihnen einen Überblick über die wichtigsten Komponenten aus dem Hadoop-Ökosystem. Sie werden Daten importieren und exportieren, eigene MapReduce Tasks in Java programmieren und mit der Abfragesprache Hive Daten analysieren.

### **Seminarinhalte**

- **•** Überblick über Hadoop und mögliche Anwendungsfälle
- **•** Einführung in die wichtigsten Hadoop-Komponenten (z. B.: HDFS, MapReduce, YARN)
- **•** Entwicklung von MapReduce Jobs in Java
- **•** Einsatz von Sqoop zum Austausch von Daten mit relationalen Datenbanken
- **•** Erstellen von Abfragen mit Hive
- **•** Vorstellung weiterer Komponenten aus dem Hadoop-Ökosystem

### **Termine**

12.09. - 14.09.2016 in Wiesbaden 28.11. - 30.11.2016 in Wiesbaden

**Seminar-ID:** DB-BIG-02 **Dauer:** 3 Tage **Preis pro Teilnehmer:** 1.290,00 € (zzgl. MwSt.) **Frühbucherpreis:** 1.161,00 € (zzgl. MwSt.)

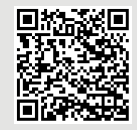

Buchen Sie gleich hier!

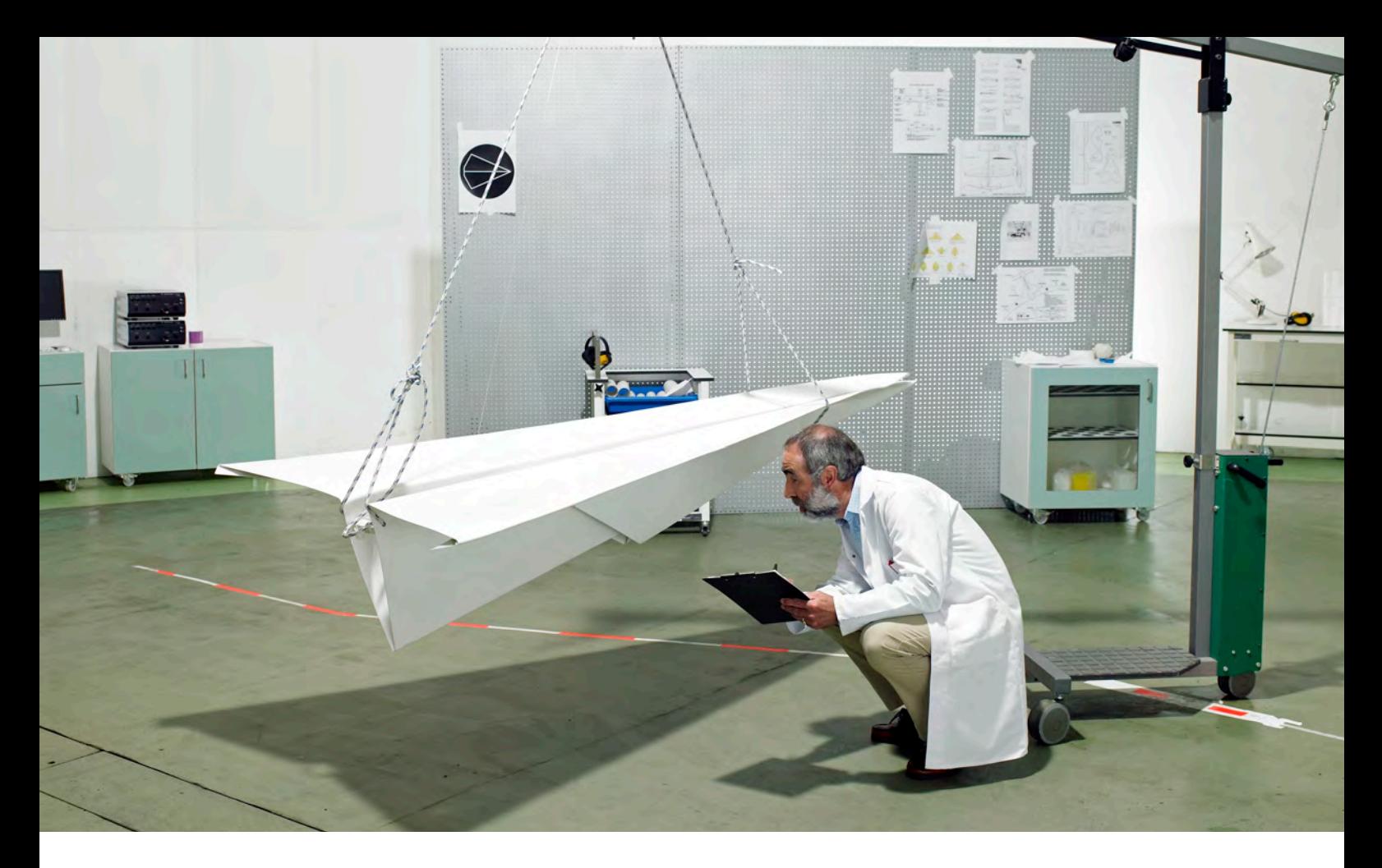

Testmanagement in der Softwareentwicklung

# Testmanager – wozu eigentlich?

Die Rolle des Projektleiters in einem Softwareentwicklungsprojekt ist vergleichbar mit einem Flugkapitän. Er gibt den Kurs vor, entscheidet bei Hindernissen, was zu tun ist und trägt die Verantwortung für das Wohl und Wehe seines Fluggeräts. Damit er jedoch richtig entscheiden kann, braucht er alle notwendigen Informationen von seinem Team. Ohne sie wäre er hilflos. In diesem Artikel betrachten wir die Rolle des Testmanagers innerhalb eines Projektteams und welche Verantwortung und Aufgaben ihm obliegen.

# Der Projektmanager

Bevor wir auf die Rolle des Testmanagers (TM) näher eingehen, noch ein Wort über die Rolle des Teamchefs. Wie auch der Kapitän in der Luft, kann ein Projektmanager (PM) nicht völlig unabhängig entscheiden, was zu tun ist. Der Kunde bzw. der Auftraggeber gibt in der Regel sehr genau vor, was er wann und in welchem Umfang will.

Nach diesen Wünschen muss sich der Projektmanager richten, planen und steuern. Damit er das kann, braucht er Informationen über den Projektverlauf. Eine der entscheidenden Informationen ist dabei, die über die Qualität der Software. Genau hier kommt der Testmanager ins Spiel.

# Vorbereitende und wiederkehrende Aufgaben des Testmanagers

Bevor die eigentlichen Testaktivitäten losgehen, hat der Testmanager bereits einiges zu tun. Durch Kickoff- und andere Meetings der Projektleitung sollte bekannt sein, welche Technologien eingesetzt werden, was der Business Case des Projektes ist und wie die vor- und nachrangigen Ziele des Projektes lauten.

Darüber hinaus muss dem Testmanager bekannt sein, welche personellen und infrastrukturellen Mittel zur Verfügung stehen. Die Fristen und das Budget sind weitere entscheidende Faktoren.

Wenn ihm all das bekannt ist, könnte man meinen, dass einer Planung nichts mehr im Wege stünde. Doch dann würde man etwas Entscheidendes übersehen. Der Erfolg eines Projektes hängt entscheidend davon ab, wie gut die Anforderungsdokumente sind, die für die Entwicklung und den Test vorliegen. Je mehr Freiraum diese zur Interpretation bieten, desto größer ist die Gefahr, dass das Projekt scheitert. Test und Entwicklung sind daher gut beraten, diese Dokumente noch vor der ersten Zeile Quellcode einer ausführlichen Review-Phase zu unterziehen. Erst dann kann man sicher sein, dass alle dieselbe Sprache sprechen und wissen, wohin die Reise gehen soll.

Erst wenn das erledigt ist, kann eine sinnvolle Planung stattfinden. Dazu gehört u. a. die Erstellung eines Testplans, welcher wiederum in das ebenfalls zu erstellende Testkonzept einfließt. Darin wird u. a. festgelegt, was wie, aber auch was nicht getestet wird, welche Voraussetzungen erfüllt sein müssen, damit getestet werden kann und welche Risiken existieren, die einen Test verhindern oder aufhalten könnten. So wie der Projektmanager mithilfe von beispielsweise MS Project einen Projektplan aufstellt, stellt auch der Testmanager einen Zeitplan auf **―** in diesem Fall einen sogenannten Testprojektplan. An diesem orientiert er sich und steuert die Testaktivitäten. Wie auch der Projektplan, ist dieser stetigen Anpassungen unterworfen, die sich durch den Testverlauf oder auch durch den Projektverlauf insgesamt ergeben können.

# Aufgaben des Testmanagers im Testteam

Während der Projektmanager der Chef für das gesamte Projekt ist, ist der Testmanager verantwortlich für das Testteam. Bei ihm laufen die Fäden der Testaktivitäten zusammen. Er steuert die Arbeiten durch Priorisierung und Bewertung der Testfälle mit Fokus auf die Projektprioritäten. Wie auch beim Projektmanager, muss auch hier der Informationsfluss gewährleistet sein. Das heißt, die Aktivitäten und die Ergebnisse des Testteams (Testergebnisse) müssen ihm vorliegen, damit er ggf. steuernd eingreifen kann. Man könnte auch sagen, dass der Testmanager der Projektmanager seines Testprojektes ist.

Um es mal plakativ auszudrücken: Die wesentliche Aufgabe des Testmanagers ist die Kommunikation. Diese Rolle benötigt den ständigen Informationszufluss seitens der ausführenden Tester. Dies geschieht idealerweise mit einer Tool-Unterstützung. Diese sollte das Erstellen von Statistiken und Auswertungen mit Metriken ermöglichen. Doch nicht zuletzt ist auch der teaminterne Informations- und Meinungsaustausch wesentlich. Metriken und Statistiken bieten nur einen rein zahlenorientierten Eindruck von der Softwarequalität. Sie können aber nicht die Erfahrung und den Eindruck eines erfahrenen Testers wiedergeben. Selbst wenn die Zahlen eine klare Sprache sprechen, so sollte ein etwaiger gegensätzlicher Eindruck des Testteams keinesfalls ignoriert werden. Im Gegenteil: Ein guter Testmanager hört im Zweifelsfall besser auf das Bauchgefühl seiner Teammitglieder – in der Regel behalten sie Recht.

# Glossar

# **Projektmanager**

Der Projektmanager (PM) ist für die operative Planung und Steuerung eines Projektes verantwortlich. In diesem Zusammenhang trägt er die Verantwortung für das Erreichen von Sach-,Qualitäts-, Terminund Kostenzielen im Rahmen der Projektdurchführung. Im Bereich der Planung legt er die Ziele sowie die benötigten Ressourcen für deren Erreichung fest.

# **Testkonzept**

In das Testkonzept fließt die Testplanung mit ein. Die Mittel der einzelnen Phasen werden genannt und es findet eine Abgrenzung statt zwischen dem, was und was nicht getestet werden soll.

# **Testmanager**

Der Testmanager (TM) ist für die Testplanung, Testdokumentation, Testfallmodellierung, Fortschrittsanzeige und die Nachverfolgung der Testaktivitäten verantwortlich.

# **Testplan**

In einem Testplan werden die Aufgaben, Ziele, Ressourcen, Zeit und Testphasen festgelegt.

# **Testprojektplan**

Der Testprojektplan enthält die zeitliche Planung der Testaktivitäten. Er kann beispielsweise mit MS Project erstellt werden.

Das Abholen von Informationen aus dem Team ist jedoch nur ein Aspekt. Tatsächlich erfolgt die Kommunikation auch in die andere Richtung. Nicht zuletzt dann, wenn vom Projektmanagement die Marschrichtung und somit die Projektpriorität geändert wird. Dann muss sich natürlich auch der Test neu ausrichten. Wurde beispielsweise entschieden, dass die externen Schnittstellen vordringlich fertigzustellen sind, so wäre es fatal, wenn die Testprioritäten weiterhin auf der Benutzeroberfläche lägen. In so einem Fall muss der Testmanager die Testprioritäten verlagern und neu ausrichten. Dasselbe gilt auch, wenn sich z. B. herausstellen sollte, dass die meisten Fehler in einem Subsystem auftreten, während in den anderen so gut wie keine Probleme auftauchen. Auch hier sollte er die Testressourcen entsprechend neu ausrichten. Somit können sowohl innere wie auch äußere Gründe dazu führen, dass die Testaktivitäten und der Testprojektplan angepasst werden müssen.

# Aufgaben des Testmanagers außerhalb des Testteams

Der Testmanager ist eine der Schlüsselrollen für den Projektmanager. Sofern er nicht selbst Zugriff auf Testmanagementwerkzeuge hat, erhält er die Informationen über die Qualität der entwickelten Software nur vom Testmanager. Lägen dem Projektmanager diese Informationen nicht vor, so könnte er nur schwer oder gar nicht einschätzen, wie es um sein Projekt überhaupt steht. In der Regel stellt sich erst im Verlauf eines Projektes heraus, wo die Haken und Ösen lauern und wo gegebenenfalls die größten Risiken bestehen. Erfährt der Projektleiter beispielsweise, dass die Benutzeroberfläche gute Fortschritte macht und qualitativ überzeugt, die funktionalen Tests der Schnittstellen jedoch mehrheitlich fehlschlagen, ist Hand-

lungsbedarf geboten. Doch diesen Bedarf erkennt er nur, wenn ihm dies durch die Qualitätssicherung auch berichtet wird.

Ganz allgemein ist die Erstellung von Berichten eine wesentliche Aufgabe des Testmanagers. Meist reportet er jedoch nicht an den Projektleiter alleine, sondern auch an den Auftraggeber direkt. Oft kann dies zu Interessenskonflikten führen. Das muss natürlich nicht so sein, kommt allerdings durchaus vor. Hier müssen Projektmanager und Testmanager ein gemeinsames Wording finden. Das bedeutet aber nicht, dass das Qualitätsreporting in den Verantwortungsbereich des Projektleiters übergeht. Zusammen mit dem Projektleiter und einem etwaigen Releasemanager wird die Softwarequalität bewertet. Das Ergebnis mündet in einem Handlungskatalog, der festlegt, wie weiter vorgegangen wird. Darin werden z. B. folgende Fragen beantwortet:

# **Links**

[1] Wikipedia "Qualitätssicherung": https://de.wikipedia.org/wiki/Qualit%C3%A4tssicherung

[3] Webseite der Object Systems GmbH http://www.objectsystems.de/

# Quellen/Bildnachweis

[Q1] Andreas Spillner, Thomas Roßner, Mario Winter, Tilo Linz, Praxiswissen Softwaretest – Testmanagement, dpunkt.verlag, 4., überarbeitete und erweiterte Auflage, Mai 2014, ISBN: 978-3-86490-052-5

© istockphoto.com | Scientist inspecting paper plane in laboratory

- **•** Was muss getan werden, damit sich die Situation verbessert?
- **•** Ist der gegenwärtige Zustand der Software geeignet, um damit produktiv zu gehen?
- **•** Wie können wir vermeiden, dass in Zukunft eine vergleichbare Situation eintrifft?
- **•** Welche Risiken sind eingetreten oder könnten bald eintreten?
- **•** Gibt es neue Risiken oder sind alte Risiken so unwahrscheinlich geworden, dass sie gestrichen werden können?

# Fazit

Wie dieser Artikel dargestellt hat, handelt es sich beim Testmanager um eine vielschichtige Rolle. Technische wie auch unternehmenspolitische Aspekte fließen in die Aufgaben des Testmanagers mit ein, sodass die Aufgaben stets anspruchsvoll bleiben und eine große Flexibilität verlangen. Eine der wesentlichen Eigenschaften, die ein Testmanager neben der fachlichen Kompetenz immer mitbringen muss, ist und bleibt aber die Kommunikationsfähigkeit.

In unserem zweitägigen Seminar "Testmanagement Grundlagen" [2] werden die Aufgaben und Verantwortlichkeiten des Testmanagers im Detail betrachtet. Besonders für Projektmanager ist dieses Seminar interessant, um einmal die Perspektive der spezialisierten Teamrolle des Testmanagers einzunehmen. Tester hingegen können sich einen Überblick darüber verschaffen, welche Aufgaben sie erwarten, wenn sie diesen Karrierepfad begehen wollen.

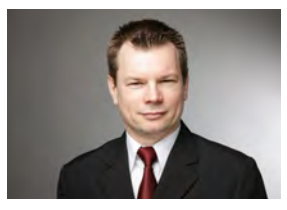

Markus Meisenberg (info@objectsystems.de)

# Seminarempfehlung: Testmanagement Grundlagen

### ► **Informationen/Online-Anmeldung: http://training.ordix.de**

Die Qualität ist ein entscheidender Faktor bei Softwareentwicklungsprojekten. Sie beeinflusst maßgeblich die reibungslose Funktionalität und die Nutzerakzeptanz eines Softwareproduktes. Der Test von Software prüft und bewertet diese auf Erfüllung der definierten Anforderungen und misst ihre Qualität. Das Testmanagement spielt dabei eine wesentliche Rolle in einem Softwareentwicklungsprojekt. Welche Aktivitäten und Konzepte sind Grundlage des Testmanagements? Welche Aufgaben und Verantwortlichkeiten sind mit der Rolle eines Testmanagers verbunden? Welche Kommunikationswege gibt es? Wo hört die Verantwortung des Projektleiters auf und wo fängt die des Testmanagers an? Was unterscheidet einen Tester vom Testmanager? Diese und individuelle Fragen der Teilnehmer werden in diesem Grundlagenkurs behandelt und beantwortet.

#### **Seminarinhalte**

- **•** Grundlagen: Definition von Begriffen
- **•** Testplanung: Sequentielle/Iterative/Agile Prozessmodelle, Testdurchführung/Steuerung, Testanalyse, Testauswertung und Bericht, Metriken, Bewertung und Verbesserung des Prozesses
- **•** Der Testmanager: Aufgaben, Skills, Kommunikationskultur, Zertifizierungen, Weiterbildungen, Verantwortungsbereiche im Vergleich (PL, TM, Tester), Werkzeuge für das Testmanagement
- **•** Testdokumente: Qualitätspolitik / Testpolitik, Testkonzept, Testplanung, Berichte und Berichtsneutralität
- **•** Das Seminar enthält neben der reinen Wissensvermittlung praktische Übungen und unterstützt den regen Erfahrungsaustausch der Teilnehmer.

**Termine**

15.02. - 16.02.2016 in Wiesbaden 11.04. - 12.04.2016 in Wiesbaden 09.06. - 10.06.2016 in Wiesbaden 17.10. - 18.10.2016 in Wiesbaden

**Seminar-ID:** PM-T-01 **Dauer:** 2 Tage **Preis pro Teilnehmer:** 1.190,00 € (zzgl. MwSt.) **Frühbucherpreis:** 1.071,00 € (zzgl. MwSt.)

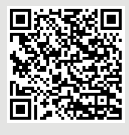

Buchen Sie gleich hier!

Neue Reihe: IT-Security

# IT-Security – worauf es ankommt

Wenige Themen in der IT dürften von ähnlicher Tragweite und Brisanz sein, wie das der IT-Security. Nicht zuletzt wegen immer gefährlicher werdenden Angriffen aus der Hackerszene, wegen sich änderndem Nutzerverhalten – es scheint sich eine sinkende Sensibilität für den Schutz von Daten zu verbreiten, aber auch wegen hochsensibler Praktiken und Eingriffen von Nachrichtendiensten. Die Einschätzung von möglichen Schadensszenarien gehört genauso zur IT-Security wie die Identifizierung geeigneter Schutzmaßnahmen. Das Bundesamt für Sicherheit in der Informationstechnik (BSI) ist bestrebt, einheitliche Standards für diesen Themenkomplex zu etablieren und stellt dazu umfangreiche Materialien zur Verfügung [1]. Wir wollen einen Blick auf diese Themensammlung und auf dessen Aufbau und Strukturierung werfen. Dazu beleuchten wir beispielhaft die Erstellung und Nutzung eines IT-Sicherheitskonzeptes, das für die Inbetriebnahme einer neuen Webanwendung in einem großen Medienunternehmen notwendige Voraussetzung ist. Dieser Artikel führt in die Thematik der IT-Security ein und bildet zugleich den Auftakt einer mehrteiligen Reihe.

# IT-Security - wo stehen wir?

Die rasante Entwicklung der IT in allen Bereichen der Unternehmen, aber auch in der Privatsphäre von Einzelpersonen, erhöht die Bedeutung der IT-Security enorm. Im Mittelpunkt der Betrachtungen im Unternehmenskontext steht die Einschätzung von möglichen Schadenszenarien, die Bewertung von daraus resultierenden Kosten und die Schaffung von geeigneten Maßnahmen zur Schadensvermeidung oder -abwehr.

Das BSI hat auf seiner Homepage eine Vielzahl an Beschreibungen, Definitionen, Strategien und dergleichen eingestellt, die sich u. a. um die Thematik drehen, ein sogenanntes Managementsystem für Informationssicherheit (ISMS) in Firmen und Institutionen zu etablieren. Damit ist gemeint, Mechanismen und Automatismen in Firmen zu etablieren, die der Aufrechterhaltung eines bestimmten, angemessenen Sicherheitsniveaus dienen. Das klingt zugegebenermaßen etwas abstrakt, ist aber dem Umstand geschuldet, dass eine riesige Spannweite von divergenten Sicherheitsanforderungen für unterschiedliche Branchen und Geschäftstypen existiert. Es leuchtet ein, dass in einer Bäckerei vollkommen andere Ansprüche an die IT-Sicherheit gestellt werden, als dies bei einem Atomkraftwerk der Fall ist. Diese Vielfalt unter einen Hut zu bekommen und die Strukturierung der Dokumentationen übersichtlich zu halten, stellt eine enorme Herausforderung für das BSI dar. Wir wollen uns nun mit einem wichtigen Teilgebiet des Gesamtkomplexes beschäftigen, dem IT-Grundschutz, mit dessen Hilfe der Versuch unternommen werden kann, die wesentlichen Grundbedürfnisse an die IT-Sicherheit abzudecken.

# IT-Grundschutz – das Schweizer Taschenmesser für die IT-Security

Eine zentrale Bedeutung kommt diesem Begriff zu, welcher alle Sicherheitsthemen zusammenfasst, die als Standardschutzbedarf der Unternehmen zu verstehen sind.

Im IT-Grundschutz gibt es mit den sogenannten IT-Grundschutz-Katalogen eine kompakte Zusammenfassung der wichtigsten Themengebiete in unterschiedlichen Katalogen (siehe Abbildung 1).

Diese Kataloge liegen aktuell in der 14. Ergänzungslieferung vor. Die Aktualisierung dieser Kataloge findet jährlich statt und passt sich den am stärksten gemeldeten Gefährdungsszenarien und den Hot Spots im Themenumfeld an. Die letzten Erweiterungen drehen sich z. B. um

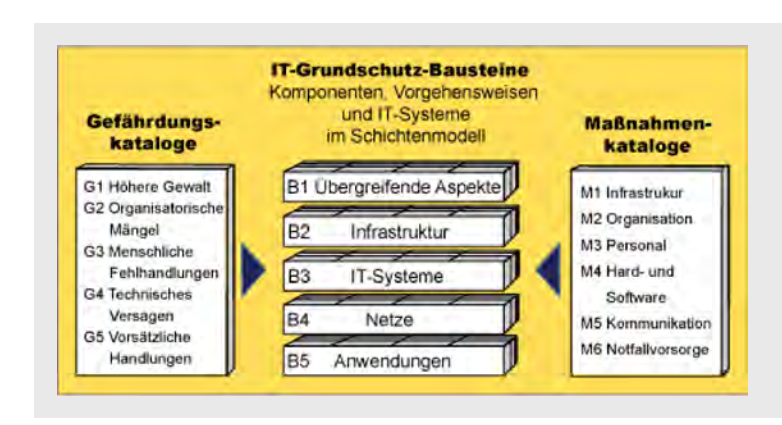

**Abb. 1: Bestandteile des IT-Grundschutzes** 

Cloud-relevante Fragestellungen, wie etwa die nach den zusätzlichen Gefährdungen, die sich ergeben, wenn Mitarbeiter einer Firma Daten in eine Public Cloud stellen.

Die Begriffe Gefährdungs- und Maßnahmenkatalog sind selbsterklärend, wohingegen zum Bausteinekatalog ein paar Erläuterungen notwendig sind. Der Bausteinekatalog ist in fünf Teilbereiche aufgeteilt:

- **•** übergreifende Aspekte
- **•** Infrastruktur
- **•** IT-Systeme
- **•** Netze
- **•** Anwendungen

Jeder dieser Bereiche gliedert sich wiederum feinmaschig auf, so findet sich z. B. in B 2.4 der konkrete Baustein: Serverraum. Alles Sicherheitsrelevante zu Serverräumen ist dort beschrieben, von Gefährdungslagen über Maßnahmenempfehlungen bis zu deren Planung, Konzeption und Umsetzung. Auf diesen Katalog kommen wir später noch einmal zurück.

# Angemessen und ausreichend

Der IT-Grundschutz soll helfen, einen mittleren, angemessenen und ausreichenden Schutz für IT-Systeme zu gewährleisten, was anhand der IT-Grundschutz-Kataloge mit Sicherheitsmaßnahmen der Technik als auch über infrastrukturelle, organisatorische und personelle Schutzmaßnahmen erreicht werden kann. "Angemessen" ist hier ein wichtiges Wort. Diesem Begriff kommt deshalb eine große Bedeutung zu, weil es ein zentrales Anliegen

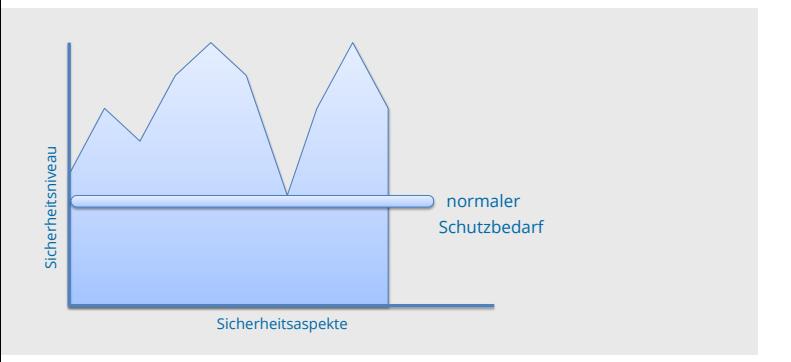

#### **Abb. 2: Prinzip des normalen Schutzbedarfs, abgedeckt durch den IT-Grundschutz**

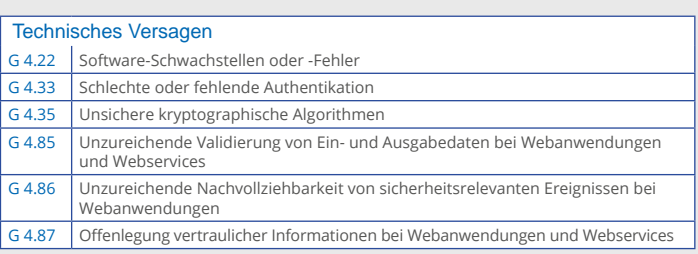

**Abb. 3: Auszug aus dem BSI Bausteinekatalog, hier aus dem Baustein 5.21 Webanwendungen. Dargestellt sind typische Gefährdungslagen.**

des IT-Grundschutzes ist, zu verhindern, dass überproportional viel Aufwand für Sicherheitsanforderungen betrieben wird, die das nicht rechtfertigen bzw. nicht wirtschaftlich sind. Dass man also möglichst nicht mit Kanonen auf Spatzen schießen sollte.

Den Aspekt des ausreichenden Schutzes verdeutlicht Abbildung 2. Darin ist eine ausgeprägte horizontale Linie dargestellt, die ein ausreichendes Sicherheitsniveau symbolisieren soll. Die Punkte auf der gezackten Linie stellen einzelne Sicherheitsaspekte dar, was jeweils die erforderliche Sicherheit für eine konkrete, zu schützende Einheit bedeuten soll. Beispiele hierfür sind das Netzwerk in einem Unternehmen oder eine Anwendung für mobile Endgeräte. Gibt es etwas besonders Gefährdetes oder eine besonders sensible Einheit, kann der Sicherheitspunkt über der horizontalen Linie liegen. Dann spricht man von einem hohen oder sehr hohen Schutzbedarf und der erfordert außergewöhnliche Maßnahmen, die außerhalb des normalen IT-Grundschutzes liegen.

# Integrität, Vertraulichkeit, Verfügbarkeit

Um die Begriffe Integrität, Vertraulichkeit und Verfügbarkeit drehen sich letztlich alle IT-Security-Themen eines Unternehmens oder einer Unternehmensanwendung. Integrität bezeichnet die Korrektheit von Daten und deren Relationen untereinander, die Wahrung der Integrität schützt vor falschen Daten und vor deren Auswirkungen. Ein Beispiel: Das Konto eines Kunden bei einer Bank ist durch eine Kontonummer identifizierbar in der Bankanwendung. Dann existiert eine Relation von diesem Konto zu dem Kundendatensatz und diese Relation muss unter allen Umständen geschützt werden. D. h. die Wahrung ihrer Integrität hat eine sehr hohe Priorität.

Mit Vertraulichkeit ist der Schutz vor unerwünschtem, unberechtigtem oder gar illegalem Zugriff auf sensible Daten gemeint. Dieses Themenfeld verbindet man gemeinhin noch am ehesten mit IT-Security. Den Schutz vor Datenklau gewährleistet man zum einen mittels einer Maskierung oder Verschlüsselung der Daten, so dass im Falle eines Diebstahls die gestohlenen Daten möglichst gar nicht oder zumindest schwer verwertbar sind. Einen anderen Ansatz stellt die Sicherung von Übertragungskanälen dar, d. h. die Kommunikation zwischen zwei Partnern an sich auf sichere Füße zu stellen. Daran wird intensiv geforscht und ein Resultat dieser Forschung ist z. B. das Secure Socket Layer Protokoll (SSL), eine in der heutigen Zeit selbstverständlich gewordene Sicherheitstechnologie.

Last but not least betrachten wir in diesem Dreigestirn die Verfügbarkeit. Warum begegnet uns diese im Umfeld der IT-Security? Da hilft die Überlegung weiter, was passieren kann, wenn die Verfügbarkeit nicht ausreichend gewährleistet ist. Auch hier lohnt es sich, ein kleines Beispiel zu betrachten. Angenommen, in einer Vorstandssitzung eines Mittelstandsunternehmens soll über eine größere Investition entschieden werden. Leider sind aktuelle Unternehmensdaten nicht verfügbar. Dann muss man mit unsicheren Annahmen riskante Entscheidungen treffen, was dem Fliegen in dichtem Nebel gleichkommt – oder man muss

die Entscheidung vertagen, was in Zeiten dynamischer Veränderungen negative Effekte haben kann.

Ein anderes, aktuelles Beispiel, wo eine mangelhafte Verfügbarkeit großen Schaden angerichtet hat, ereignete sich vor Kurzem in der kommunalen Datenverarbeitung eines Kreises in Nordrhein-Westfalen. Da gab es einen Hardwareausfall einer zentralen Switch-Einheit im Rechenzentrum, der alle Server für mehrere Stunden außer Gefecht setzte! Das wiederum hat die Arbeitsfähigkeit aller kommunalen Behörden des Kreises massiv eingeschränkt. Durch die immer stärker werdende Vernetzung und durch die stetig steigende Durchdringung aller öffentlichen Bereiche und der Unternehmensbereiche durch die IT kommt dem Faktor Verfügbarkeit eine rasant wachsende Bedeutung zu.

# Schutzbedarf

Wie geht man denn nun konkret vor, um einen angemessenen IT-Sicherheitsschutz zu gewährleisten? Diese Überlegung führt unweigerlich zum Begriff des Schutzbedarfs. Es gilt zunächst zu klären, wo die größten Gefährdungen lauern, welche Schäden auftreten und welche hypothetischen Kosten diese verursachen können. Schäden können materieller, finanzieller, selbst moralischer Natur sein, wichtig ist dabei eine realistische Bewertung dieser Größen. Es hat sich vielfach als vorteilhaft herausgestellt, gerade bei größeren IT-Unternehmen diese Schritte von externen, spezialisierten Dienstleistern durchführen zu lassen. Die ORDIX AG hat sich in dem Themenkomplex schon in diversen Großprojekten engagiert und eine profunde Expertise angeeignet.

Für die Ermittlung des Schutzbedarfs muss eine Identifizierung aller Anwendungsbestandteile erfolgen, die einer konkreten Gefährdung ausgesetzt sind. Anschließend ist unter Hinzunahme aller verfügbaren Informationen zu den Gefährdungsszenarien eine Bewertung auf Basis der Schutzbedarfskategorien "normal", "hoch" bzw. "sehr hoch" vorzunehmen. Alles, was als nicht als "normal" eingestuft wird, bedarf spezieller Vorkehrungen bzw. Maßnahmen, die es zu treffen gilt.

# IT-Sicherheitskonzept - das Kerndokument

Nachdem der Schutzbedarf ermittelt wurde, wird typischerweise ein IT-Sicherheitskonzept erstellt. Dies möchte ich anhand eigener Erfahrungen in einem IT-Projekt erläutern, bei dem es um die Einführung einer Webanwendung in einem großen, deutschen Medienunternehmen geht. Dieses Unternehmen unterhält einen eigenen IT-Sicherheitsbeauftragten, mit dessen Hilfe zunächst der Schutzbedarf identifiziert wurde. Darauf aufbauend ist ein Sicherheitskonzept entstanden, an dem ich mitwirken durfte und das ein besonderes Augenmerk auf die Verfügbarkeit legt bzw. legen muss. Denn im Schutzbedarf wurde für die Kategorie Verfügbarkeit die Bewertung "hoch" vergeben und das führt automatisch zu speziellen Maßnahmen. Es war zu dieser Bewertung gekommen, weil die Anwendung sehr erfolgskritische Kernprozesse unterstützt und somit im Kerngeschäft angesiedelt ist. Aufgrund dessen wurde eine zu lange Nichtverfügbarkeit (> 4 Stunden) als inakzeptabel eingestuft.

Das darauf aufbauende IT-Sicherheitskonzept ist nach den Vorgaben entstanden, die sich im Baustein B 5.21 "Webanwendungen" befinden. Typische Sicherheitsmechanismen umfassen dabei (wenig überraschend): Authentisierung, Autorisierung, Ein- und Ausgabevalidierung, Session-Management, Fehlerbehandlung und Protokollierung.

Ebenfalls beschrieben in dem Baustein "Webanwendungen" sind die typischen Gefährdungslagen, von denen einige exemplarisch in Abbildung 3 zu sehen sind - hier die Unterkategorie "Technisches Versagen". Gut zu erkennen ist darin der Aufbau der Bausteine. Die konkreten Gefährdungen sind wiederum Verweise in den Gefährdungskatalog, z. B. G 4.22 "Software-Schwachstellen oder -Fehler".

# Fazit

Dieser Artikel handelt von IT-Security und von der Rolle des BSI. Wir haben einen Blick auf den IT-Grundschutz geworfen, der für die meisten Vorhaben im IT-Bereich die notwendigen Ansätze bereithält. Unterteilt in maßgeschneiderte Kataloge finden Experten wie Anwender die für sie relevanten Gefährdungsbeschreibungen samt der dazugehörigen Maßnahmen. Diese Kataloge werden kontinuierlich weiterentwickelt und an die jeweils neuesten Erkenntnisse angepasst.

Nicht unerwähnt soll an dieser Stelle bleiben, dass aktuell ein neues Gesetz zur IT-Sicherheit auf den Weg gebracht wurde, das eine erste Lesung im Bundestag schon passiert hat und wohl 2016 in Kraft gesetzt werden soll. In dem neuen Gesetz werden besonders die Gefährdungslagen rund um sogenannte kritische Infrastrukturen erheblich genauer beleuchtet, mit allen sich daraus ergebenden Konsequenzen.

Es gibt nicht wenige IT-Experten, die den bevorstehenden Herausforderungen der IT-Security skeptisch gegenüberstehen und diese Herausforderungen für kaum beherrschbar halten. Diesen Skeptikern wollen wir uns aber nicht anschließen, sondern das machen, was man bei großen Herausforderungen immer machen sollte – identifizieren, beschreiben, benennen und wenn es geht, sie in beherrschbare Portionen aufteilen.

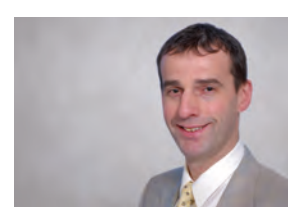

Dr. Hubert Austermeier (info@ordix.de)

# Links

[1] Homepage des Bundesamtes für Sicherheit in der Informationstechnik: https://www.bsi.bund.de

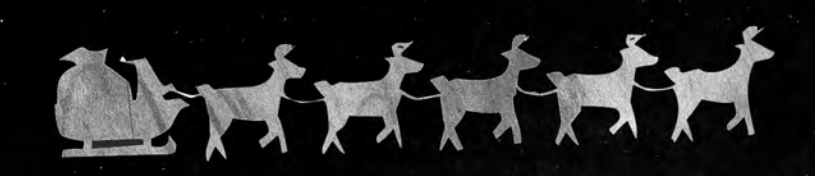

# frohe weihnachten und ein erfolgreiches neues jahr

# Zum

Jahresausklang wünschen wir Ihnen angenehme Stunden in fröhlicher und besinnlicher Runde im Kreis der Familie aber, auch Ruhe und Zeit zum Entspannen. Gleichzeitig wünschen wir Ihnen einen guten Start in das neue Jahr und viel Glück und Erfolg bei all Ihren Projekten und Plänen.

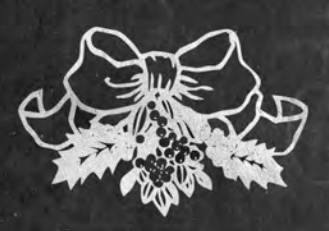